# **UNIVERSIDAD NACIONAL TECNOLÓGICA DE LIMA SUR**

# **FACULTAD DE INGENÍERIA DE SISTEMAS Y ADMINISTRACIÓN DE EMPRESAS**

**CARRERA PROFESIONAL DE INGENIERIA DE SISTEMA**

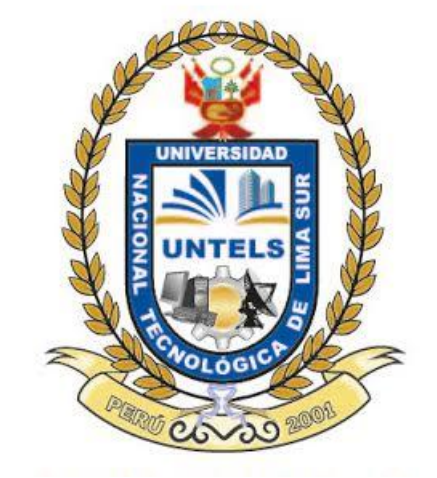

"IMPLEMENTACIÓN DEL MÓDULO LOGÍSTICO PARA CONTROLAR LOS MOVIMIENTOS DE ALMACEN Y LA GENERACION DE REPORTES SUNAT EN LA EMPRESA NOVOTEL"

PRESENTADO POR EL BACHILLER:

SIPIÓN CARREÑO, LUIGI PAOLI

PARA OPTAR EL TÍTULO PROFESIONAL DE

INGENIERO DE SISTEMAS

LIMA – PERÚ

2015

#### **DEDICATORIA**

 A Dios*,* Por haberme permitido llegar hasta este punto y haberme dado salud para lograr mis objetivos, además de su infinita bondad y amor*.* A mis padres por el apoyo que me brindan, en el desarrollo integral incondicionalmente.

# **AGRADECIMIENTO**

A la Universidad Nacional Tecnológica de Lima Sur, la cual me brindo conocimientos necesarios en la adquisición de conocimientos, desarrollo profesional, y crecimiento personal.

A la empresa Novotel, por la oportunidad de permitirme realizar en su área de almacén el desarrollo del presente proyecto.

A mis Asesores, por ayudarme y aclararme muchas dudas y que gracias a esos aportes pude culminar mi tesina.

A mis amigos, por el apoyo brindado en la realización de este trabajo.

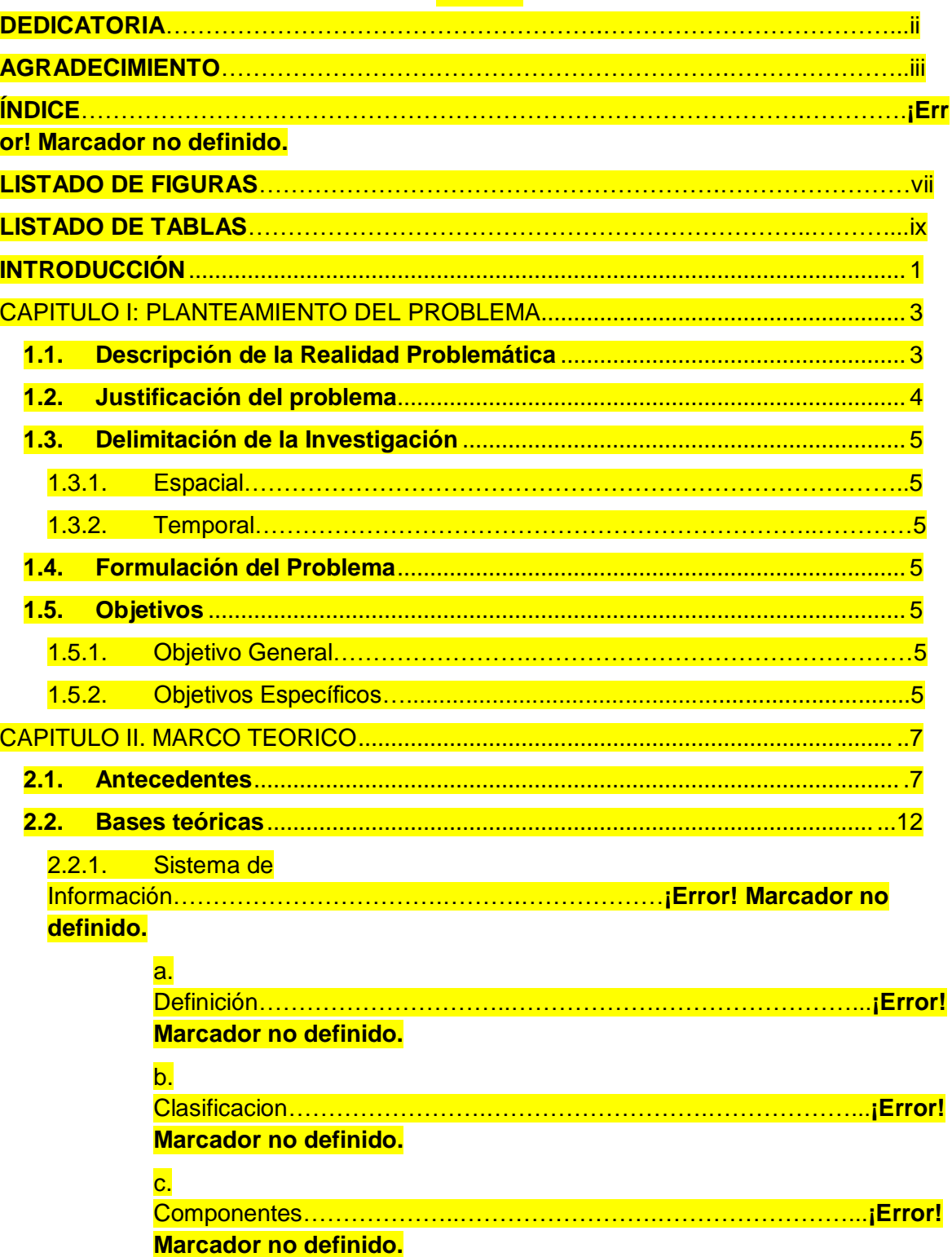

# **ÍNDICE**

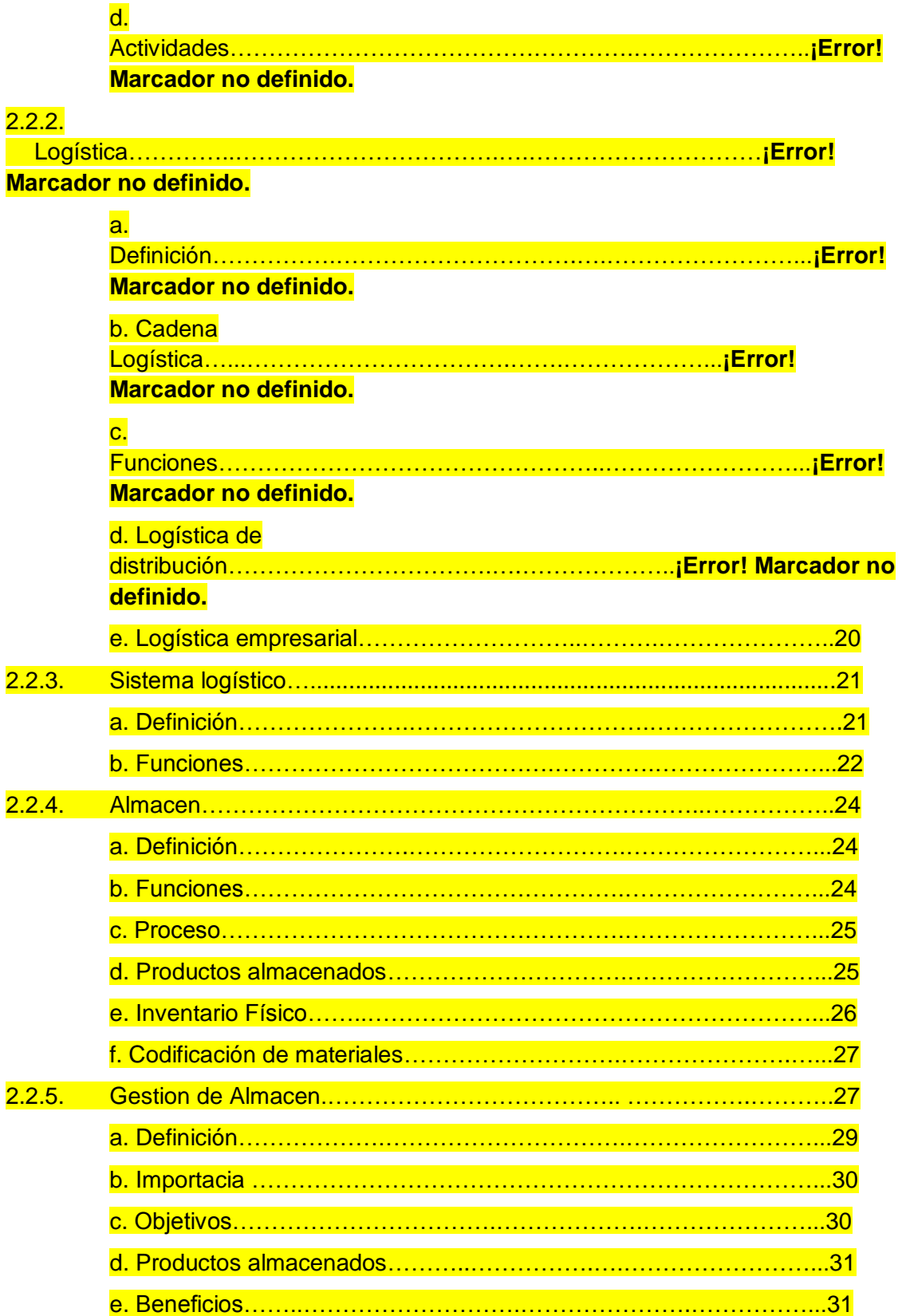

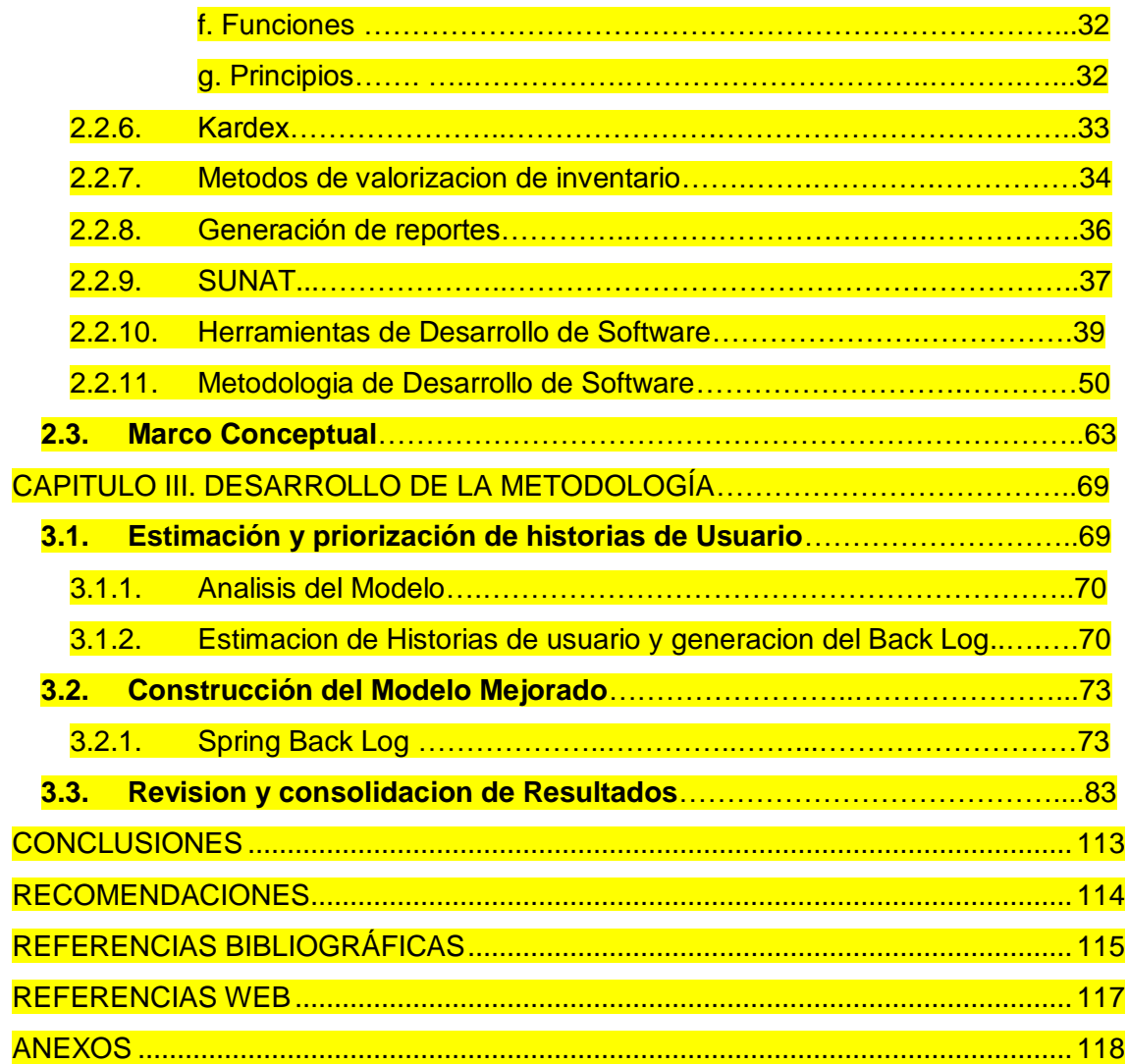

# **LISTADO DE FIGURAS**

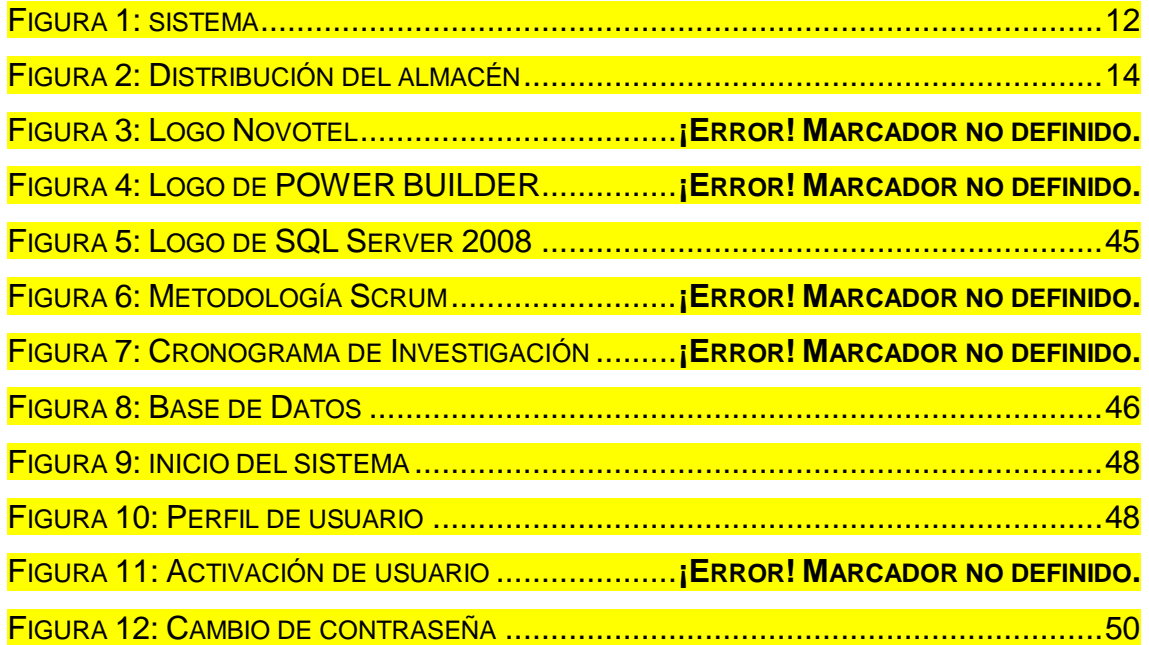

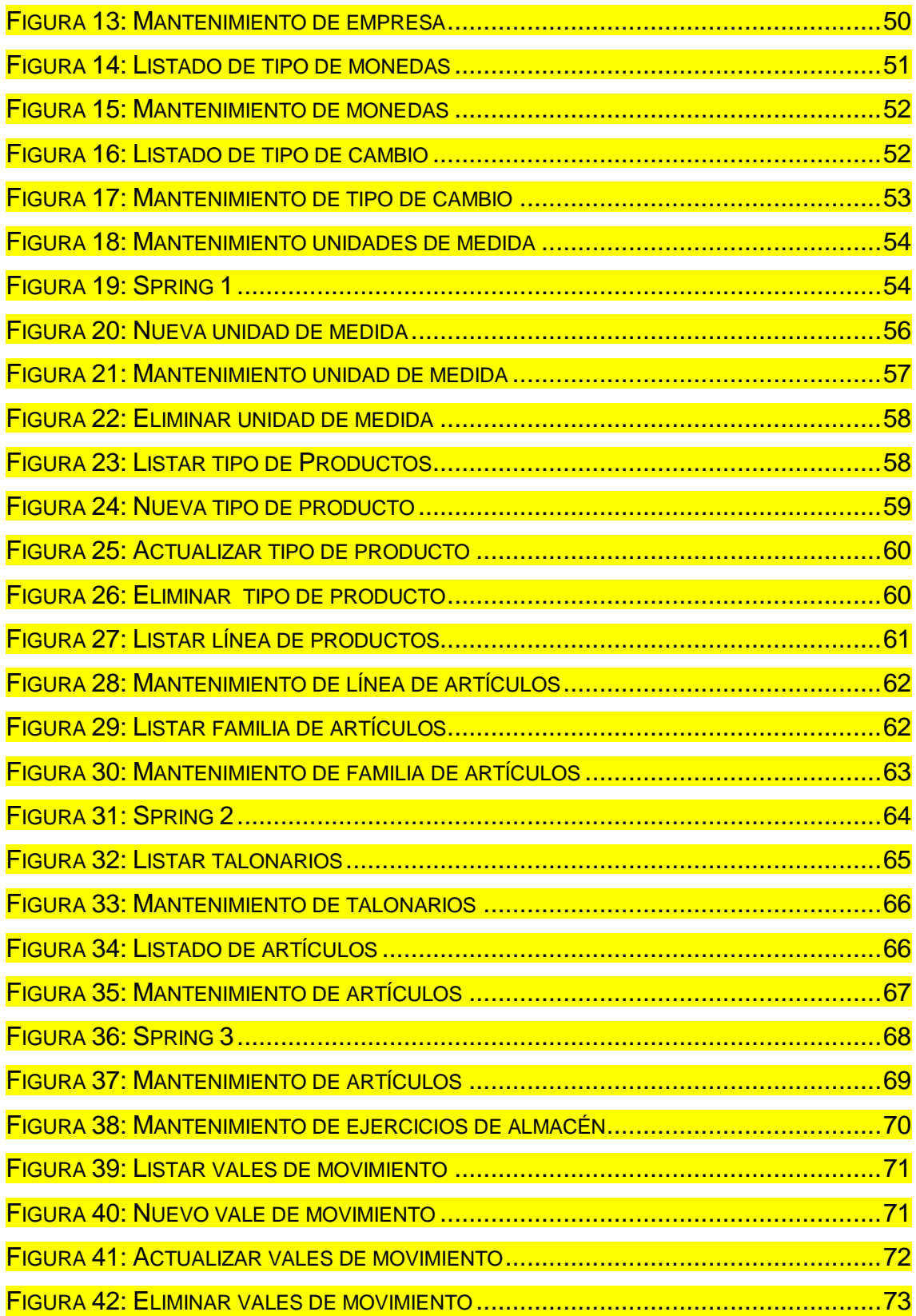

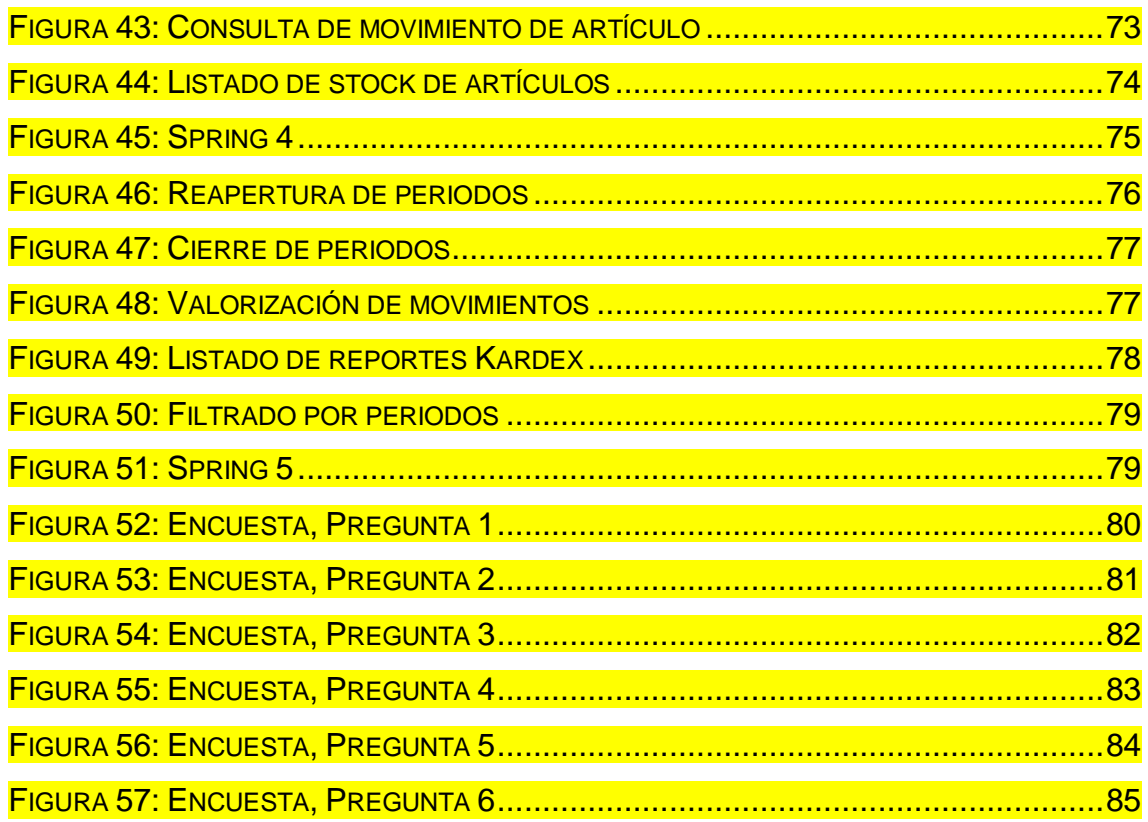

# **LISTADO DE TABLAS**

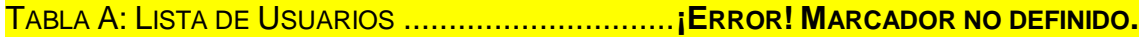

TABLA B: RELEASE PLAN. ....................................**¡ERROR! MARCADOR NO DEFINIDO.**

TABLA 1: CREACIÓN DEL MENÚ AMIGABLE DEL APLICATIVO .......**¡ERROR! MARCADOR NO DEFINIDO.**

TABLA 2: ASIGNAR Y DESASIGNAR PERFIL DE ACCESO AL USUARIO.**¡ERROR! MARCADOR NO DEFINIDO.**

TABLA 3: ACTIVACIÓN Y DESACTIVACIÓN DEL USUARIO AL APLICATIVO.............**¡ERROR! MARCADOR NO DEFINIDO.**

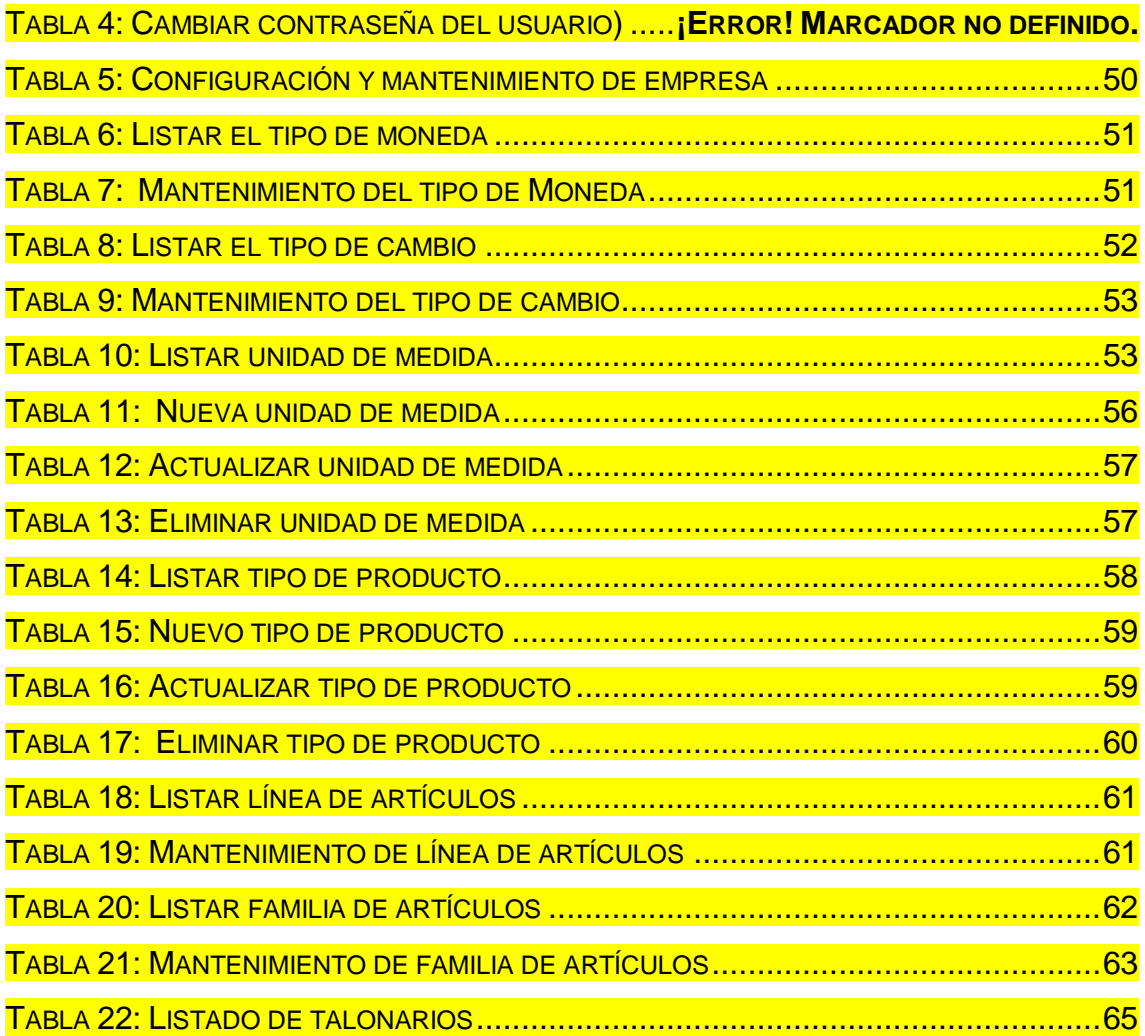

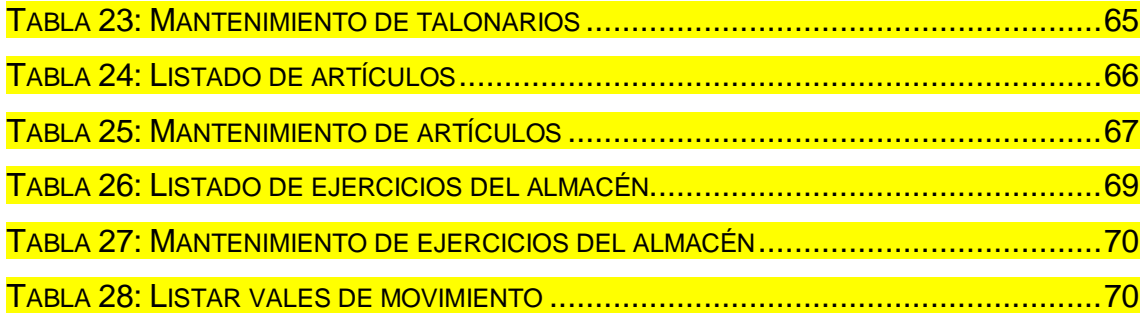

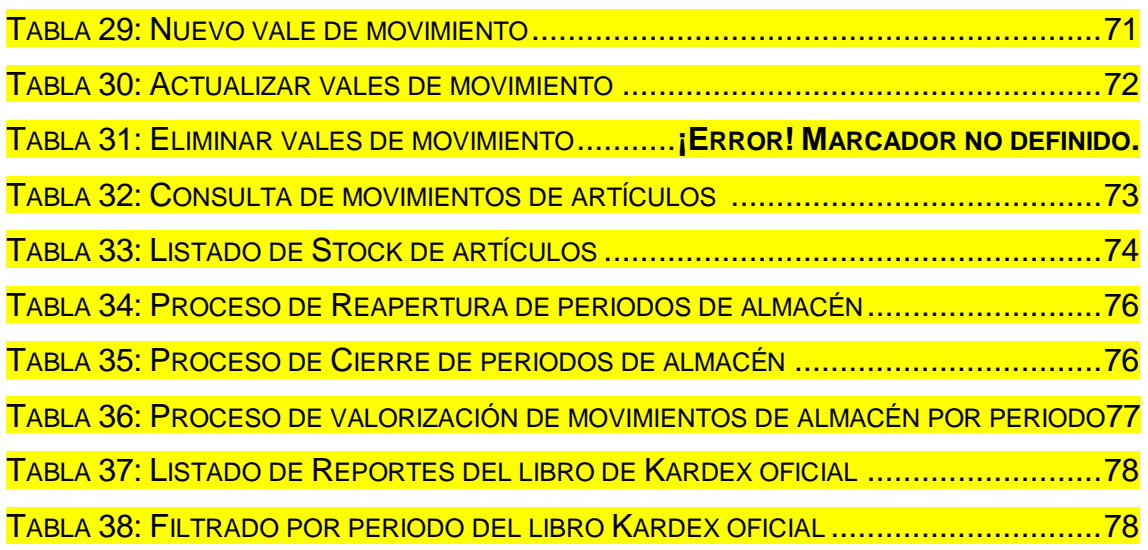

#### **INTRODUCCIÓN**

El presente trabajo de proyecto de investigación lleva por título "IMPLEMENTACIÓN DEL MÓDULO LOGÍSTICO PARA CONTROLAR LOS MOVIMIENTOS DE ALMACÉN Y LA GENERACIÓN DE REPORTES SUNAT EN LA EMPRESA NOVOTEL", para optar el título de Ingeniería de Sistemas, presentado por el bachiller LUIGI PAOLI SIPION CARREÑO.

Actualmente la SUNAT solicita a las empresas, entregar el registro de kardex valorizado con el formato planteado por la SUNAT, que es de índole tributario.

Las empresas ejecutan este proceso, pero se diría que lo realizan de una manera manual, para generar los procesos de valorización y emisión del reporte según requerido por la SUNAT.

Actualmente, ante la propagación de la era de la información y del conocimiento, existen varios sistemas en el mercado que realizarían este proceso del de valorización y emisión del reporte de kardex valorizado, pero como la empresa NOVOTEL, desea seguir usando su sistema logístico del control de inventario, estos sistemas no se adaptarían para recolectar la información y que integre la información del sistema logístico, y emitan el reporte mencionado, según los datos del sistema logístico.

1

Durante el proceso de análisis de la información necesita de sistemas adaptados en términos de organización de información y de funciones de consulta analítica y de apoyo a la toma de decisiones.

La estructura del presente proyecto se compone de 3 capítulos:

El primer capítulo comprende el planteamiento del problema, en el cual se describe la problemática actual de la Compañía NOVOTEL, debido a que la empresa no cuenta con una solución que le permita procesar la información de una manera rápida factible y confiable.

En el segundo capítulo contiene el desarrollo del marco teórico que sienta las bases para el tema de investigación, así como los antecedentes encontrados en las investigaciones realizadas.

El tercer capítulo comprende el análisis, el diseño, la implementación y los resultados para el usuario final que corresponde el desarrollo del trabajo, así con la metodología.

#### **CAPITULO I: PLANTEAMIENTO DEL PROBLEMA**

# **1.1 DESCRIPCIÓN DE LA REALIDAD PROBLEMÁTICA**

 Actualmente la SUNAT solicita a las empresas emitir el registro de kardex valorizado, que es un documento donde se muestra de manera organizada la mercancía que se tiene en el almacén. Por ende la SUNAT solicita este documento con carácter tributario, varias empresas realizan este registro de manera manual.

 En la empresa NOVOTEL, realiza este proceso, de valorización de manera manual, pero lo cual le conlleva, una demora en el proceso de valorización, ya que la empresa NOVOTEL, cuenta con un sistema de logística, en el cual ingresa los artículos, insumos, pero solo le sirve para mantener el control de su almacén, mas no para realizar el proceso de valorización, y generar el reporte, solicitado por la SUNAT.

 Lo que realiza actualmente la empresa, para emitir este reporte, es que del sistema logístico actual que utiliza, extrae toda la información necesaria de sus artículos, costos, unidades de medida, stock, entradas y salidas de estos.

 Así como también documentos comerciales con los cuales se adquiere estos artículos, para finalmente pasarlos al Excel, lo cual conlleva a demoras ya que deben pasar artículo por artículo, o errores de ingreso.

 Al final del periodo (mes), realizan el proceso de valorización y generan el reporte del de kardex valorizado del inventario.

# **1.2. JUSTIFICACIÓN DEL PROBLEMA**

Partiendo de la problemática mencionada anteriormente se propone el modulo logístico para controlar los movimientos de almacén y la generación de reportes SUNAT en la empresa NOVOTEL.

El presente desarrollo del sistema de logístico, se basa por la necesidad de contar con un aplicativo que facilite el proceso de valorización de inventario, y a su vez generar el reporte de Kardex Valorizado.

El sistema sistema de logístico, ayudará al personal del área de logística a minimizar tiempos de ejecución de procesos, llevar un mejor control de ingreso de información.

Así mismo, se tendrá disponibilidad de la información en el momento que se requiera, generando reportes por periodo o fechas que permitirán tener un adecuado control movimientos de artículos y costo de venta.

#### **1.3. Delimitación del Proyecto**

#### **1.3.1. Espacial**

El presente proyecto se desarrollara en el hotel Novotel ubicado en la av. Víctor Andrés Belaunde N198, San Isidro, específicamente para el área de Almacén.

#### **1.3.2. Temporal**

Inicio: 08 de Junio 2015.

Fin: 13 de Septiembre 2015

# **1.4. FORMULACION DEL PROBLEMA**

¿De qué manera la implementación del sistema del Módulo Logístico va influenciar en el registro y control del stock valorizado de artículos?

# **1.5. OBJETIVOS**

# **1.5.1. Objetivo General**

Realizar un modulo logístico para controlar los movimientos de almacén y la generación de reportes SUNAT en la empresa NOVOTEL.

# **1.5.2. Objetivos Específicos**

- Analizar el procedimiento de control e ingreso de movimientos de artículos evitando la perdida de datos para un generar un adecuado proceso de valorización en la empresa Novotel.
- Diseñar un Módulo Logístico para controlar los movimientos de almacén y la generación de reportes SUNAT en la empresa NOVOTEL.
- Establecer los requisitos para la construcción de reportes de movimientos de artículos que facilite conocer la situación actual.

# **CAPITULO II. MARCO TEORICO**

#### **2.1. Antecedentes**

#### **2.2.2. Internacional**

**a)** Ilsa Damarys Crovetto Vallecillo y Meyling Taisigue Paz (2008), *"Sistema de Inventario de la Farmacia Centro Materno*  Infantil Sagrada Familia<sup>"</sup> Universidad Nacional Autónoma De Nicaragua, Nicaragua.

Con este sistema se aprovechara más los recursos que brinda la farmacia permitiendo así determinar la mejor atención a los usuarios. Para el avance de esta investigación hicimos uso de preguntas abiertas las cuales aplicamos en la farmacia tomando sus inquietudes y problemas en la realización del inventario. (Crovetto, 2008)

**b) Autor:** César Mauricio López Portillo y Lissette Mendoza Rodríguez (2011), *"Sistema Informático para la Administración y Reabastecimiento de los Inventarios De Consumo y de Préstamos de la Alcaldía Municipal de Ayutuxtepeque" ,* Universidad de el Salvador, [San Salvador](https://es.wikipedia.org/wiki/El_Salvador) - [El](https://es.wikipedia.org/wiki/El_Salvador)  [Salvador.](https://es.wikipedia.org/wiki/El_Salvador)

 Con el desarrollo de este proyecto se pretende beneficiar a la alcaldía municipal de Ayutuxtepeque en la realización de las actividades y servicios referentes a la administración de sus inventarios por medio del desarrollo de un sistema "informático para la administración y reabastecimiento de los inventarios de consumo. (Hemeryth, 2013)

 Con la implementación del sistema, se pretende que el tiempo invertido para la realización de estas actividades se reduzca hasta en un 66.67%, lo que significa que estas absorberán solo un 20% de la jornada laboral de los encargados de bodega, que equivale a invertir solo 2 minutos aproximadamente por cada transacción.

#### **2.1.1 Nacionales**

**a)** Hemeryth Charpentier, Flavia y Sánchez Gutiérrez, Jesica Margarita (2013), **"Implementación de un Sistema de Control Interno Operativo en los almacenes, para mejorar la Gestión de Inventarios de la Constructora A&A S.A.C de la Ciudad de Trujillo"** Trujillo-Perú.

 La presente investigación tuvo como objetivo general Demostrar que con la implementación de un sistema de control interno operativo en los almacenes mejorará la gestión de los inventarios de la Constructora A&A S.A.C. de la ciudad de Trujillo – 2013. Para dar cumplimiento a este objetivo se realizó una investigación de método Experimental de grupo único Pre Test – Post Test.

 La conclusión más importante fue que la implementación de un Sistema de Control Interno Operativo en el área de almacenes mejoró significativamente la gestión de los Inventarios debido a una mejora en los procesos, en el control de inventarios, en la distribución física de los almacenes. (Hemeryth, 2013)

**b)** Moreno Calderón, Emilio Jesús. *"Propuesta de mejora de operación de un sistema de gestión de almacenes en un operador Logístico"*, Lima – Perú.

 La presente tesis es un trabajo de investigación y mejora del sistema de gestión de almacenes de una empresa que se dedica al servicio de operador logístico, que incluye el almacenaje de mercadería y la correcta distribución de ésta a los diversos puntos que son requeridos por sus clientes.

 Para ello se ha contado con el apoyo del personal administrativo y operativo de las diferentes áreas con las que cuenta la empresa, el cual se mostró muy cooperativo al momento de solicitar su ayuda, referente a temas de información y opiniones basadas en su propia experiencia, las que fueron de gran ayuda para el planteamiento de mejoras en este proyecto. (Moreno, 2009)

**c)** Goicochea Rojas, Manuel Antonio (2013), *"Sistema de control de inventarios del almacén de productos terminados en una empresa metal mecánica".* Pontificia Universidad Católica del Perú, Lima – Perú.

 Con el presente proyecto se tiene pensado el incremento en la variedad que podamos atender, frente a los pedidos realizados por los clientes, vamos a poder mejorar el nivel de servicio, mejorar la imagen de la empresa en tiempos de entrega y calidad del producto

 Se tendrá un mejor control de las cantidades que se deben reponer para poder tener la mezcla adecuada de variedad y cantidad, en el almacén de productos terminados; obteniendo un óptimo tanto para el cliente como para la empresa.<sup>5</sup>

 Obteniendo una mejor atención en el nivel de servicio, se empezará a desarrollar una nueva cultura de servicio, el cual se enfoca en el cliente y primará en toda la empresa, obteniendo así la integración de todas las áreas de la empresa. (Goicochea, 2013)

#### **2.2. Bases Teóricas**

#### **2.2.1. Sistema de Información**

#### **a) Definición**

Es un conjunto de elementos que interactúan entre sí con un fin común; que permite que la información esté disponible para satisfacer las necesidades en una organización, un sistema de información no siempre requiere contar con recuso computacional aunque la disposición del mismo facilita el manejo e interpretación de la información por los usuarios. Los elementos que interactúan entre sí son: el equipo computacional (cuando esté disponible), el recurso humano, los datos o información fuente, programas ejecutados por las computadoras, las telecomunicaciones y los procedimientos de políticas y reglas de operación. (Lapiedra, 2010)

Un Sistema de Información realiza cuatro actividades básicas:

- Entrada de información: proceso en el cual el sistema toma los datos que requiere.
- Almacenamiento de información: pude hacerse por computadora o archivos físicos para conservar la información.
- Procesamiento de la información: permite la transformación de los datos fuente en información que puede ser utilizada para la toma de decisiones

 Salida de información: es la capacidad del sistema para producir la información procesada o sacar los datos de entrada al exterior.

Los usuarios de los sistemas de información tienen diferente grado de participación dentro de un sistema y son el elemento principal que lo integra, así se puede definir usuarios primarios quienes alimentan el sistema, usuarios indirectos que se benefician de los resultados pero que no interactúan con el sistema, usuarios gerenciales y directivos quienes tienen responsabilidad administrativa y de toma de decisiones con base a la información que produce el sistema.

#### **b) Clasificación**

La clasificación de los sistemas de información se realiza teniendo en cuenta sus características similares. Esta clasificación permite identificar diferentes sistemas, analizarlos, plantear nuevos sistemas etc. Entre las clasificaciones se encuentran:

> Por estructura organizacional: se clasifican a lo largo de líneas estructuradas. Dentro de estos se encuentran los sistemas para divisiones, departamentos, unidades de operación e incluso para empleados individuales.

- Por área funcional: para todas las tareas rutinarias o repetitivas que se desarrollan en la empresa y que son esenciales para la operación de la organización. Ejemplo: sistema de información contable, sistema de información de comercialización, sistema de información de recursos humanos. (Lapiedra, 2010)
- De acuerdo con la ayuda brindada: apoyan a los gerentes en la toma de decisiones o a empleados administrativos al momento de entregar un informe. Ejemplo gráficas, tablas, etc.

#### **c) Componentes**

Un Sistema de Información realiza cuatro actividades básicas: almacenamiento, procesamiento y salida de información. A continuación se definirán cada una de estas actividades.

- Entrada de Información. La entrada es el proceso mediante el cual el Sistema de Información toma los datos que requiere para procesar la información;
- Las unidades típicas de entrada de datos a las computadoras son las terminales, las cintas magnéticas, las unidades de disquete, los códigos de barras, los escáner, la voz, los monitores sensibles al tacto, el teclado y el ratón, entre otras.
- Almacenamiento de información. El almacenamiento es una de las actividades o capacidades más importantes que tiene una computadora, ya que a través de esta propiedad el sistema puede recordar la información guardada en la sesión o proceso anterior.
- Procesamiento de Información. Es la capacidad del Sistema de Información para efectuar cálculos de acuerdo con una secuencia de operaciones preestablecida. (Lapiedra, 2010)
- Salida de Información. La salida es la capacidad de un Sistema de Información para sacar la información procesada o bien datos de entrada al exterior. Las unidades típicas de salida son las impresoras, terminales, disquetes, cintas magnéticas, la voz, los graficadores y los plotters, entre otros.
- **d) Actividades**

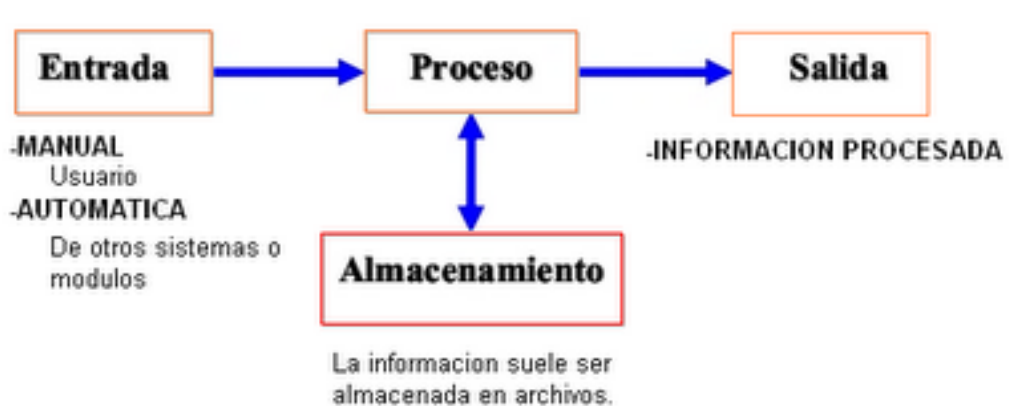

Permite la transformación de datos en información para la toma de decisiones.

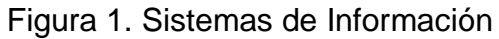

Fuente:<http://izamorar.com/actividades-basicas-de-un-sistema-de-informacion/>

#### **Entrada de datos:**

Proceso mediante el cual se captura y prepara datos para su posterior procesamiento. Las entradas pueden ser manuales o automáticas. Las manuales se realizan por el operador o el usuario, y las automáticas surgen de otros sistemas.

#### **Almacenamiento de datos:**

Proceso mediante el cual el sistema almacena de manera organizada los datos e información para su uso posterior.

#### **Procesamiento de datos:**

Es la capacidad de efectuar operaciones con los datos guardados en las unidades de memoria.

#### **Salida de información:**

Actividad que permite transmitir información útil y valiosa a los usuarios finales.

Además un sistema de información debe tener control del desempeño del sistema, es decir debe generar retroalimentación sobre las actividades de entrada, procesamiento, almacenamiento y salida de información. Esta retroalimentación debe evaluarse para determinar si el sistema cumple con los estándares de desempeño establecidos. (Lapiedra, 2010)

#### **2.2.2. Logística**

#### **a) Definición**

La **logística** es definida por la [RAE](https://es.wikipedia.org/wiki/Real_Academia_Espa%C3%B1ola) como el conjunto de medios y métodos necesarios para llevar a cabo la organización de una [empresa,](https://es.wikipedia.org/wiki/Empresa) o de un servicio, especialmente de distribución. En el ámbito empresarial existen múltiples definiciones del término logística, que ha evolucionado desde la [logística militar](https://es.wikipedia.org/wiki/Log%C3%ADstica_militar) hasta el concepto contemporáneo del [arte](https://es.wikipedia.org/wiki/Arte) y la [técnica](https://es.wikipedia.org/wiki/T%C3%A9cnica) que se ocupa de la organización de los flujos de [mercancías,](https://es.wikipedia.org/wiki/Mercanc%C3%ADa) [energía](https://es.wikipedia.org/wiki/Energ%C3%ADa) e [información.](https://es.wikipedia.org/wiki/Informaci%C3%B3n)

La logística es fundamental para el [comercio.](https://es.wikipedia.org/wiki/Comercio) Las actividades logísticas conforman un sistema que es el enlace entre la [producción](https://es.wikipedia.org/wiki/Producci%C3%B3n_(Econom%C3%ADa)) y los [mercados](https://es.wikipedia.org/wiki/Mercado) que están separados por el tiempo y la distancia. (Iglesias A. , 2012)

La logística empresarial, por medio de la [administración](https://es.wikipedia.org/wiki/Administraci%C3%B3n_log%C3%ADstica)  [logística](https://es.wikipedia.org/wiki/Administraci%C3%B3n_log%C3%ADstica) y de la [cadena de suministro,](https://es.wikipedia.org/wiki/Administraci%C3%B3n_de_la_cadena_de_suministro) cubre la gestión y la planificación de las actividades de los departamentos de compras, producción, transporte, almacenaje, manutención y distribución

#### **b) Cadena logística**

17

En negocios o en cualquier tipo de empresa la logística puede tener un enfoque (interno o externo) que cubre el flujo desde el origen hasta la entrega al usuario final. Todo ello al mínimo coste global para la empresa.

#### Existen dos ventajas

- Una optimiza un flujo de material constante a través de una red de enlaces de [transporte](https://es.wikipedia.org/wiki/Transporte) y de centros del almacenaje.
- La otra coordina una secuencia de recursos para realizar un determinado [proyecto.](https://es.wikipedia.org/wiki/Proyecto)

Los sistemas de flujo logístico se optimizan generalmente para una de varias metas: evitar la escasez de los productos (en sistemas militares, especialmente referido al [combustible](https://es.wikipedia.org/wiki/Combustible) y la [munición\)](https://es.wikipedia.org/wiki/Munici%C3%B3n), reducir al mínimo el coste del transporte, obtener un bien en un tiempo mínimo o almacenaje mínimo de bienes (en tiempo y cantidad). El flujo logístico es particularmente importante en la fabricación *just in time* (justo a tiempo) en la cual el gran énfasis se pone en reducción al mínimo del [stock.](https://es.wikipedia.org/wiki/Stock) Una tendencia reciente en grandes cadenas de distribución es asignar estas metas a los artículos comunes individuales, más que optimizar el sistema entero para un objetivo determinado. (Marcus, 2011)

#### **c) Funciones en el área de logística**

18

La función logística se encarga de la gestión de los flujos físicos (materias primas, productos acabados…) y se interesa a su entorno. El entorno corresponde en este caso a:

- Recursos (humanos, consumibles, energía...)
- Bienes necesarios a la realización de la prestación (almacenes propios, herramientas, camiones propios, sistemas informáticos…)
- Servicios (transportes o almacén subcontratados, …)

La función logística gestiona directamente los flujos físicos e indirectamente los flujos financieros y de información asociados. Los flujos físicos son generalmente divididos entre los "de compra" (entre un proveedor y su cliente), "de distribución" (entre un proveedor y el cliente final) y "de devolución" [\(logística](https://es.wikipedia.org/wiki/Log%C3%ADstica_inversa)  [inversa\)](https://es.wikipedia.org/wiki/Log%C3%ADstica_inversa).

#### **d) Logística de distribución**

Es la que permite el traslado de los bienes o servicios finales para ponerlos a disposición del consumidor final. Para que se realice esta distribución física desde la fábrica hasta el cliente hay que tener en cuenta: -la estimación de la demanda: evaluar la cantidad del producto a comercializar de acuerdo con lo que el mercado demanda, y en el momento y cantidad precisos. -el procesamiento de los pedidos: es el tratamiento rápido y eficaz

de las órdenes de compra. -la gestión del almacenaje: llevar el control de entradas y salidas del depósito donde está el producto. -el embalaje: es el proceso que busca conservar y proteger el producto. -el transporte: es la carga, el plan de la ruta para llevar a destino el producto y su descarga. -la gestión del cobro: seleccionar las personas que van a atender al cliente, entregarle el producto y que realicen el cobro. (Marcus, 2011)

#### **e) Logística empresarial**

También llamada Administración de la Cadena de Suministros, comprende las actividades empresariales de distribución, transporte y almacenaje, centrándose en la coordinación de estos tres pasos. En esta Administración existen actividades primordiales como: -servicio al cliente: se realiza mediante la cooperación con el departamento de ventas, donde se determina las necesidades y deseos del usuario. -transporte: el modo y medio por el que se hará llegar el producto; el establecimiento de las rutas de transporte y la distribución y planificación de los vehículos de transporte. -gestión de inventarios: tanto para las materias primas como para la producción final; proyección de las ventas a corto plazo; número, tamaño y localización de los diferentes puntos de almacenamiento. -procesamiento de pedidos: tener en cuenta el procedimiento de interacción entre los pedidos y los inventarios; reglas para la confección de pedidos.

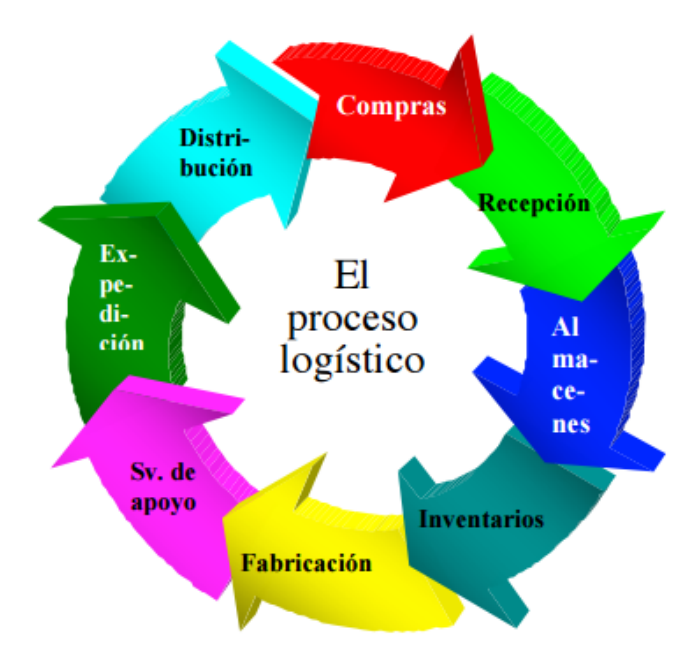

Figura 2. Sistemas de Información

Fuente: http://www.unlu.edu.ar/~ope20156/pdf/logistica.pdf

# **2.2.3. Sistema logístico**

# **a) Definición**

Conjunto interrelacional de recursos, procedimientos y métodos que permiten el sostén logístico. (Iglesias A. , 2012)

Su misión es:

 Hacer interactuar de manera ordenada a los recursos logísticos para alcanzar de manera efectiva los objetivos previstos.

La ausencia de plan, método y orden para actuar e interrelacionarse nos coloca frente al caos. Sistema nos indica orden; lo opuesto a sistema es el caos.

Puntos a definir para la integración del sistema:

- Determinar la estructura que relacione cada una de las partes del sistema
- Determinar los recursos
- Identificar los ciclos logísticos que se ejecutarán, definiendo tiempos de cada uno.
- Definir gerenciamiento de la estructura
- Adoptar un sistema de planteamiento
- Identificar los factores de costo
- Implementar el control y auditoria logística

# **b) Funciones**

# **Adquisición**

Lo relacionado a adquirir insumos, bienes, etc. en las mejores condiciones económicas, de entrega y calidad.

# **Almacenamiento**

Proceso que va desde la recepción para garantizar que cumplan con la calidad y cantidad contratada, así como la custodia en las mejores condiciones técnicas y económicas que permitan su rápido suministro a los clientes internos y externos y su mejor distribución en consonancia con las necesidades de la organización.

#### **Distribución**

La misión de la distribución comercial es poner el producto a disposición del consumidor o del comprador industrial en la cantidad demandada, en el momento en que se necesite y en el lugar donde se desee adquirir, presentando el producto de forma atractiva, que estimule a comprarlo.

#### **Control de uso de los bienes empresariales**

Administrar los recursos humanos, materiales, financieros e informáticos bajo su responsabilidad, velando por su empleo eficiente y oportuno.

#### **Mantenimiento**

Realizar el mantenimiento de bienes, transporte terrestre, la infraestructura y las instalaciones y obras anexas de cualquier orden, de la empresa.

**Responsabilidad de la logística en el comercio exterior**

Referido a los contratos y certificados que se hacen en el plano comercial de importación y exportación.

## **Transporte**

Modalidades de transporte

- Transporte terrestre (por carretera o ferrocarril): camión, furgón, tren, etc.
- > Transporte aéreo: avión, helicóptero, etc.
- $\triangleright$  Transporte marítimo/fluvial: barco, barcaza, etc.

# **2.2.4. Almacén**

# **a) Definición**

Proceso de la función logística que trata la recepción, almacenamiento y movimiento dentro de un mismo almacén hasta el punto de consumo de cualquier material, materias prima, semielaborados, terminados así como el tratamiento e información de los datos generados. (Marcus, 2011)

# **b) Funciones**

- Mantienen los materias primas a cubierto de [incendios,](http://www.monografias.com/trabajos5/prevfuegos/prevfuegos.shtml) robos y deterioros.
- Permitir a las personas autorizadas el acceso a las materias almacenadas.
- Mantienen en constante información al departamento de compras, sobre las existencias reales de [materia](http://www.monografias.com/trabajos10/lamateri/lamateri.shtml) prima.
- Lleva en forma minuciosa controles sobre las materias primas (entradas y salidas)
- Vigila que no se agoten los materiales (máximos mínimos).
- Función de las Existencias: Garantizar el abastecimiento

#### **c) Procesos**

Los procesos comunes de un almacén son:

- [recepción.](https://es.wikipedia.org/wiki/Recepci%C3%B3n_(log%C3%ADstica))
- colocación en [estantería de](https://es.wikipedia.org/wiki/Estanter%C3%ADa_de_paletizaci%C3%B3n) paletización o stock.
- [picking](https://es.wikipedia.org/wiki/Picking) y preparación de pedido.
- expedición.

La gestión dentro del almacén del movimiento de las mercancías (ubicación, inventarios...) se realiza a través de algún sistema informático de tipo [SGA.](https://es.wikipedia.org/wiki/Sistema_de_Gesti%C3%B3n_de_Almacenes)
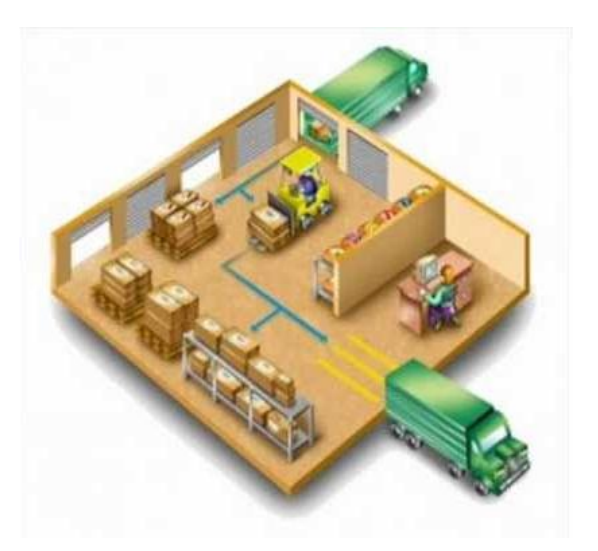

**Figura 3: Distribución del almacén Fuente: Canal de almacenes, UNAM**

### **d) Productos almacenados**

En un almacén se pueden depositar tanto [materias primas,](https://es.wikipedia.org/wiki/Materia_prima) como el producto semiterminado o el producto terminado a la espera de ser transferido al siguiente eslabón de la cadena. Se pueden también encontrar [embalajes,](https://es.wikipedia.org/wiki/Embalaje) [piezas de recambio,](https://es.wikipedia.org/wiki/Repuesto) piezas de mantenimiento.

Sirve como centro regulador del flujo de mercancías entre la disponibilidad y la necesidad de fabricantes, comerciantes y [consumidores.](https://es.wikipedia.org/wiki/Consumidor) (Iglesias A. , 2012)

### **e) Inventario Físico**

Se da el nombre de inventario de mercancía a la verificación o confirmación de la existencia de los materiales o [bienes](http://www.monografias.com/trabajos16/configuraciones-productivas/configuraciones-productivas.shtml) patrimoniales de [la empresa.](http://www.monografias.com/trabajos11/empre/empre.shtml) En realidad, el inventario es una [estadística](http://www.monografias.com/trabajos15/estadistica/estadistica.shtml) [física](http://www.monografias.com/Fisica/index.shtml) o conteo de los materiales existentes, para confrontarla con la existencia anotadas en los ficheros de existencias o en el [banco](http://www.monografias.com/trabajos11/bancs/bancs.shtml) de [datos](http://www.monografias.com/trabajos11/basda/basda.shtml) sobre materiales. Algunas empresas le dan el nombre de inventario físico porque se trata de una estadística física o palpable de aquellos que hay en existencias en la empresa y para diferenciarlos de la existencia registradas en las FE.

El inventario físico se efectúa periódicamente, casi siempre en el cierre del periodo [fiscal](http://www.monografias.com/trabajos14/control-fiscal/control-fiscal.shtml) de la empresa, para efecto de balance contable. En esa ocasión, el inventario se hace en toda la empresa; en la bodega, en las secciones, en el depósito, entre otras.

#### **f) [Codificación](http://www.monografias.com/trabajos37/codificacion/codificacion.shtml) de Materiales**

Para facilitar la localización de los materiales almacenados en la bodega, las empresas utilizan sistemas de codificación de materiales. Cuando la cantidad de artículos es muy grande, se hace casi imposible identificarlos por sus respectivos nombres, [marcas,](http://www.monografias.com/trabajos16/marca/marca.shtml) tamaños, etc.

### **2.2.5. Gestión de almacén**

#### **a) Definición**

La gestión de almacenes se define como el proceso de la función [logística](http://www.ingenieriaindustrialonline.com/herramientas-para-el-ingeniero-industrial/log%C3%ADstica/) que trata la recepción, almacenamiento y movimiento dentro de un mismo almacén hasta el punto de consumo de cualquier material – materias primas, semielaborados, terminados, así como el tratamiento e información de los datos generados. La gestión de almacenes tiene como objetivo optimizar un área logística funcional que actúa en dos etapas de flujo como lo son el abastecimiento y la distribución física, constituyendo por ende la gestión de una de las actividades más importantes para el funcionamiento de una organización. (Iglesias A. , 2012)

El objetivo general de una gestión de almacenes consiste en garantizar el suministro continuo y oportuno de los materiales y medios de producción requeridos para asegurar los servicios de forma ininterrumpida y rítmica**.**

La Gestión de Almacenes se sitúa en el Mapa de Procesos Logísticos entre la Gestión de Existencias y el Proceso de Gestión de Pedidos y Distribución. De esta manera el ámbito de responsabilidad (en cuya ampliación recae la evolución conceptual del almacenamiento) del área de almacenes nace en la recepción de la unidad física en las propias instalaciones y se

extiende hasta el mantenimiento del mismo en las mejores condiciones para su posterior tratamiento.

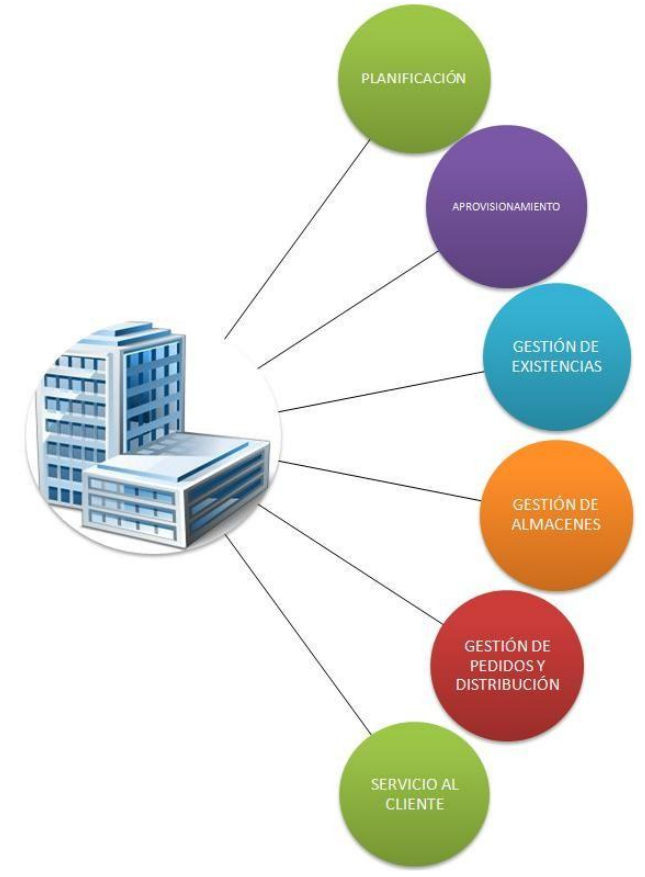

 Figura 4. Sistemas de Información Fuente: IngenieriaIndustruialOnline.com

El común interrogante que se genera luego de conocer los procesos del mapa logístico es: ¿Qué funciones corresponden a la [Gestión de Inventarios \(gestión de existencias\)](javascript:void(0);) y que a la Gestión de Almacenes?. La siguiente gráfica despeja con exactitud el interrogante.

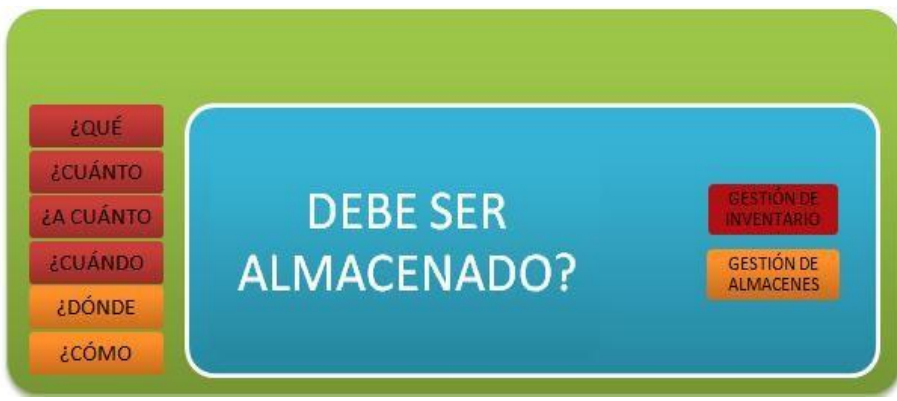

 Figura 5. Sistemas de Información Fuente: Manual Práctico de Logística – PriceWaterhouseCoopers

Vale la pena recordar que la función de la Gestión de Almacenes termina cuándo las unidades pasan a ser pedido, a partir de entonces la responsabilidad pasa a la Gestión de Pedidos y distribución.

# **b) Importancia y Objetivos de la Gestión de Almacenes**

Describir la importancia y los objetivos de una gestión dependen directamente de los fundamentos y principios que enmarcan la razón de ser de la misma, sin embargo tal como lo observamos en la gráfica anterior sobre el "debe ser almacenado" quien formula las cuestiones de fundamento y principio es la [gestión de inventario o](http://www.ingenieriaindustrialonline.com/herramientas-para-el-ingeniero-industrial/administraci%C3%B3n-de-inventarios/)  [existencia,](http://www.ingenieriaindustrialonline.com/herramientas-para-el-ingeniero-industrial/administraci%C3%B3n-de-inventarios/) y en estas se basa la gestión de almacenes para tener una gran importancia y unos claros objetivos.

# **c) Objetivos**

Rapidez de entregas

- Fiabilidad
- Reducción de costes
- Maximización del volumen disponible
- Minimización de las operaciones de manipulación y transporte

# **d) Beneficios**

- Reducción de tareas administrativas
- Agilidad del desarrollo del resto de procesos logísticos
- Optimización de la gestión del nivel de inversión del circulante
- Mejora de la calidad del producto
- Optimización de costes
- Reducción de tiempos de proceso

# **e) Funciones del almacén**

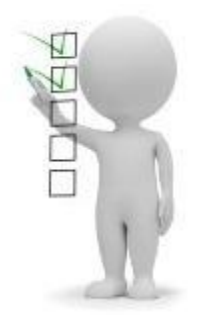

 Figura 6. Funciones del almacén Fuente: IngenieriaIndustruialOnline.com

Aunque el derrotero de funciones de un almacén depende de la incidencia de múltiples factores tanto físicos como organizacionales, algunas funciones resultan comunes en cualquier entorno, dichas funciones comunes son:

- Recepción de Materiales.
- Registro de entradas y salidas del Almacén.
- Almacenamiento de materiales.
- Mantenimiento de materiales y de almacén.
- Despacho de materiales.
- Coordinación del almacén con los departamentos de control de inventarios y contabilidad.

# **f) Principios del Almacén**

Como ya ha sido tratado en el módulo de [Administración de](http://www.ingenieriaindustrialonline.com/herramientas-para-el-ingeniero-industrial/administraci%C3%B3n-de-inventarios/)  [Inventarios,](http://www.ingenieriaindustrialonline.com/herramientas-para-el-ingeniero-industrial/administraci%C3%B3n-de-inventarios/) todo manejo y almacenamiento de materiales y productos es algo que eleva el costo del producto final sin agregarle valor, en teoría es un mal necesario, razón por la cual se debe

conservar el mínimo de existencias con el mínimo de riesgo de faltantes y al menor costo posible de operación. (Iglesias A. , 2012)

Para llevar a cabo tal empresa, la gestión de almacenes debe establecer y regirse por unos principios comunes fundamentales, conocidos como **principios del almacén** (aplicables a cualquier entorno):

- La custodia fiel y eficiente de los materiales o productos debe encontrarse siempre bajo la responsabilidad de una solo persona en cada almacén.
- El personal de cada almacén debe ser asignado a funciones especializadas de recepción, almacenamiento, registro, revisión, despacho y ayuda en el control de inventarios.
- Debe existir un sola puerta, o en todo caso una de entrada y otra de salida (ambas con su debido control).
- Hay que llevar un registro al día de todas las entradas y salidas.
- Es necesario informar a control de inventarios y contabilidad todos los

movimientos del almacén (entradas y salidas), la programación y control de producción sobre las existencias.

 Se debe asignar una identificación a cada producto y unificarla por el nombre común y conocido de compras, control de inventario y producción.

- La identificación debe estar codificada.
- Cada material o producto se tiene que ubicar según su clasificación e identificación en pasillos, estantes, espacios marcados para facilitar su ubicación. Esta misma localización debe marcarse en las tarjetas correspondientes de registro y control.
- Los inventarios físicos deben hacerse únicamente por un personal ajeno al almacén.
- El área ocupada por los pasillos respecto de la del total del almacenamiento propiamente dicho, debe ser tan pequeña como lo permitan las condiciones de operación.

#### **2.2.6. Kardex**

 El *[Kardex](http://www.empresayeconomia.es/articulos-patrocinados/kardex-sistemas-de-almacenamiento-y-control-de-inventarios.html)* no es más que un registro de manera organizada de la mercancía que se tiene en un almacén. Para hacerlo, es necesario hacer un inventario de todo el contenido, la cantidad, un valor de medida y el precio unitario. También se pueden clasificar los productos por sus características comunes. El último paso es rellenar los **Kardex**, que existían en papelerías, y que actualmente se pueden encontrar en los *softwares* contables. Así, se hace una tarjeta de **Kardex** por producto, y desde ese momento se registrarán allí todas las entradas y salidas de ese producto. Para efectos de valorización de ese inventario, se toman diversos criterios, entre los más conocidos el LIFO, FIFO, Promedio Ponderado, Promedio o último precio. (Iglesias A. , 2012)

FIFO y LIFO son métodos contables diseñados para valorar inventarios y asuntos financieros que involucran dinero que una empresa asocia con inventario de bienes producidos, materia prima, partes o componentes. FIFO dice que el próximo elemento a ser vendido es el que más tiempo lleva almacenado, y es muy utilizado en una economía en la que los precios se mantienen constantes. Por su parte, el sistema LIFO nos lleva a la liquidación LIFO, en la que el negocio no reemplaza el inventario vendido ni busca aumentar su utilidad, sino que el inventario viejo es vendido o liquidado. El método de *Kardex* es el sistema de inventarios permanente o perpetuo, aunque también existe el sistema de inventarios periódico. El permanente permite un control constante del inventario, llevando el registro de cada unidad que se ingresa y sale, pudiendo conocer el saldo exacto y el valor de venta. Además, permite la determinación del costo en el momento exacto de la venta, debido a que en cada salida de un producto, se registra su cantidad y costo.

#### **2.2.7. Métodos de valorización de inventarios (Kardex)**

 El control interno sobre los inventarios es importante, ya que los inventarios son el aparato circulatorio de una empresa de comercialización. (Marcus, 2011)

 El Kardex es un documento, tarjeta o registro utilizado para mantener el control de la mercadería cuando se utiliza el método de permanencia en inventarios, con este registro podemos controlar las entradas y salidas de las mercaderías y conocer las existencias de todos los artículos que posee la empresa para la venta. Existen básicamente 4 métodos para valoración de los inventarios, que son los siguientes: Método Promedio Ponderado; Método P.E.P.S. Primeros en Entrar, Primeros en Salir; Método U.E.P.S. Últimos en Entrar, Primeros en Salir; Método Último precio de compra.

#### **a) Método Promedio Ponderado**

 El método promedio ponderado es uno de los más utilizados; este es un método de valoración razonable de aproximación en donde se divide el saldo en unidades monetarias de las existencias, entre el número de unidades en existencia. Este procedimiento que ocasiona que se genere un costo medio, debe recalcularse por cada entrada al almacén.

#### **b) Método P.E.P.S. Primeros en entrar, primeros en salir**

Comúnmente conocido como FIFO (First In, First Out), este método de valoración de inventarios se basa en la interpretación lógica del movimiento de las unidades en el sistema de

inventario, por ende el costo de las últimas compras es el costo de las existencias, en el mismo orden en que ingresaron al almacén.

### **c) Método U.E.P.S. Últimos en entrar, primeros en salir o "LIFO"**

Comúnmente conocido como LIFO (Last In, First Out), este método de valoración se basa en que los últimos artículos que entraron a formar parte del inventario, son los primeros en venderse, claro está en función del costo unitario, aquí lo importante es que el costo unitario de las últimas entradas sea el que se aplique a las primeras salidas.

# **d) Método Último Precio De Compra**

El método ÚLTIMO PRECIO DE COMPRA, es muy parecido al primer método Promedio ponderado porque ocupan una sola línea para cada movimiento, ya sea compra, venta, devolución en venta o devolución en compra. A diferencia del otro método, este conserva el precio de la última compra.

#### **2.2.8. Generación de reportes**

Los reportes pueden generarse bien sea utilizando un formato de despliegue ya existente o construyendo un nuevo formato el cual puede usarse solo una vez o almacenarse para otras oportunidades.

Adicionalmente, se permite la definición de reportes especiales, tal como se describe en el [procedimiento](http://isisabcd.pbworks.com/w/page/62810530/Activaci%C3%B3n%20y%20Configuraci%C3%B3n%20del%20Reportes%20Especiales) para activación y [configuración](http://isisabcd.pbworks.com/w/page/62810530/Activaci%C3%B3n%20y%20Configuraci%C3%B3n%20del%20Reportes%20Especiales) de reportes especiales.

#### **a) Creación de nuevos formatos de despliegue**

Este procedimiento le permite generar un formato de salida o modificar uno previamente generado. Los formatos obtenidos pueden utiizarse para visualizar la información por pantala o para enviar información directamente a un procesador de palabras o a un procesador de hojas de cálculo.

Para **seleccionar un formato ya existente**, revise la lista que se muestra bajo Formatos: y haga clic sobre el formato que desea utilizar. A continuación haga clic en **Editar** lo cual le presentará una ventana con el formato seleccionado.

En la ventana donde se despliega el formato, una vez realizadas las modificaciones, haga clic sobre **enviar** para mandar el formato a la hoja de generación de salida.

#### **2.2.9. SUNAT**

#### **a) Definición**

La Superintendencia Nacional de Administración Tributaria más conocida como SUNAT es una Institución Pública descentralizada

del Sector Economía y Finanzas, dotada de personería jurídica de Derecho Público, patrimonio propio y autonomía económica, administrativa, funcional, técnica y financiera que, en virtud a lo dispuesto por el Decreto Supremo N° 061-2002-PCM (*Presidencia del Consejo de Ministros*), expedido al amparo de lo establecido en el numeral 13.1 del artículo 13° de la Ley N° 27658, ha absorbido a la Superintendencia Nacional de Aduanas, asumiendo las funciones, facultades y atribuciones que por ley, correspondían a esta entidad.

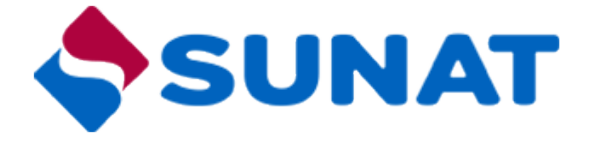

 Figura 7. Logo SUNAT Fuente: SUNAT

De acuerdo a la Ley General de la Superintendencia Nacional de Administración Tributaria, ésta tiene domicilio legal y sede principal en la ciudad de Lima y puede establecer dependencias en cualquier lugar del territorio nacional.

### **b) Finalidad de la SUNAT**

La Superintendencia Nacional de Administración Tributaria (SUNAT) con las facultades que le son propias en su calidad de administración tributaria y aduanera, tiene por finalidad:

- Administrar, fiscalizar y recaudar los tributos internos, con excepción de los municipales, y desarrollar las mismas funciones respecto de las aportaciones al **Seguro Social de Salud** (ESSALUD) y a la **Oficina de Normalización Previsional** (ONP).
- Administrar y controlar el tráfico internacional de mercancías dentro del territorio aduanero y recaudar los tributos aplicables conforme a ley.
- Facilitar las actividades económicas de comercio exterior, así como inspeccionar el tráfico internacional de personas y medios de transporte y desarrollar las acciones necesarias para prevenir y reprimir la comisión de delitos aduaneros
- Proponer la reglamentación de las normas tributarias y aduaneras y participar en la elaboración de las mismas.
- Proveer servicios a los contribuyentes y responsables, a fin de promover y facilitar el cumplimiento de sus obligaciones tributarias.

### **2.2.10. Herramientas de Desarrollo de Software**

#### **a) Lenguajes de Programación**

 Un **lenguaje de programación**" es un lenguaje diseñado para describir el conjunto de acciones consecutivas que un equipo debe ejecutar. Por lo tanto, un lenguaje de programación es un modo práctico para que los seres humanos puedan dar instrucciones a un equipo.

 Por otro lado, el término "lenguaje natural" define un medio de comunicación compartido por un grupo de personas (por ejemplo: inglés o francés).

 Los lenguajes que los equipos usan para comunicarse entre ellos no tienen nada que ver con los lenguajes de programación; se los conoce como [protocolos de comunicación.](http://es.ccm.net/contents/internet/protocol.php3) Se trata de dos conceptos totalmente diferentes. Un lenguaje de programación es muy estricto:

 El lenguaje utilizado por el [procesador](http://es.ccm.net/contents/pc/processeur.php3) se denomina **lenguaje máquina**. Se trata de datos tal como llegan al procesador, que consisten en una serie de 0 y 1 ( [datos binarios\)](http://es.ccm.net/contents/base/binaire.php3).

 El lenguaje máquina, por lo tanto, no es comprensible para los seres humanos, razón por la cual se han desarrollado lenguajes intermediarios comprensibles para el hombre. El código escrito en este tipo de lenguaje se transforma en código máquina para que el procesador pueda procesarlo.

 El ensamblador fue el primer lenguaje de programación utilizado. Es muy similar al lenguaje máquina, pero los desarrolladores pueden comprenderlo. No obstante, este

lenguaje se parece tanto al lenguaje máquina que depende estrictamente del tipo de procesador utilizado (cada tipo de procesador puede tener su propio lenguaje máquina). Así, un programa desarrollado para un equipo no puede ser *portado* a otro tipo de equipo. El término "**portabilidad**" describe la capacidad de usar un programa de software en diferentes tipos de equipos. Para poder utilizar un programa de software escrito en un código ensamblador en otro tipo de equipo, ¡a veces será necesario volver a escribir todo el programa!

### **a.1) Clasificación**

#### Según la **manera de ejecutarse**:

Lenguajes **[compilados](http://es.wikipedia.org/wiki/Lenguajes_compilados)**: Un programa traductor traduce el código del programa (código fuente) en código máquina (código objeto). Otro programa, el enlazador, unirá los ficheros de código objeto del programa principal con los de las librerías para producir el programa ejecutable. Ejemplo: Lenguaje de programación C. 8

Lenguajes **[interpretados](http://es.wikipedia.org/wiki/Lenguajes_interpretado)**: Un programa (intérprete), ejecuta las instrucciones del programa de manera directa. Ejemplo: [Lisp.](http://en.wikipedia.org/wiki/Lisp_%28programming_language%29)

También los hay mixtos, como Java, que primero pasan por una fase de compilación en la que el código fuente se

transforma en "bytecode", y este "bytecode" puede ser ejecutado luego (interpretado) en ordenadores con distintas arquitecturas (procesadores) que tengan todos instalados la misma ["máquina virtual" Java.](http://en.wikipedia.org/wiki/Java_virtual_machine)

Lenguajes **[imperativos](http://en.wikipedia.org/wiki/Imperative_programming_language)**: Indican cómo hay que hacer la tarea, es decir, expresan los pasos a realizar. Ejemplo: C.

Lenguajes **[declarativos](http://en.wikipedia.org/wiki/Declarative_programming_language)**: Indican qué hay que hacer. Ejemplos: Lisp, Prolog. Otros ejemplos de lenguajes declarativos.

### **a.2) Paradigma de programación.**

El **[paradigma de programación](http://en.wikipedia.org/wiki/Programming_paradigm)** es el estilo de programación empleado. Algunos lenguajes soportan varios paradigmas, y otros sólo uno. Se puede decir que históricamente han ido apareciendo para facilitar la tarea de programar según el tipo de problema a abordar, o para facilitar el mantenimiento del software, o por otra cuestión similar, por lo que todos corresponden a lenguajes de alto nivel (o nivel medio), estando los lenguajes ensambladores "atados" a la arquitectura de su procesador correspondiente. Los principales son:

Lenguajes de **[programación procedural](http://en.wikipedia.org/wiki/Procedural_programming)**: Divide el problema en partes más pequeñas, que serán realizadas por subprogramas (subrutinas, funciones, procedimientos), que se llaman unas a otras para ser ejecutadas. Ejemplos: C, [Pascal.](http://es.wikipedia.org/wiki/Lenguaje_de_programaci%C3%B3n_Pascal)

Lenguajes de **[programación orientada a objetos](http://es.wikipedia.org/wiki/Programaci%C3%B3n_orientada_a_objetos)**: Crean un sistema de clases y objetos siguiendo el ejemplo del mundo real, en el que unos objetos realizan acciones y se comunican con otros objetos. Ejemplos: [C++,](http://en.wikipedia.org/wiki/C%2B%2B) Java. Lenguajes de **[programación funcional](http://es.wikipedia.org/wiki/Programaci%C3%B3n_funcional)**: La tarea se realiza evaluando funciones, (como en Matemáticas), de manera recursiva. Ejemplo: Lisp.

Lenguajes de **[programación lógica](http://es.wikipedia.org/wiki/Programaci%C3%B3n_l%C3%B3gica)**: La tarea a realizar se expresa empleando lógica formal matemática. Expresa qué computar. Ejemplo: Prolog.

Hay muchos paradigmas de programación: Programación genérica, programación reflexiva, programación orientada a procesos, etc. **SCRUM**

#### **B) Power Builder**

 Power Builder es una herramienta de desarrollo de aplicaciones Cliente – Servidor para el ambiente Windows, como tal utiliza las características de este ambiente. Primero debemos entender que el ambiente Windows permite realizar Interfaces Gráficas de Usuario bajo el concepto "Lo que Ud. ve es lo que puede realizar", bajo este contexto la presentación cobra mucha importancia y de otra parte tenemos el manejo de la Base de Datos. (Castañeda, Power Builder 9.0, 2006)

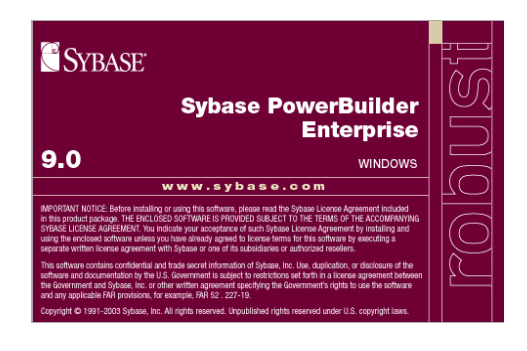

**Figura A: Logo de UML Fuente: SyBase**

El Power Builder además trabaja con los siguientes conceptos:

#### **b.1) Programación Orientada a Objetos**

Este concepto es sencillo de entender si lo aclaramos con un ejemplo, una silla es un objeto; los elementos que la caracterizan son los atributos (color, altura, etc.). Todos estos atributos (características del objeto) pueden tomar valores dentro de un dominio definido por la característica en si (color no puede tomar el valor 1, 2 metros, la altura no puede ser amarillo, rojo, etc.) Ahora veamos su relación con los objetos en la programación, un objeto en programación es un elemento que posee características, pero más aún posee métodos (funciones) que han sido definidas para interactuar en operaciones comunes con dicho objeto. (Castañeda, 2006)

### **b.2) Tipos de Objetos**

Existen dos tipos de objetos:

**Visuales:** Son aquellos que pueden ser vistos por el usuario en el monitor de su computador. Ej. Botones, ventanas, etc.

**Visuales:** Son aquellos que aunque no pueden ser vistos por el usuario, poseen todas las características de estos. Ej. Errores, Objetos de Transacción (SQL) En una aplicación Power Builder los objetos No visuales son muy necesarios para que los objetos Visuales interactuen con otros elementos ajenos al Sistema computacional en sí.

#### **b.3) Atributos, Eventos, Métodos (Funciones)**

Como ya se mencionó previamente un objeto está constituido por "Atributos"; estos lo caracterizan. Existen atributos que pueden modificarse y otros no. También existen atributos que son modificables tanto durante el diseño de la aplicación en si, como durante la ejecución, y otras que solo pueden ser modificadas durante el diseño.

Los "métodos", son funciones destinadas a manipular elementos que son definidos en conjunto con el objeto, esto implica que un objeto solo puede manipular elementos que estén contenidos en el (efecto "caja negra") ejemplo en un objeto lista, la función buscar solo lo hace en los ítems del objeto lista. Este principio se denomina Encapsulamiento y permite una autonomía de cada objeto con su entorno.

#### **b.4) Eventos:**

Cada acción que se puede realizar sobre el objeto es un Evento; ej. Hacer un click sobre un objeto botón, presionar una tecla al escribir en un objeto caja de texto, etc. Cada una de estas acciones es independiente una de otras, pero no necesariamente son excluyentes. Ejemplo al presionar el botón se realizan los Eventos "Cerrar" de la ventana, y el evento "Destruir" también de la ventana; el primero se realiza al sacar la ventana de la pantalla y el segundo se realiza cuando se saca la ventana de la memoria principal. También es necesario indicar el principio de la Herencia, como en el ser humano un hijo hereda algunos rasgos de sus progenitores, en la programación orientada al objeto, un objeto puede "heredar" los valores dados a una propiedad, junto con todas las características dadas al objeto origen (código,

otros objetos contenidos dentro de este, etc.); pero con la libertad de deshacerse de estos o añadir nuevos sin alterar al objeto original. (Castañeda, Power Builder 9.0, 2006)

Una aplicación Cliente / Servidor pone en comunicación una estación de trabajo con un Servidor de Base de Datos Central. Este modelo consiste en utilizar una Base de Datos que reside en una máquina separada denominada Servidor. El Software de gestión de Base de Datos se ubica en las estaciones de trabajo remotas (Clientes). Las aplicaciones que se ejecutan en las estaciones cliente, acceden a los datos que se encuentran en el servidor.

Es una herramienta de desarrollo empresarial orientada a objetos que permite construir diferentes tipos de aplicaciones y componentes. Se pueden desarrollar aplicaciones cliente / servidor, aplicaciones distribuidas y aplicaciones para Internet.

Esta herramienta de desarrollo está completamente orientada a objetos, lo que permite a equipos de programadores crear aplicaciones gráficas sofisticadas con acceso a información de base de datos locales o en servidores de red.

El lenguaje de escritura de PowerBuilder es el PowerScript.

Las escrituras consisten en uso de los comandos, las funciones, y declaraciones que realizan el proceso en respuesta a un evento.

### **a) Base De Datos**

#### **c.1) Definición de base de datos**

Se define una base de datos como una serie de datos organizados y relacionados entre sí, los cuales son recolectados y explotados por los sistemas de información de una empresa o negocio en particular. (Iglesias M. , 2008)

# **c.2) Características**

Entre las principales características de los sistemas de base de datos podemos mencionar:

- Independencia lógica y física de los datos.
- Redundancia mínima.
- Acceso concurrente por parte de múltiples usuarios.
- Integridad de los datos.
- Consultas complejas optimizadas.
- Seguridad de acceso y auditoría.
- Respaldo y recuperación.

#### **b) SQL**

Definición de SQL Puede admitirse como su definición: es un lenguaje de base de datos normalizado, que utilizan los diferentes motores de bases de datos para efectuar determinadas operaciones sobre los datos o sobre su estructura. (Mastsukawa, 2014)

También puede darse como su concepto: lenguaje estándar de comunicación con bases de datos. Tratándose de esta manera de un lenguaje normalizado que permite que se trabaje con todo tipo de lenguaje (ASP o PHP) en combinación con todo tipo de base de datos (MS Access, SQL Server, MySQL, etc.

Entre sus características, se pueden mencionar: -Permite el acceso a las bases de datos. -Aprovecha el poder y la flexibilidad de los sistema relacionales, facilitando las operaciones sobre ellos. -Se considera un lenguaje declarativo de alto nivel. -Acepta negación y concesión de permisos, restricciones de integridad, controles a la transacción, entre otros. -Se puede usar interactivamente, para lograr esto, sus sentencias se escriben y se llevan en líneas de comandos. -Otra de sus versiones es el FSQL, que es el Structured Query Language, pero basado en

lógica difusa, para ser implementado, en bases de datos difusas.

datos. (Mastsukawa, 2014)

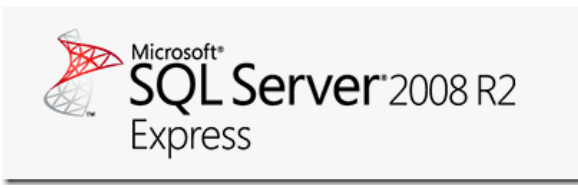

**Figura B: Logo de SQL Server 2008 Fuente: Microsoft SQL Server** 

### **2.2.9. Metodología de desarrollo de software**

### **a) Metodología ágil**

Las metodologías ágiles son una serie de técnicas para la gestión de proyectos que han surgido como contraposición a los métodos clásicos de gestión como **[CMMI](http://es.wikipedia.org/wiki/Modelo_de_Capacidad_y_Madurez)**. Aunque surgieron en el ámbito del desarrollo de software, también han sido exportadas a otro tipo de proyectos. (Palacio, 2008)

Todas las metodologías que se consideran ágiles cumplen con el [manifiesto ágil](http://www.agilemanifesto.org/iso/es/) que no es más que una serie de principios que se agrupan en 4 valores:

- **Los individuos y su interacción**, por encima de los procesos y las herramientas.
- **El software que funciona**, frente a la documentación exhaustiva.
- **La colaboración con el cliente**, por encima de la negociación contractual.

 **La respuesta al cambio**, por encima del seguimiento de un plan.

Todas las metodologías que se consideran ágiles cumplen con el [manifiesto ágil](http://www.agilemanifesto.org/iso/es/) que no es más que una serie de principios que se agrupan en 4 valores:

- **Los individuos y su interacción**, por encima de los procesos y las herramientas.
- **El software que funciona**, frente a la documentación exhaustiva.
- **La colaboración con el cliente**, por encima de la negociación contractual.
- **La respuesta al cambio**, por encima del seguimiento de un plan.

### b) **Scrum**

Scrum es una metodología ágil de desarrollo de proyectos que toma su nombre y principios de los estudios realizados sobre nuevas prácticas de producción por Hirotaka Takeuchi e Ikujijo Nonaka a mediados de los 80.

Aunque surgió como modelo para el desarrollo de productos tecnológicos, también se emplea en entornos que trabajan con requisitos inestables y que requieren rapidez y flexibilidad; situaciones frecuentes en el desarrollo de determinados sistemas de software. (Palacio, 2008)

Jeff Sutherland aplicó el modelo Scrum al desarrollo de software en 1993 en Easel Corporation (Empresa que en los macro-juegos de compras y fusiones se integraría en VMARK, luego en Informó y finalmente en Ascential Software Corporation). En 1996 lo presentó junto con Ken Schwaber como proceso formal, también para gestión del desarrollo de software en OOPSLA 96. Más tarde, en 2001 serían dos de los promulgadores del Manifiesto ágil. En el desarrollo de software scrum está considerado como modelo ágil por la Agile Alliance.

#### **b.1) Introducción al modelo**

Scrum es una metodología de desarrollo muy simple, que requiere trabajo duro porque no se basa en el seguimiento de un plan, sino en la adaptación continua a las circunstancias de la evolución del proyecto. (Schwaber, 2010)

Scrum es una metodología ágil, y como tal:

- Es un modo de desarrollo de carácter adaptable más que predictivo.
- Orientado a las personas más que a los procesos.

 Emplea la estructura de desarrollo ágil: incremental basada en iteraciones y revisiones.

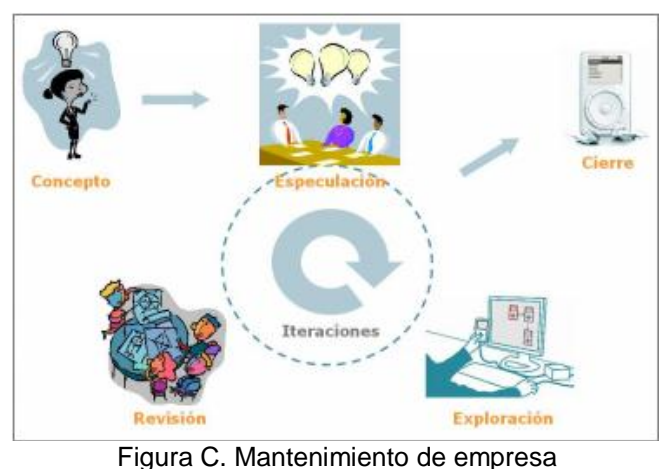

 Fuente: Navegolpolis.net Se comienza con la visión general del producto, especificando y dando detalle a las funcionalidades o partes que tienen mayor prioridad de desarrollo y que pueden llevarse a cabo en un periodo de tiempo breve (normalmente de 30 días). Cada uno de estos periodos de desarrollo es una iteración que finaliza con la producción de un incremento operativo del producto. (Palacio, 2008)

Estas iteraciones son la base del desarrollo ágil, y Scrum gestiona su evolución a través de reuniones breves diarias en las que todo el equipo revisa el trabajo realizado el día anterior y el previsto para el día siguiente.

### **b.2) Control de la evolución del proyecto**

Scrum controla de forma empírica y adaptable la evolución del proyecto, empleando las siguientes prácticas de la gestión ágil. (Palacio, 2008)

- **Revisión de las Iteraciones:** Al finalizar cada iteración (normalmente 30 días) se lleva a cabo una revisión con todas las personas implicadas en el proyecto. Este es el periodo máximo que se tarda en reconducir una desviación en el proyecto o en las circunstancias del producto
- **Desarrollo incremental:** Durante el proyecto, las personas implicadas no trabajan con diseños o abstracciones. El desarrollo incremental implica que al final de cada iteración se dispone de una parte del producto operativa que se puede inspeccionar y evaluar.
- **Desarrollo evolutivo:** Los modelos de gestión ágil se emplean para trabajar en entornos de incertidumbre e inestabilidad de requisitos. Intentar predecir en las fases iniciales cómo será el producto final, y sobre dicha predicción desarrollar el diseño y la arquitectura del producto no es realista, porque las circunstancias obligarán a remodelarlo muchas veces.
- **Auto-organización:** Durante el desarrollo de un proyecto son muchos los factores impredecibles que surgen en todas las áreas y niveles. La gestión predictiva confía la responsabilidad de su resolución al gestor de proyectos. En Scrum los equipos son autoorganizados (no auto-dirigidos), con margen de decisión suficiente para tomar las decisiones que consideren oportunas.
- **Colaboración:** Las prácticas y el entorno de trabajo ágiles facilitan la colaboración del equipo. Ésta es necesaria, porque para que funcione la autoorganización como un control eficaz cada miembro del equipo debe colaborar de forma abierta con los demás, según sus capacidades y no según su rol o su puesto.

#### **b.3) Visión general del proceso**

Scrum denomina "sprint" a cada iteración de desarrollo y recomienda realizarlas con duraciones de 30 días. El sprint es por tanto el núcleo central que proporciona la base de desarrollo iterativo e incremental. (Palacio, 2008)

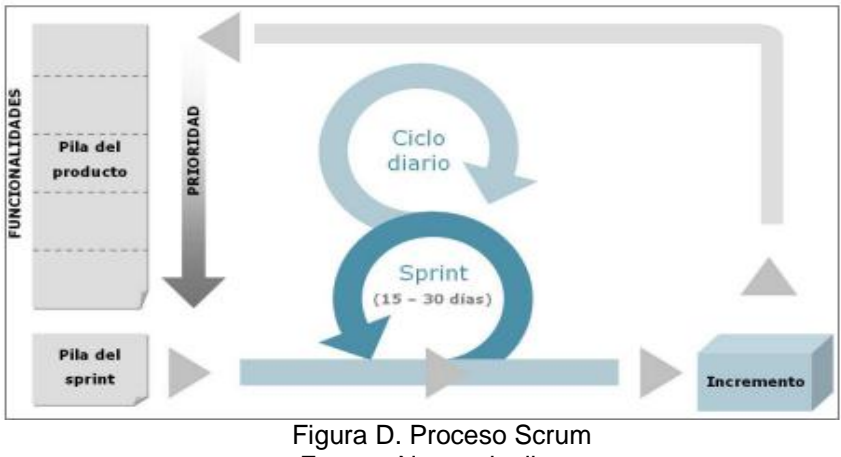

 Fuente: Navegolpolis.net Los elementos que conforman el desarrollo Scrum son:

# **Las reuniones**

- Planificación de sprint: Jornada de trabajo previa al inicio de cada sprint en la que se determina cuál va a ser el trabajo y los objetivos que se deben cumplir en esa iteración.
- Reunión diaria: Breve revisión del equipo del trabajo realizado hasta la fecha y la previsión para el día siguiente.
- Revisión de sprint: Análisis y revisión del incremento generado.

### **Los elementos**

 Pila del producto: lista de requisitos de usuario que se origina con la visión inicial del producto y va creciendo y evolucionando durante el desarrollo.

- Pila del sprint: Lista de los trabajos que debe realizar el equipo durante el sprint para generar el incremento previsto.
- Incremento: Resultado de cada sprint.

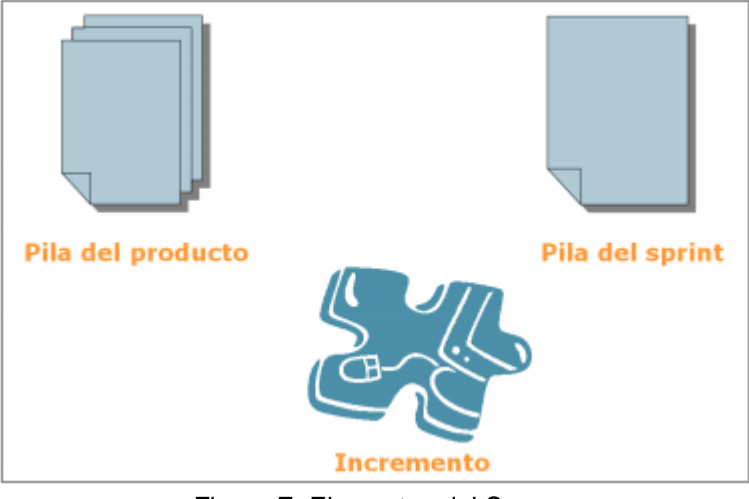

 Figura E. Elementos del Scrum Fuente: Navegolpolis.net

# **b.4) Valores**

Scrum es una "carrocería" para dar forma a los principios ágiles. Es una ayuda para organizar a las personas y el flujo de trabajo; como lo pueden ser otras propuestas de formas de trabajo ágil: Cristal, DSDM, etc. (Schwaber, 2010)

La carrocería sin motor, sin los valores que dan sentido al desarrollo ágil, no funciona.

- Delegación de atribuciones (empowerment) al equipo para que pueda auto-organizarse y tomar las decisiones sobre el desarrollo.
- Respeto entre las personas. Los miembros del equipo deben confiar entre ellos y respetar sus conocimientos y capacidades.
- Responsabilidad y auto-disciplina (no disciplina impuesta).
- Trabajo centrado en el desarrollo de lo comprometido Información, transparencia y visibilidad del desarrollo del proyecto

 Es un proceso en el que se aplican de manera regular [un](http://www.proyectosagiles.org/fundamentos-de-scrum)  [conjunto de mejores prácticas](http://www.proyectosagiles.org/fundamentos-de-scrum) para trabajar colaborativamente, en equipo, y obtener [el mejor resultado posible](http://www.proyectosagiles.org/beneficios-de-scrum) de un proyecto. Estas prácticas se apoyan unas a otras y su selección tiene origen en un [estudio de la manera de trabajar de equipos altamente](http://www.proyectosagiles.org/historia-de-scrum)  [productivos.](http://www.proyectosagiles.org/historia-de-scrum) 11

 En Scrum se realizan entregas parciales y regulares del producto final, priorizadas por el beneficio que aportan al receptor del proyecto. Por ello, Scrum está especialmente indicado para proyectos en entornos complejos, donde se necesita obtener resultados pronto, donde los requisitos son cambiantes o poco definidos, donde la innovación, la competitividad, la flexibilidad y la productividad son fundamentales.

#### **b.5) Roles**

 En Scrum, el equipo se focaliza en construir software de calidad. La gestión de un proyecto Scrum se centra en definir cuáles son las características que debe tener el producto a construir (qué construir, qué no y en qué orden) y en vencer cualquier obstáculo que pudiera entorpecer la tarea del equipo de desarrollo. (Schwaber, 2010)

El equipo Scrum está formado por los siguientes roles:

**Scrum master:** Persona que lidera al equipo guiándolo para que cumpla las reglas y procesos de la metodología. Gestiona la reducción de impedimentos del proyecto y trabaja con el Product Owner para maximizar el ROI.

**Product owner (PO):** Representante de lso accionistas y clientes que usan el software. Se focaliza en la parte de negocio y él es responsable del ROI del proyecto (entregar un valor superior al dinero invertido). Traslada la visión del proyecto al equipo, formaliza las prestaciones en historias a incorporar en el Product Backlog y las reprioriza de forma regular.

**Team:** Grupo de profesionales con los conocimientos técnicos necesarios y que desarrollan el proyecto de manera conjunta

llevando a cabo las historias a las que se comprometen al inicio de cada sprint.

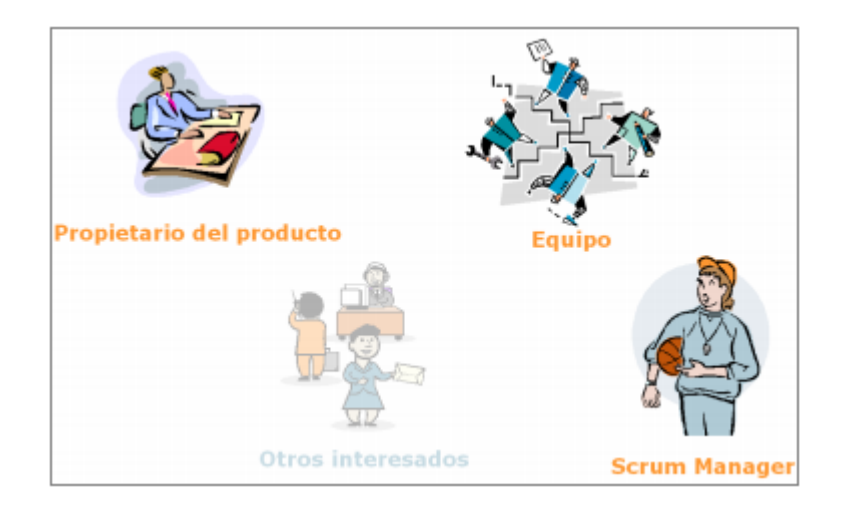

 **Figura F. Roles de la Metodología Scrum** Fuente: Navegolpolis.net

# **b.6) Componentes de la metodología SCRUM**

- **Definición del proyecto (***Product Backlog***):** Consiste en un documento que recoge el conjunto de requerimientos que se asocian al proyecto. Es responsabilidad del Product Owner realizar esta definición y establecer las prioridades de cada requerimiento. Es un documento de alto nivel, que contiene descripciones genéricas (no detalladas), y que está sujeto a modificaciones a lo largo del desarrollo. (Palacio, 2008)
- **Definición del Sprint (***Sprint Backlog***):** Un sprint debe entenderse como un subconjunto de requerimientos, extraídas del product backlog, para ser ejecutadas durante un periodo entre 1 y 4 semanas de trabajo. El sprint backlog
sería el documento que describa las tareas que son necesario realizar para abordar los dichos subconjuntos de requerimientos.

- **Ejecución del** *Sprint***:** Sería el periodo de entre 1 y 4 semanas (periodo definido previamente en base a las tareas recogidas en el sprint backlog) durante el cual el equipo de trabajo abordaría las tareas de desarrollo correspondientes. Una vez iniciada la ejecución de un sprint definido, este no podrá ser modificado, y en caso de ser necesario introducir cambios estos se harán una vez concluido el periodo a través de la definición de otro sprint backlog.
- **Entrega:** Una vez concluida la ejecución del sprint, se dispondrá de una porción de la aplicación potencialmente definitiva.
- **Evolución del proyecto (***Burn down***):** Es un documento que refleja el estado del proyecto, indicando el volumen de requerimientos que en ese momento se encuentran pendientes de ser abordados (en el product backlog), los requerimientos que en ese momento se están desarrollando (sprint backlog) y los requerimientos cuyo desarrollo ya se ha completado en su totalidad.

### **b.7) Reuniones de trabajo en un contexto SCRUM**

- **Planificación de** *sprint***:** Se realiza al principio de cada ciclo de sprint, y está encaminada a seleccionar el conjunto de requerimientos del product backlog que serán abordado, el equipo de trabajo que será necesario y el tiempo que se estima (entre 1 y 4 semanas) para su desarrollo.
- **Reunión diaria**: Conocida como daily scrum, se realiza al comienzo de cada día en que ese esté ejecutando un sprint. Es una reunión corta (no más de 30 minutos) en la que los integrantes del equipo responden las siguientes preguntas:

### *¿Qué has hecho desde la última reunión?*

*¿Qué problemas has encontrado para realizar el trabajo previsto?*

### *¿Qué planeas hacer antes de la próxima reunión?*

- **Revisión de** *sprint*: Una vez concluido el ciclo de sprint se mantiene una reunión en la que se define qué parte del trabajo previsto se ha completado y qué parte permanece pendiente. En cuanto al trabajo completado se realiza una revisión (demo) del mismo al product owner y otros usuarios que pudiesen estar involucrados.
- **Retrospectiva de** *sprint*: Es una reunión en la que todos los miembros del equipo realizan una valoración del trabajo realizado en el último sprint, identificando puntos de mejora

de cara a los siguientes a realizar, El objetivo principal es introducir un componente de mejora continua en el proceso.

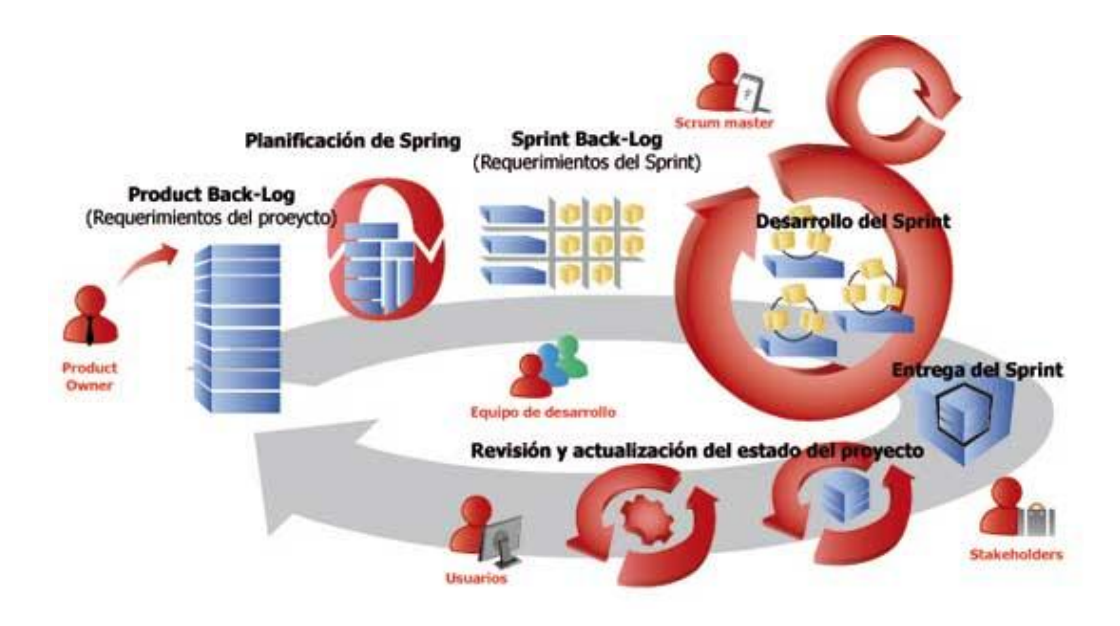

**Figura 8: Metodología Scrum Fuente: Vass Digital**

## **2.3. MARCO CONCEPTUAL**

### **2.3.1. Eventos**

Cada acción que se puede realizar sobre el objeto es un Evento; ej. Hacer un click sobre un objeto botón, presionar una tecla al escribir en un objeto caja de texto, etc. Cada una de estas acciones es independiente una de otras, pero no necesariamente son excluyentes. Ejemplo: al presionar el botón se realizan los Eventos "Cerrar" de la ventana, y el evento "Destruir" también de la ventana; el primero se realiza al sacar la ventana de la pantalla y el segundo

se realiza cuando se saca la ventana de la memoria principal. También es necesario indicar el principio de la Herencia, como en el ser humano un hijo hereda algunos rasgos de sus progenitores, en la programación orientada al objeto, un objeto puede "heredar" los valores dados a una propiedad, junto con todas las características dadas al objeto origen (código, otros objetos contenidos dentro de este, etc.); pero con la libertad de deshacerse de estos o añadir nuevos sin alterar al objeto original. (Castañeda, Power Builder 9.0, 2006)

### **2.3.2. SGBD**

Un **sistema gestor de base de datos** (**SGBD**) es un conjunto de programas que permiten el almacenamiento, modificación y extracción de la información en una [base de datos,](https://es.wikipedia.org/wiki/Base_de_datos) además de proporcionar herramientas para añadir, borrar, modificar y analizar los datos. Los usuarios pueden acceder a la información usando herramientas específicas de interrogación y de generación de informes, o bien mediante aplicaciones al efecto. (Castañeda, 2006)

### **2.3.3. Proceso**

Es una secuencia de pasos dispuesta con algún tipo de lógica que se enfoca en lograr algún resultado específico. Los procesos son mecanismos de comportamiento que diseñan los hombres para mejorar la productividad de algo, para establecer un orden o eliminar algún tipo de problema. (Castañeda, 2006)

### **2.3.4. Modelo**

Es una representación de un objeto, sistema o idea, de forma diferente al de la entidad misma. El propósito de los modelos es ayudarnos a explicar, entender o mejorar un sistema. Un modelo de un objeto puede ser una réplica exacta de éste o una abstracción de las propiedades dominantes del objeto. (Iglesias M. , 2008)

### **2.3.5. [Sistema](http://www.monografias.com/trabajos11/teosis/teosis.shtml) de información**

Es un conjunto de elementos que interactúan entre sí con el fin de apoyar las actividades de [una empresa](http://www.monografias.com/trabajos11/empre/empre.shtml) o negocio. (Iglesias M. , 2008)

### **2.3.6. Puerto 1433**

SQL Server es una aplicación de Winsock que se comunica a través de TCP/IP mediante el uso de la biblioteca de red de sockets. SQL Server escucha las conexiones entrantes en un puerto determinado. El puerto predeterminado para SQL Server es 1433. El puerto no necesita ser el 1433, pero 1433 es el número de socket oficial de Internet Assigned Number Authority (IANA) para SQL Server. (Mastsukawa, 2014)

**2.3.7. Red**

66

Conjunto de computadores, equipos de [comunicaciones](http://www.monografias.com/trabajos/lacomunica/lacomunica.shtml) y otros dispositivos que se pueden comunicar entre sí, a través de un medio en particular.

### **2.3.8. Almacén**

Es un lugar especialmente estructurado y planificado para custodiar, proteger y controlar los bienes de activo fijo o variable de la empresa, antes de ser requeridos para la administración, la producción o a la venta de artículos o mercancías. (Iglesias A. , 2012)

### **2.3.9. Gestión de almacenes**

Se define como el proceso de la función [logística](http://www.ingenieriaindustrialonline.com/herramientas-para-el-ingeniero-industrial/log%C3%ADstica/) que trata la recepción, almacenamiento y movimiento dentro de un mismo almacén hasta el punto de consumo de cualquier material – materias primas, semielaborados, terminados, así como el tratamiento e información de los datos generados. La gestión de almacenes tiene como objetivo optimizar un área logística funcional que actúa en dos etapas de flujo como lo son el abastecimiento y la distribución física, constituyendo por ende la gestión de una de las actividades más importantes para el funcionamiento de una organización. El objetivo general de una gestión de almacenes consiste en garantizar el suministro continuo y oportuno de los

materiales y medios de producción requeridos para asegurar los servicios de forma ininterrumpida y rítmica. (Marcus, 2011)

### **2.3.10. Servidor Base de Datos**

Un servidor de bases de datos se utiliza para almacenar, recuperar y administrar los datos de una base de datos. El servidor gestiona las actualizaciones de datos, permite el acceso simultáneo de muchos servidores o usuarios web y garantiza la seguridad y la integridad de los datos. Y cuando hablamos de datos, podemos estar hablando sobre millones de elementos a los que acceden al mismo tiempo miles de usuarios. (Iglesias M. , 2008)

### **2.3.11. Implementación**

La palabra implementar permite expresar la acción de poner en práctica, medidas y métodos, entre otros, para concretar alguna actividad, plan, o misión, en otras alternativas. La de implementar es una palabra que forma parte de nuestro lenguaje cotidiano y que entonces como tal la solemos emplear en diversos contextos y ámbitos. En nuestra vida cotidiana cuando ponemos en marcha alguna nueva acción; en una empresa, cuando se dispone la aplicación de un plan para por ejemplo conseguir aumentar las ventas; en materia política. (Lapiedra, 2010).

### **2.3.12. Información**

Información está constituida por un grupo de datos ya supervisados y ordenados, que sirven para construir un mensaje basado en un cierto fenómeno o ente. La información permite resolver problemas y tomar decisiones, ya que su aprovechamiento racional es la base del [conocimiento.](http://definicion.de/conocimiento/) Por lo tanto, otra perspectiva nos indica que la información es un recurso que otorga significado o sentido a la realidad, ya que mediante códigos y conjuntos de datos, da origen a los modelos de pensamiento humano. (Lapiedra, 2010)

### **2.3.13. Sistema**

Llamamos sistema a la «suma total de partes que funcionan independientemente pero conjuntamente para lograr productos o resultados requeridos, basándose en las necesidades. Según el diccionario de la Real Academia Española, Sistema es el conjunto de reglas o principios sobre una materia racionalmente enlazados entre sí, o el conjunto de cosas que ordenadamente relacionadas entre sí contribuyen a determinado objeto. (Lapiedra, 2010)

#### **2.3.14. Empresa Novotel**

La empresa Novotel, es una empresa hotelera con Modernos diseños, los hoteles Novotel son concebidos para atender las necesidades de los viajeros de negocios y ocio. Se encuentra

69

ubicado en la av. Víctor Andrés Belaunde N198, San Isidro Novotel tiene como misión, crear una experiencia de hospitalidad al ofrecer servicios acogedores y económicamente eficientes. Reforzar sus posiciones en los destinos claves donde la marca ya está presente. Continuar la apertura en destinos no cubiertos aun.

### **CAPITULO III. DESARROLLO DE LA METODOLOGÍA**

 El proyecto abarca el proceso de migración e ingreso de datos de artículos, documentos de entradas y salidas de estos en la empresa Novotel, este proceso se lleva a cabo en el área de Almacén

 El personal involucrado en este proceso es el Jefe del área de Almacén, el cual, tiene como función solicitar toda la información de los ingresos y salidas de artículos que se presentan a diario, en dicha área está involucrado el o los almaceneros y los Operadores quienes se encargan del ingreso y la migración de información.

**3.1. Estimación y priorización de historias de Usuario y generación del ……Product Back Log** 

Como parte del planeamiento, un paso de suma importancia es la creación de las Historias de Usuario ya que son las necesidades del cliente. En estas Historias de Usuario el cliente nos informa sus ideas y

delas cuales por cada spring o iteración se hará realidad. A continuación le mostraremos sus requerimientos generales

- Desarrollar un sistema que me permita crear familias, unidades de medida, transacciones de almacén Según el código SUNAT.
- El sistema permitirá la migración de Datos al sistema a desarrollar.

71

- El sistema me permitirá que los encargados realicen el proceso de valorización por periodo.
- El sistema me debe permitir la creación de reportes de kardex, según el formato SUNAT.

# **3.1.1. Análisis del Modelo o Caso**

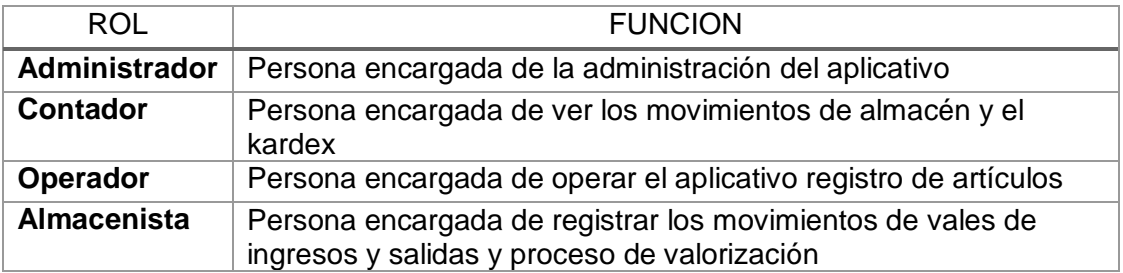

 Tabla A Lista de Usuarios Fuente: Elaboración propia.

## **3.1.2. Estimación de historias de Usuario y generación del Back Log**

A continuación se presentan las historias de Usuario estimadas por el desarrollador.

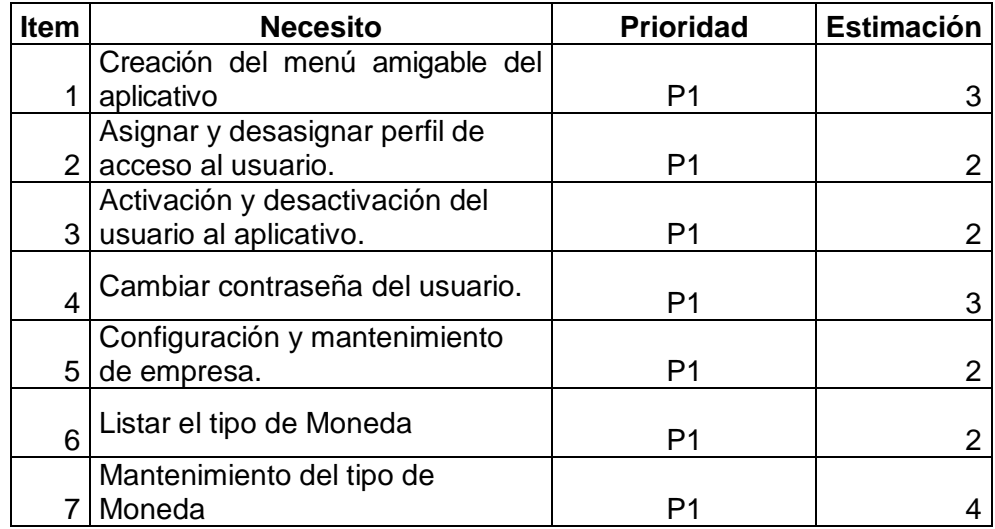

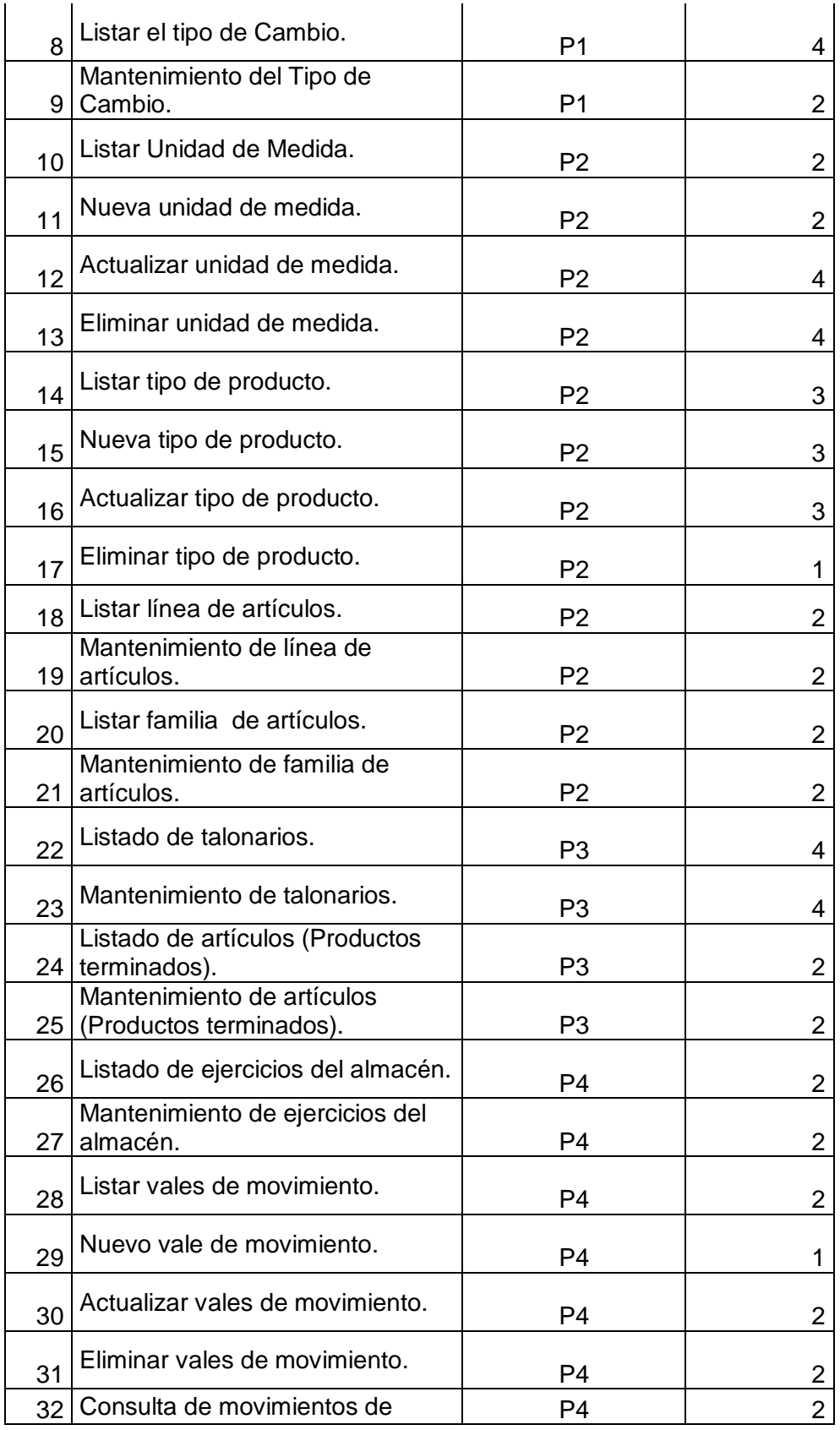

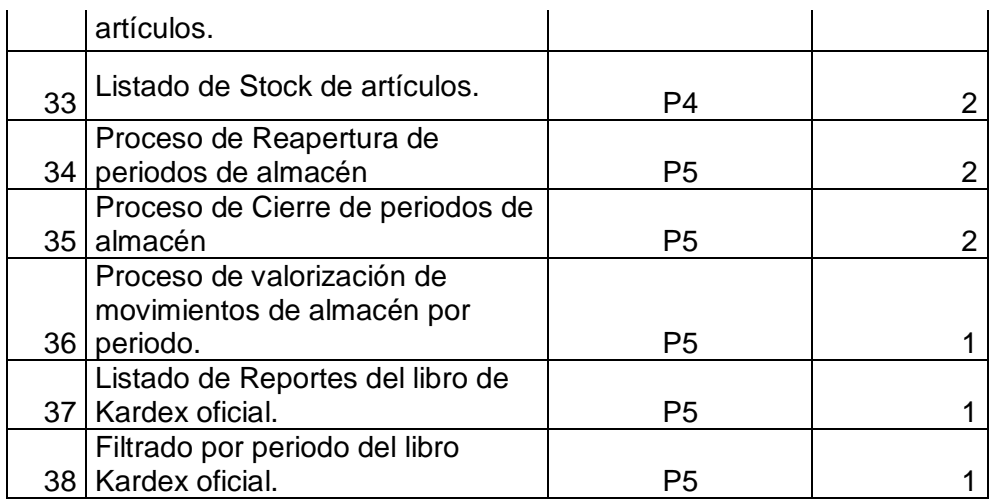

 Tabla B Release Plan Fuente: Elaboración propia.

# **3.2.1. SPRING 1**

Como primer Spring conforma las HU con prioridad P1 y fueron ordenados por valor para ser desarrollados:

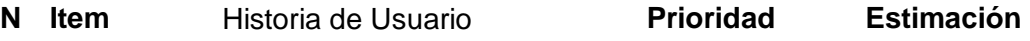

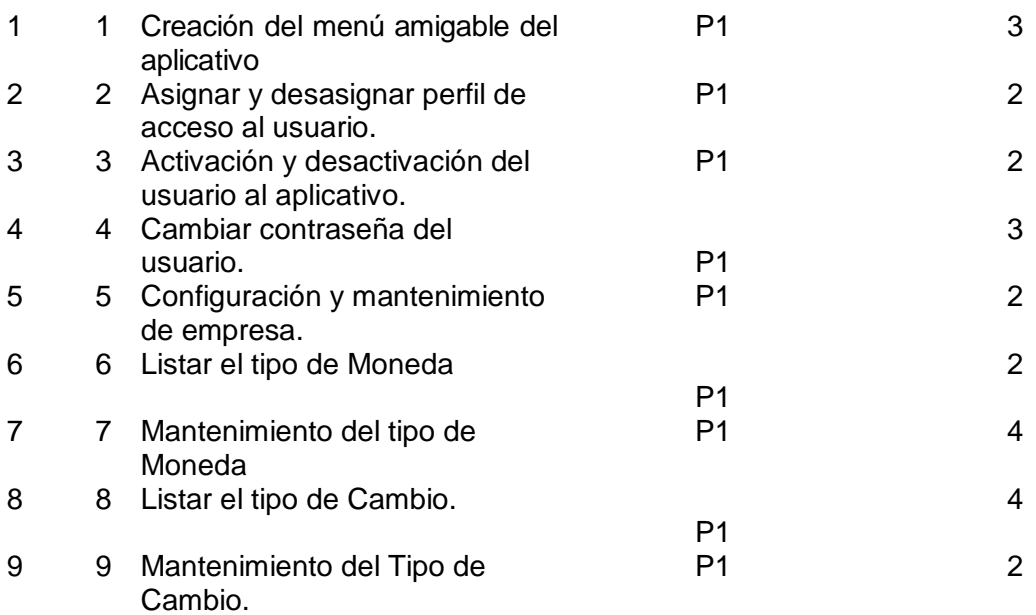

# **3.2.1.1. Sprint Back Log**

Como en el primer Sprint los desarrolladores se guiaron

de las HU que tienen como criterio de aceptación para

ser aceptados.

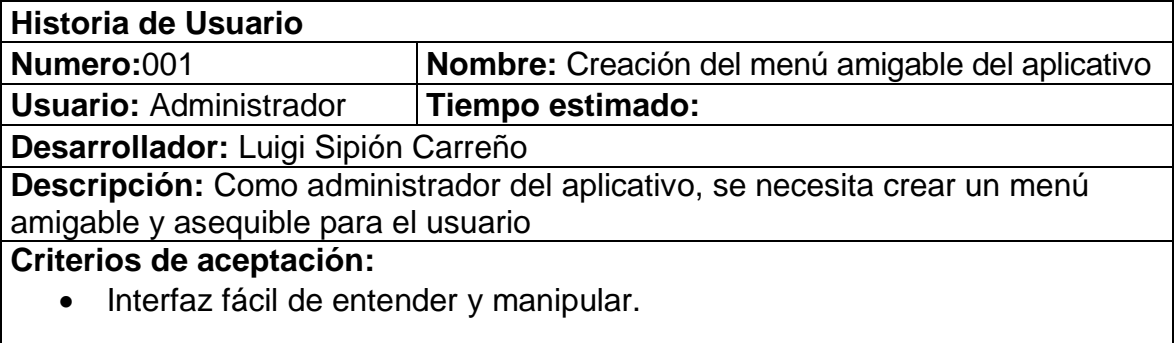

Tabla 1: Historia de usuario 001, Listar operador del aplicativo Fuente: Propia

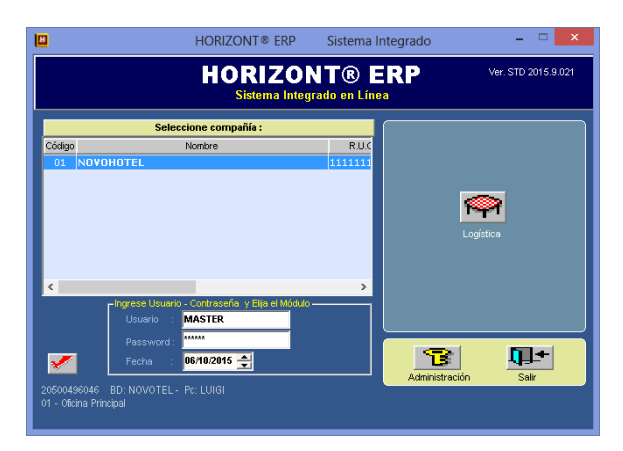

 Figura 9. Inicio del Sistema Fuente: Propia

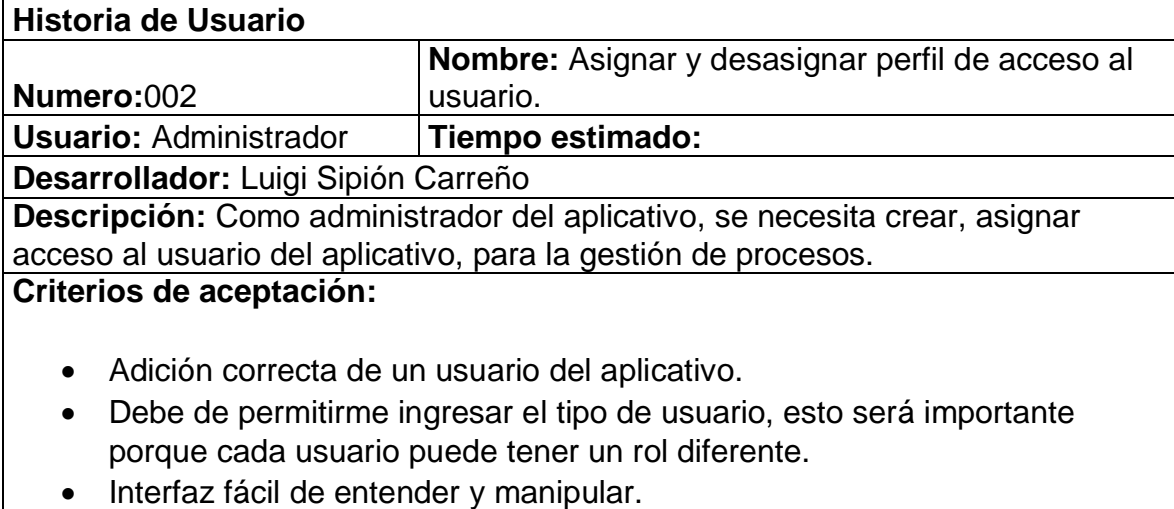

Tabla 2: Historia de usuario 002, Asignar y desasignar perfil de acceso al usuario. Fuente: Propia

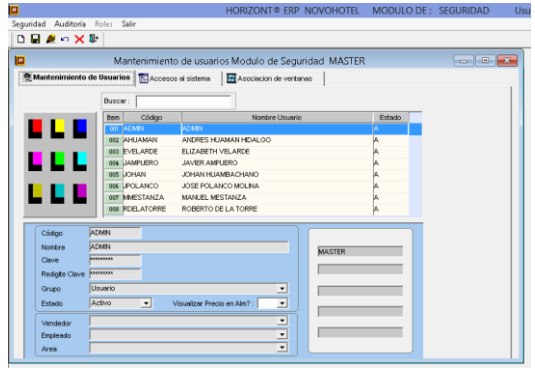

 Figura 10. Perfil de usuario Fuente: Propia

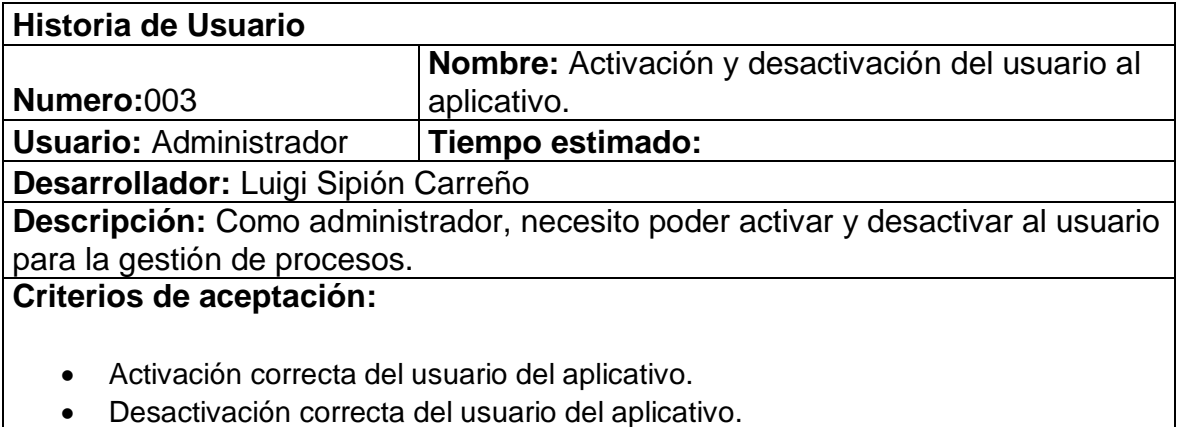

El operador deberá de estar con un estado inactivo.

Tabla 3: Historia de usuario 003, Activación y desactivación del usuario al aplicativo Fuente: Propia

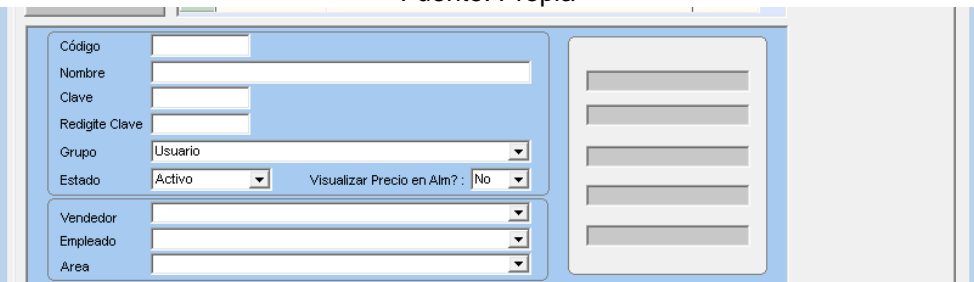

 Figura 11. Activación de usuario Fuente: Propia

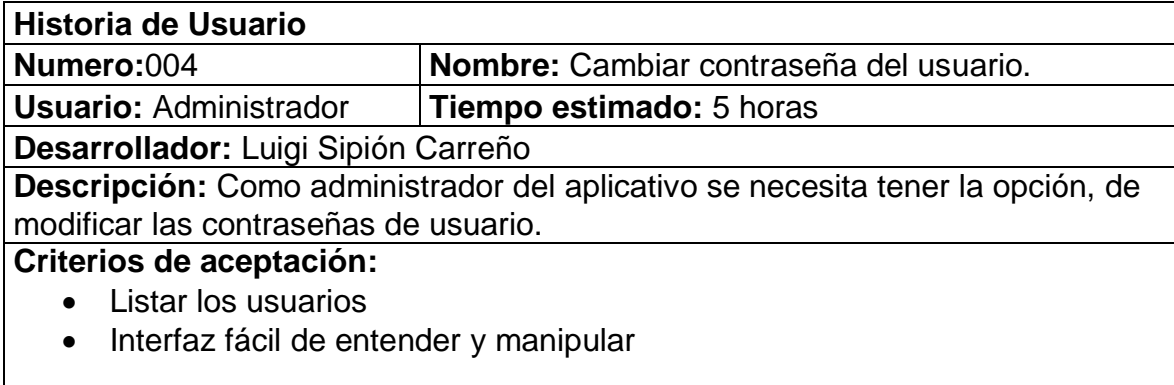

Tabla 4: Historia de usuario 004, Cambiar contraseña del usuario Fuente: Propia

|                | Buscar:                |                                                       |        |
|----------------|------------------------|-------------------------------------------------------|--------|
|                | Código<br>tem.         | Nombre Usuario                                        | Estado |
| u L L          | ADMN<br>001            | <b>ADMIN</b>                                          |        |
|                | 002 AHUAMAN            | ANDRES HI JAMAN HIDAI GO                              |        |
|                | 003 EVELARDE           | FLIZARETH VELARDE                                     |        |
| <u>n di L</u>  | 004 JAMPUERO           | JAVIER AMPLIERO                                       |        |
|                | 005 JOHAN              | JOHAN HUAMBACHANO                                     |        |
| .              | 006 JPOLANCO           | JOSE POLANCO MOLINA                                   |        |
|                | 007 MMESTANZA          | MANUEL MESTANZA                                       |        |
|                | 008 RDELATORRE         | ROBERTO DE LA TORRE                                   |        |
|                |                        |                                                       |        |
| Código         |                        |                                                       |        |
| Nombre         |                        |                                                       |        |
| Clave          |                        |                                                       |        |
| Redigite Clave |                        |                                                       |        |
| Grupo          | Usuario                | $\overline{\phantom{a}}$                              |        |
|                |                        | Visualizar Precio en Alm?: No<br>$\blacktriangledown$ |        |
| Estado         | Activo<br>$\mathbf{v}$ |                                                       |        |

 Figura 12. Cambio de contraseña Fuente: Propia

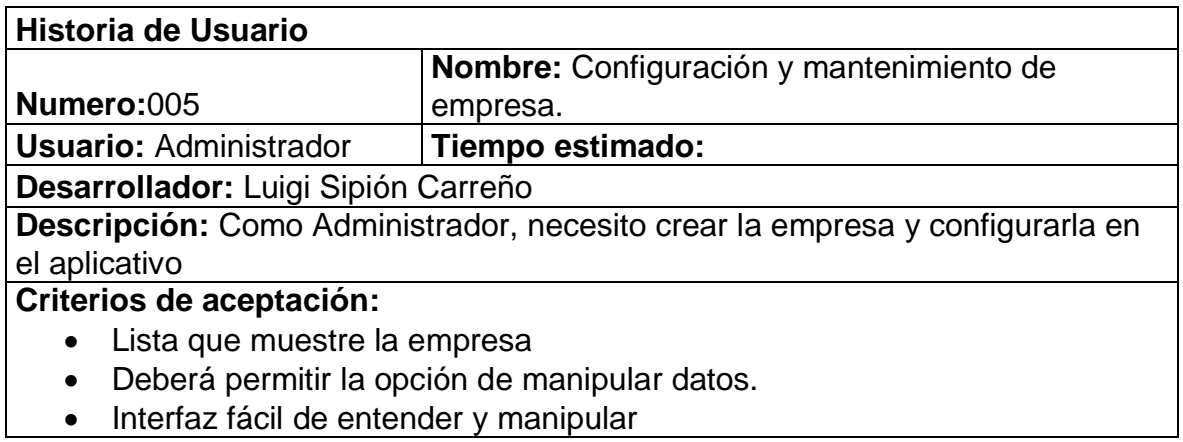

Tabla 5: Historia de usuario 005, Configuración y mantenimiento de empresa Fuente: Propia

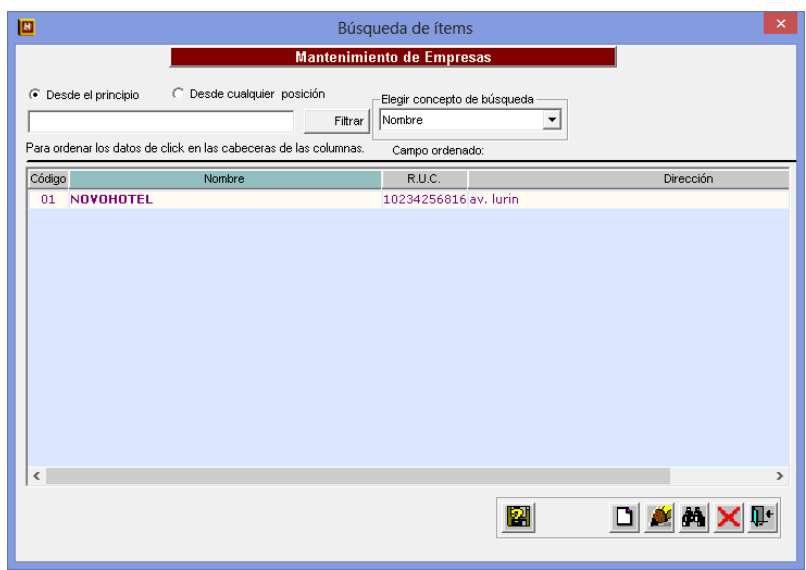

 Figura 13. Mantenimiento de empresa Fuente: Propia

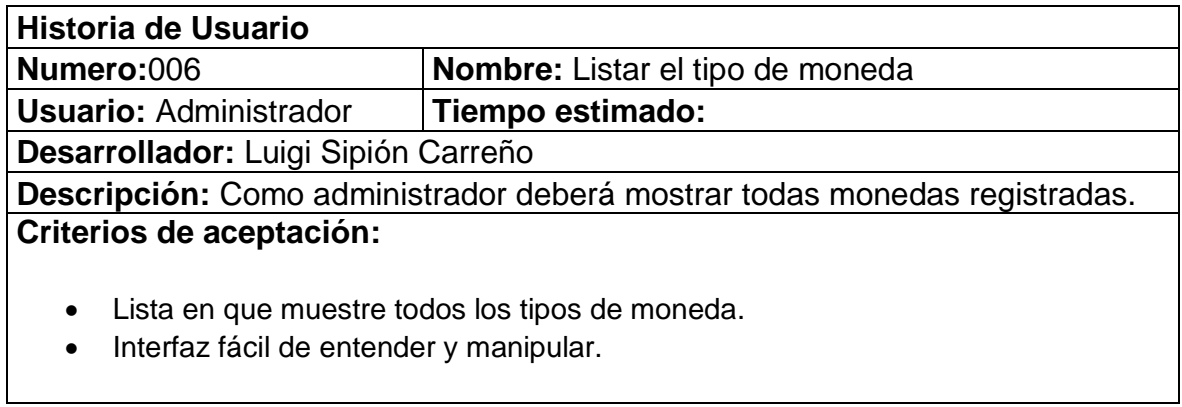

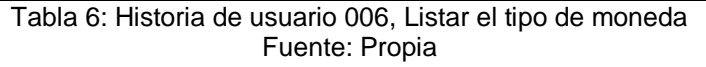

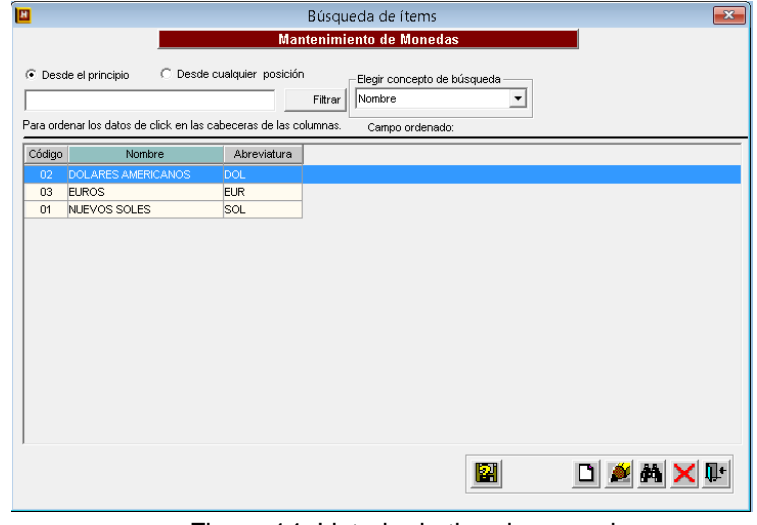

 Figura 14. Listado de tipo de monedas Fuente: Propia

| <b>Historia de Usuario</b>                                   |                                                                        |  |  |  |
|--------------------------------------------------------------|------------------------------------------------------------------------|--|--|--|
| Numero:007<br>Nombre: Mantenimiento del tipo de Moneda       |                                                                        |  |  |  |
| <b>Usuario: Administrador</b>                                | Tiempo estimado:                                                       |  |  |  |
| Desarrollador: Luigi Sipión Carreño                          |                                                                        |  |  |  |
|                                                              | Descripción: Como administrador se necesita tener la opción, mantener, |  |  |  |
| modificar los tipos de moneda.                               |                                                                        |  |  |  |
| Criterios de aceptación:                                     |                                                                        |  |  |  |
| Lista en que muestre todos los tipos de moneda.<br>$\bullet$ |                                                                        |  |  |  |
| Interfaz fácil de entender y manipular.<br>$\bullet$         |                                                                        |  |  |  |
|                                                              | Tabla 7: Historia de usuario 006: Mantenimiento del tipo de Moneda     |  |  |  |

Fuente: Propia

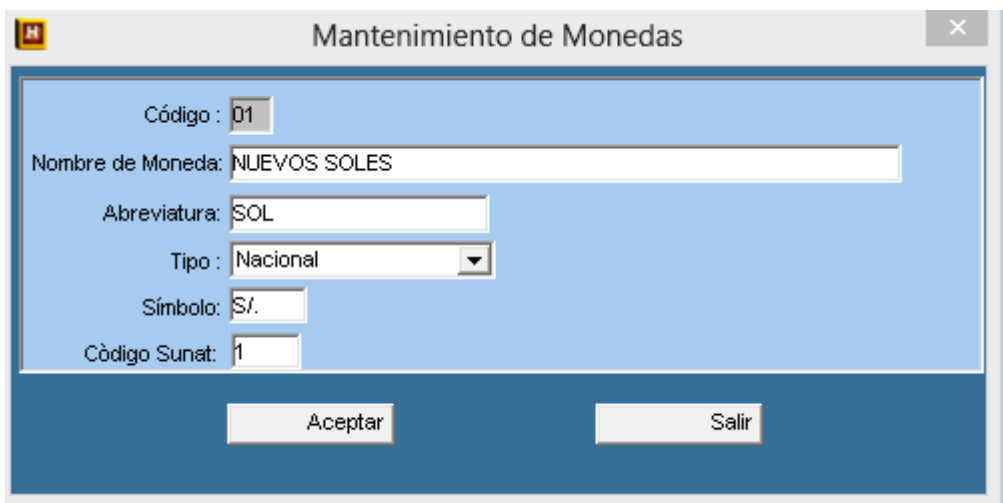

 Figura 15. Mantenimiento de monedas Fuente: Propia

| Historia de Usuario                                                          |                                                 |  |  |  |
|------------------------------------------------------------------------------|-------------------------------------------------|--|--|--|
| Numero:008<br><b>Nombre:</b> Listar el tipo de cambio                        |                                                 |  |  |  |
| <b>Usuario: Administrador</b>                                                | Tiempo estimado:                                |  |  |  |
| Desarrollador: Luigi Sipión Carreño                                          |                                                 |  |  |  |
| Descripción: Como administrador se necesita tener la opción, de ingresar los |                                                 |  |  |  |
| tipos de cambio.                                                             |                                                 |  |  |  |
| Criterios de aceptación:                                                     |                                                 |  |  |  |
|                                                                              | Lista en que muestre todos los tipos de moneda. |  |  |  |
| Interfaz fácil de entender y manipular.<br>$\bullet$                         |                                                 |  |  |  |

Tabla 8: Historia de usuario 008, Listar el tipo de cambio Fuente: Propia

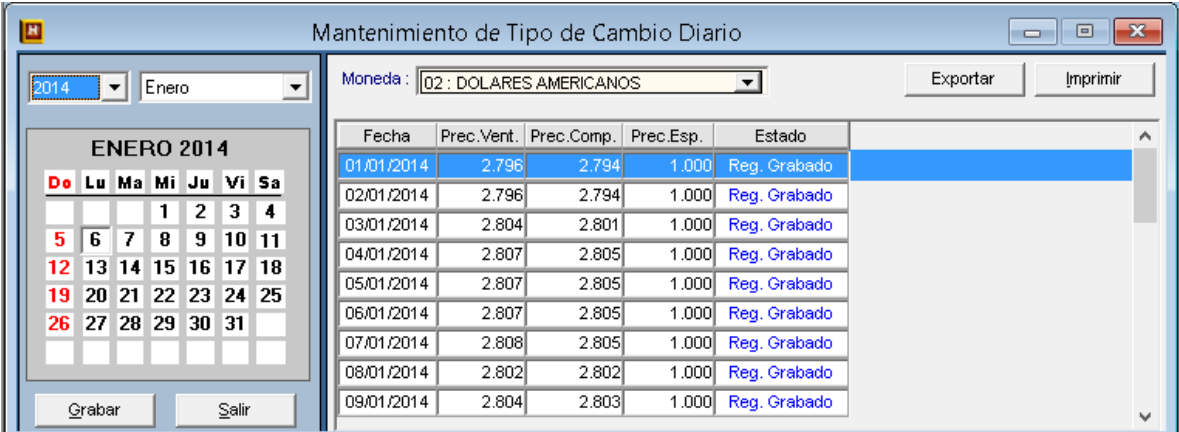

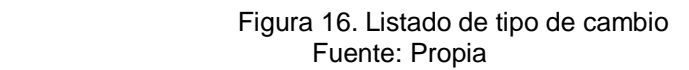

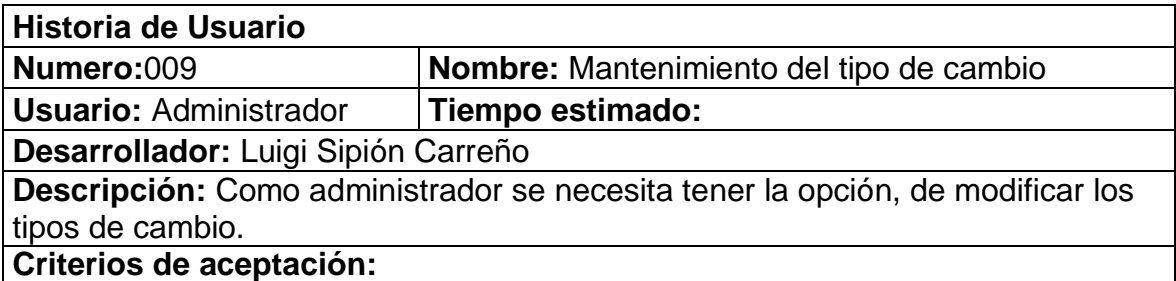

- Lista en que muestre todos los tipos de moneda.
- Deberá permitir modificar los tipos de cambio.
- Interfaz fácil de entender y manipular.

Tabla 9: Historia de usuario 009, Mantenimiento del tipo de cambio Fuente: Propia

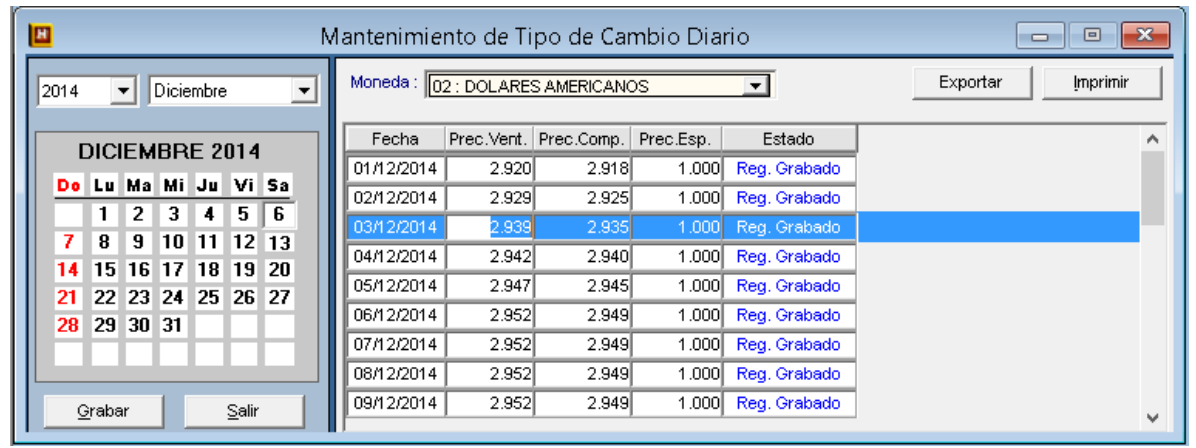

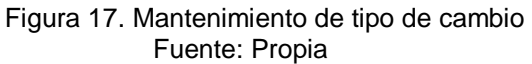

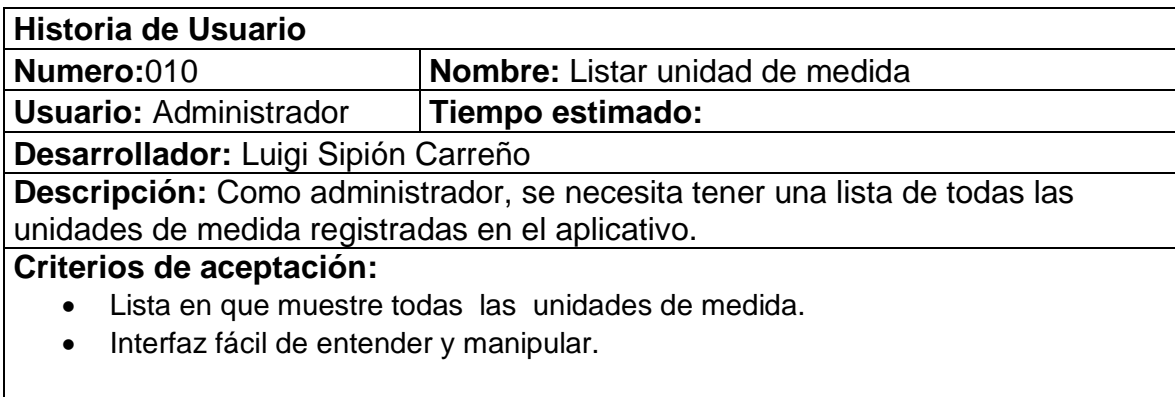

Tabla 10: Historia de usuario 010, Listar unidad de medida Fuente: Propia

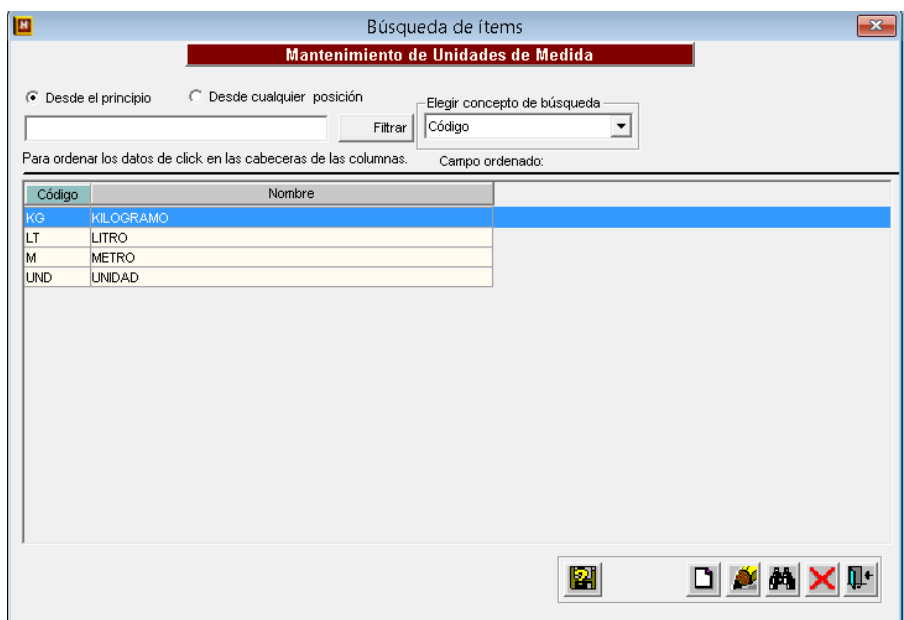

 Figura 18. Mantenimiento unidades de medida Fuente: Propia

# **3.2.1.2. Generación del Task Board**

Como en el sprint anterior se utilizó el task board que fue creado en Excel, el cual no ayuda a cumplir las tareas en las fechas indicadas.

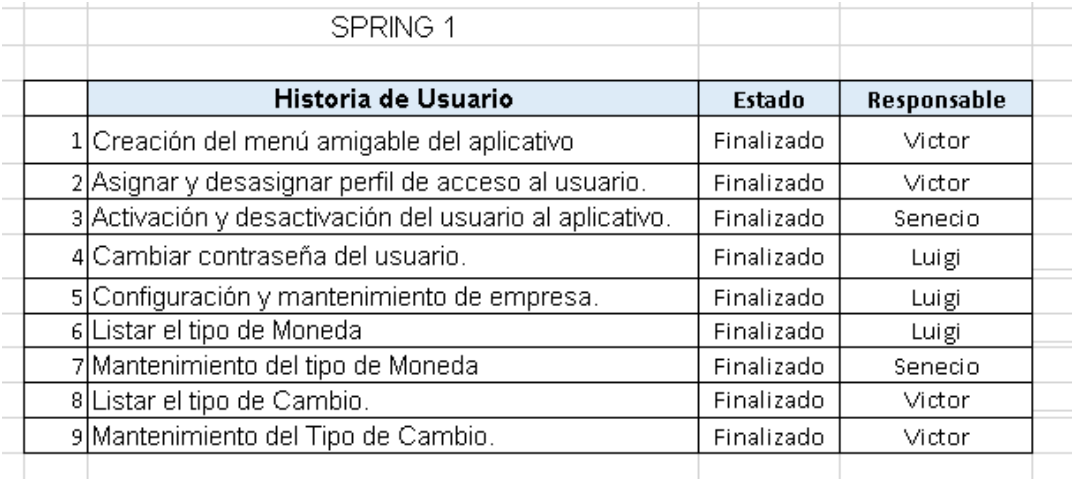

 Figura 19. Spring 1 Fuente: Propia

**3.2.1.3. Sprint Review o Revisión del Sprint** 

La reunión para la revisión del spring fue registrada en el

ANEXO 04.

# **3.2.1.4. Diseño de la Base de Datos**

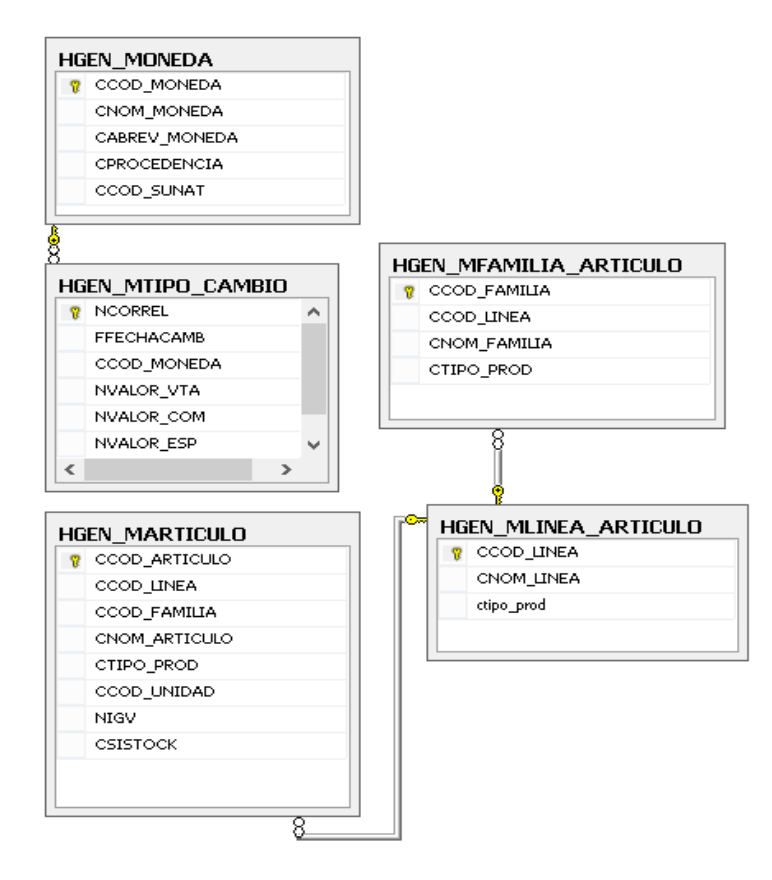

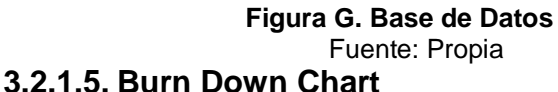

En este Spring nos muestra que se está cumpliendo con las fechas pactadas aunque hay momentos en las cuales se tiene que extenderse en algunas tareas y tratar de completarlas con la aceleración de otras.

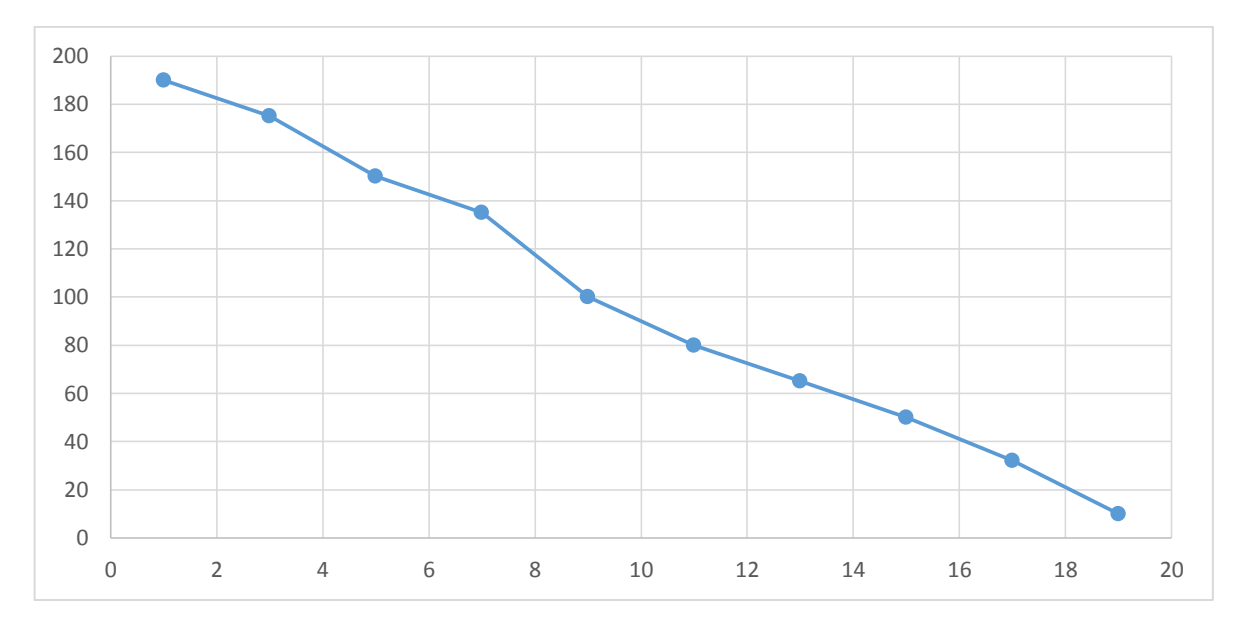

 Figura H. Burn Down Chart Fuente: Propia

## **3.2.1.6. Retrospectiva**

La reunión para la retrospectiva fue registrada en el

ANEXO 05

## **3.2.1. SPRING 2**

Como primer Spring conforma las HU con prioridad P2 y fueron

ordenados por valor para ser desarrollados:

# **3.2.2.1 Sprint Back log y Prototipos**

Como en el segundo Sprint me guie de las Historias de

Usuario que tienen criterio de aceptación para ser aceptados.

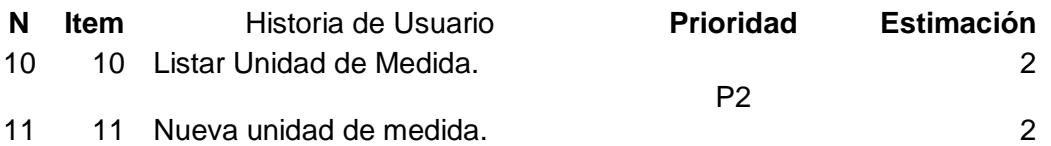

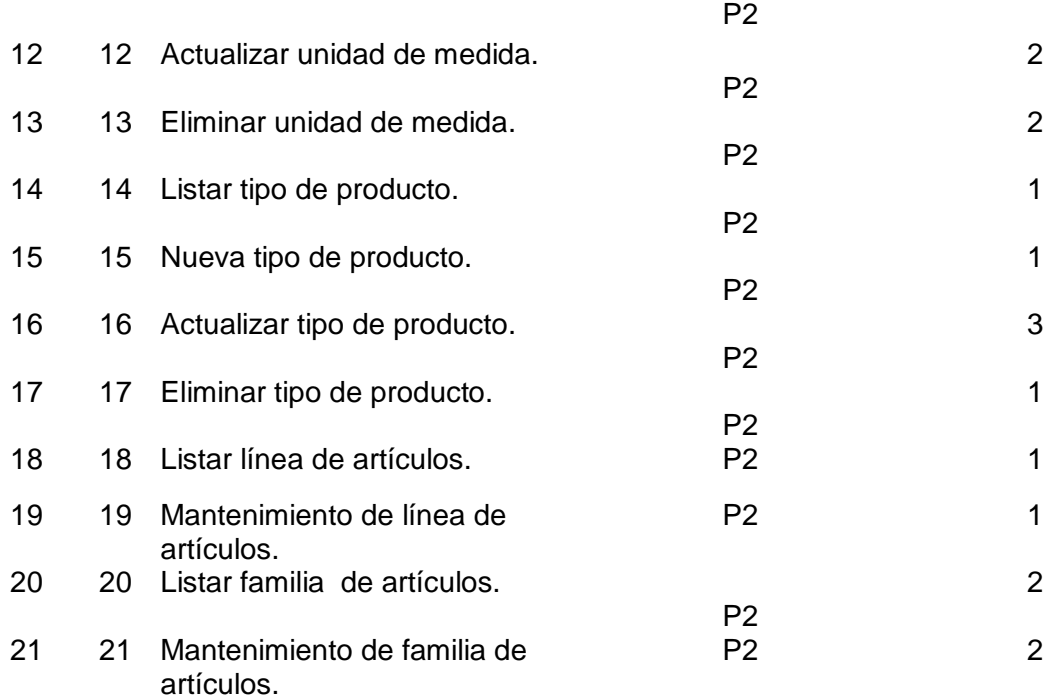

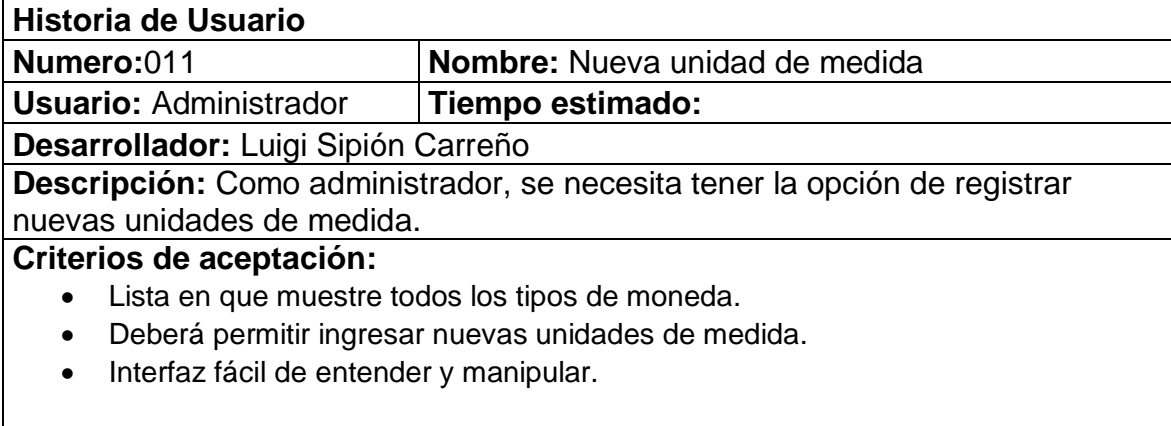

Tabla 11: Historia de usuario 011, Nueva unidad de medida Fuente: Propia

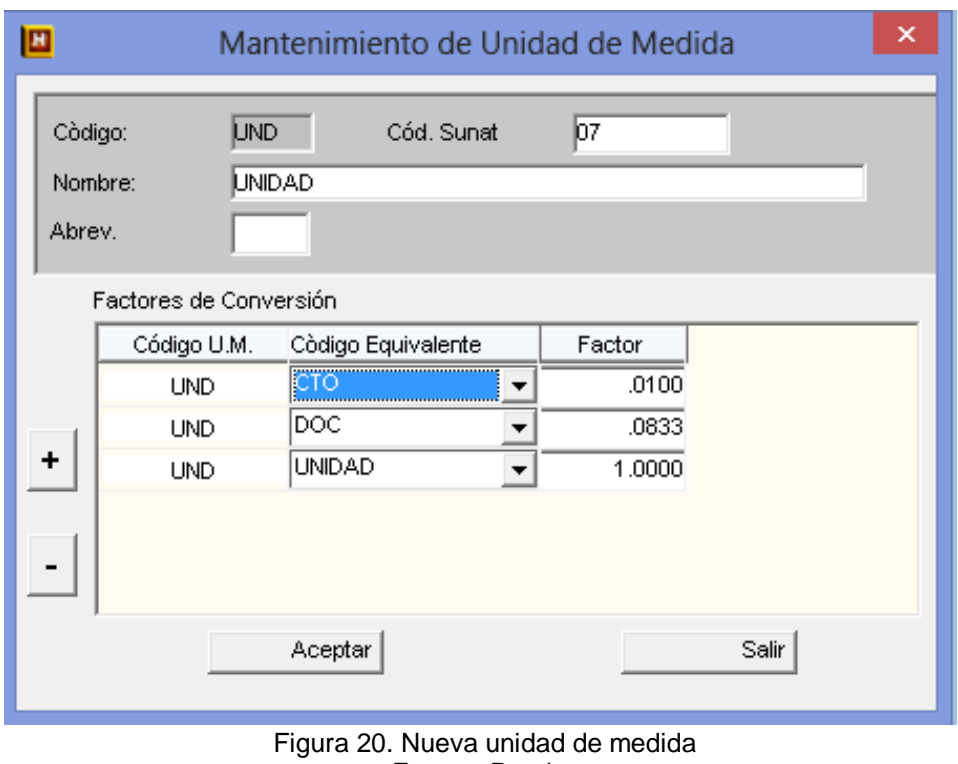

Fuente: Propia

| <b>Historia de Usuario</b>                                                |                                                                               |  |  |  |
|---------------------------------------------------------------------------|-------------------------------------------------------------------------------|--|--|--|
| Numero:012<br><b>Nombre:</b> Actualizar unidad de medida.                 |                                                                               |  |  |  |
| <b>Usuario: Administrador</b>                                             | Tiempo estimado:                                                              |  |  |  |
| Desarrollador: Luigi Sipión Carreño                                       |                                                                               |  |  |  |
|                                                                           | Descripción: Como administrador, se necesita tener la opción de modificar las |  |  |  |
| unidades de medida.                                                       |                                                                               |  |  |  |
| Criterios de aceptación:                                                  |                                                                               |  |  |  |
| Lista en que muestre todos los tipos de moneda.                           |                                                                               |  |  |  |
| Deberá permitir modificar las unidades registradas en el aplicativo.<br>٠ |                                                                               |  |  |  |
| Interfaz fácil de entender y manipular.<br>$\bullet$                      |                                                                               |  |  |  |
|                                                                           |                                                                               |  |  |  |
|                                                                           |                                                                               |  |  |  |

Tabla 12: Historia de usuario 012, Actualizar unidad de medida Fuente: Propia

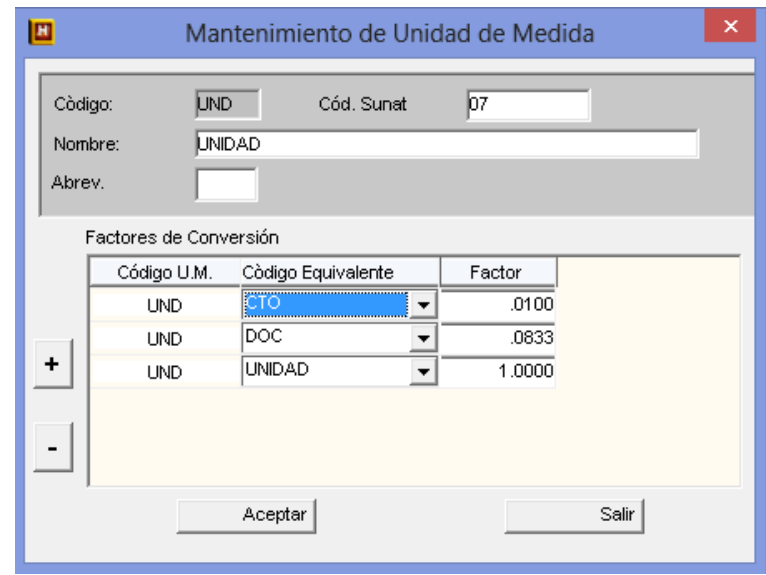

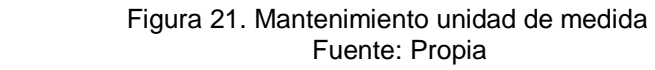

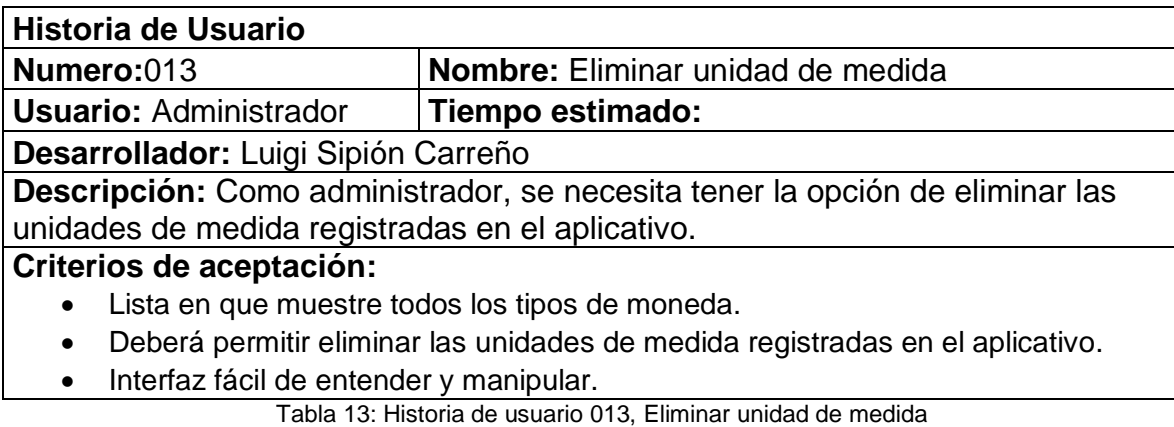

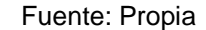

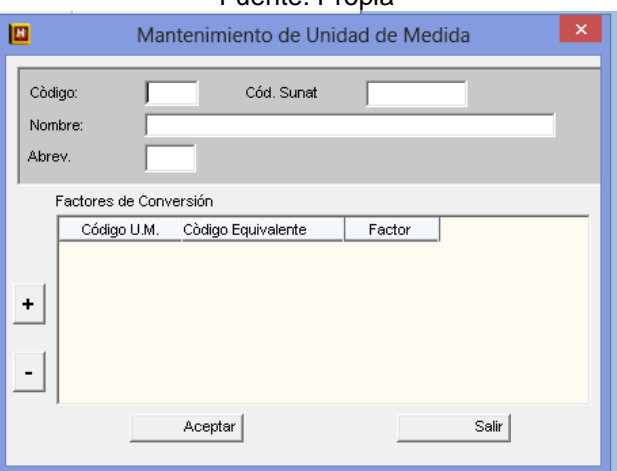

 Figura 22. Eliminar unidad de medida Fuente: Propia

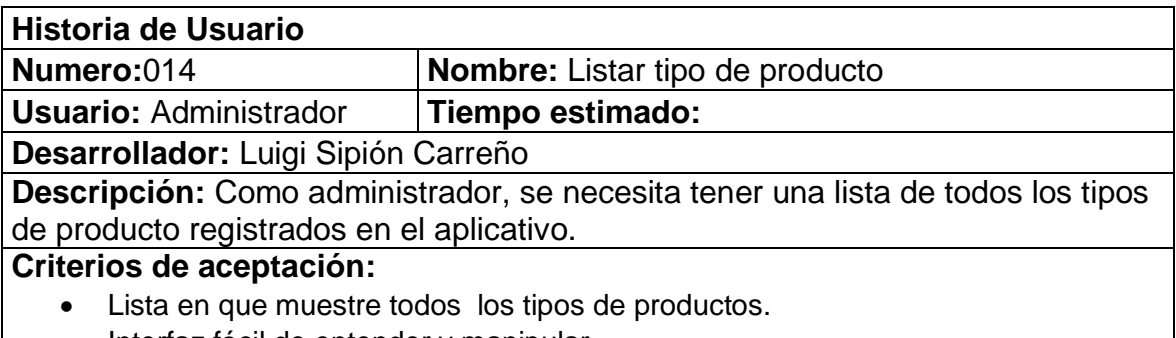

• Interfaz fácil de entender y manipular.

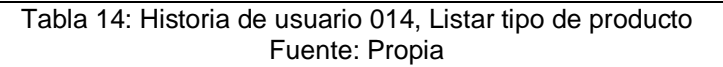

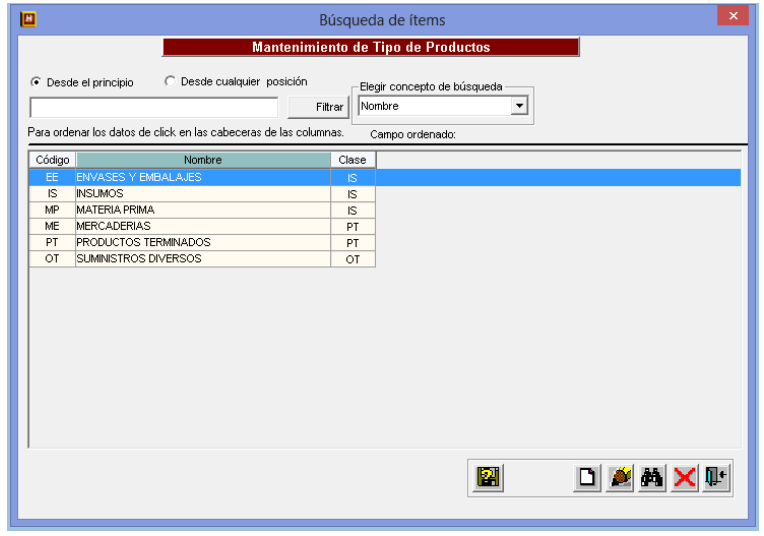

 Figura 23. Listar tipo de Productos Fuente: Propia

| Historia de Usuario                                  |                                                                           |  |  |  |
|------------------------------------------------------|---------------------------------------------------------------------------|--|--|--|
| Numero:015<br><b>Nombre:</b> Nuevo tipo de producto  |                                                                           |  |  |  |
| <b>Usuario: Administrador</b>                        | Tiempo estimado:                                                          |  |  |  |
| Desarrollador: Luigi Sipión Carreño                  |                                                                           |  |  |  |
|                                                      | Descripción: Como administrador, se necesita tener la opción de registrar |  |  |  |
| nuevos los tipos de producto.                        |                                                                           |  |  |  |
| Criterios de aceptación:                             |                                                                           |  |  |  |
| $\bullet$                                            | Lista en que muestre todos los tipos de moneda.                           |  |  |  |
| ٠                                                    | Deberá permitir ingresar nuevas tipos de producto.                        |  |  |  |
| Interfaz fácil de entender y manipular.<br>$\bullet$ |                                                                           |  |  |  |
|                                                      |                                                                           |  |  |  |

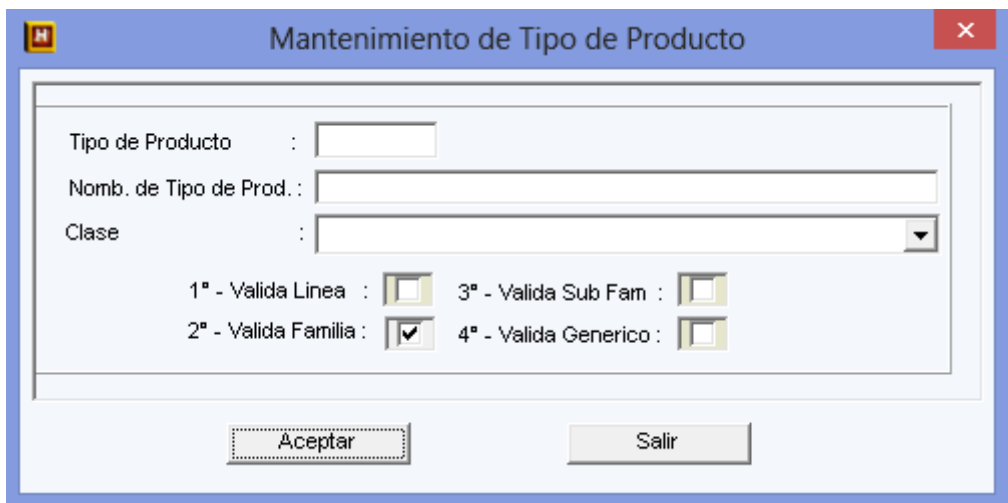

 Figura 24. Nueva tipo de producto Fuente: Propia

| <b>Historia de Usuario</b>                           |                                                                               |
|------------------------------------------------------|-------------------------------------------------------------------------------|
| Numero:016                                           | <b>Nombre:</b> Actualizar tipo de producto                                    |
| <b>Usuario: Administrador</b>                        | Tiempo estimado:                                                              |
| Desarrollador: Luigi Sipión Carreño                  |                                                                               |
|                                                      | Descripción: Como administrador, se necesita tener la opción de modificar los |
| tipos de producto.                                   |                                                                               |
| Criterios de aceptación:                             |                                                                               |
| $\bullet$                                            | Lista en que muestre todos los tipos de moneda.                               |
| $\bullet$                                            | Deberá permitir modificar los tipos de producto registradas en el aplicativo. |
| Interfaz fácil de entender y manipular.<br>$\bullet$ |                                                                               |

Tabla 16: Historia de usuario 016, Actualizar tipo de producto Fuente: Propia

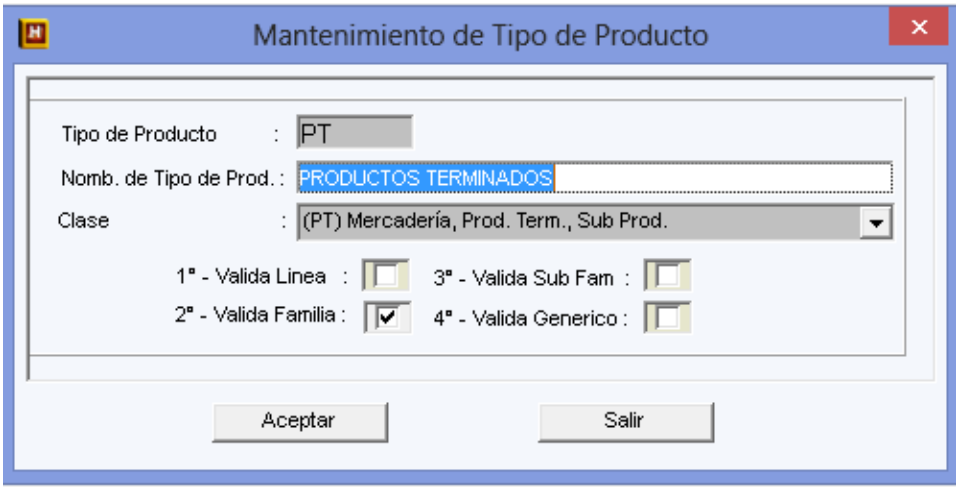

 Figura 25. Actualizar tipo de producto Fuente: Propia

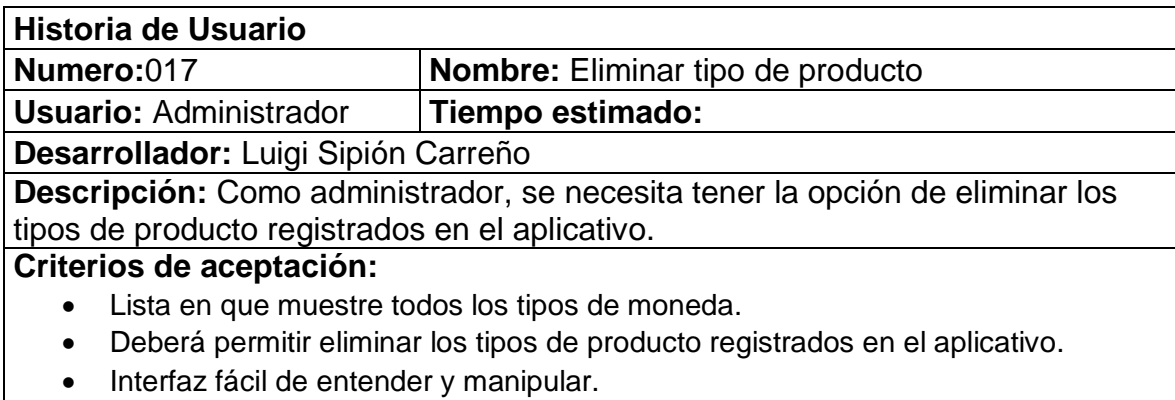

Tabla 17: Historia de usuario 017, Eliminar tipo de producto Fuente: Propia

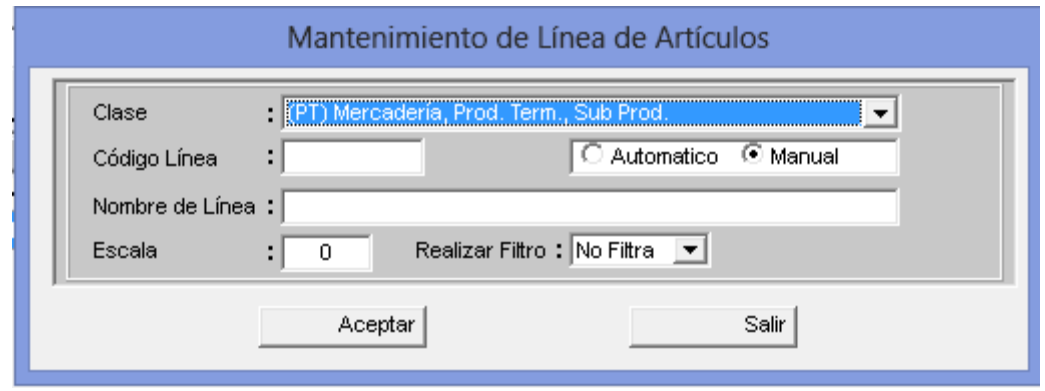

 Figura 26. Eliminar tipo de producto Fuente: Propia

| <b>Historia de Usuario</b>                                    |                                                                             |  |  |  |
|---------------------------------------------------------------|-----------------------------------------------------------------------------|--|--|--|
| Nombre: Listar línea de artículos<br>Numero:018               |                                                                             |  |  |  |
| <b>Usuario: Administrador</b>                                 | Tiempo estimado: 5 horas                                                    |  |  |  |
| Desarrollador: Luigi Sipión Carreño                           |                                                                             |  |  |  |
|                                                               | Descripción: Como administrador, se necesita tener una lista de la línea de |  |  |  |
| artículos registrados en el aplicativo.                       |                                                                             |  |  |  |
| Criterios de aceptación:                                      |                                                                             |  |  |  |
| Lista en que muestre toda la línea de artículos.<br>$\bullet$ |                                                                             |  |  |  |
| Interfaz fácil de entender y manipular.<br>$\bullet$          |                                                                             |  |  |  |
|                                                               |                                                                             |  |  |  |

Tabla 18: Historia de usuario 018, Listar línea de artículos Fuente: Propia

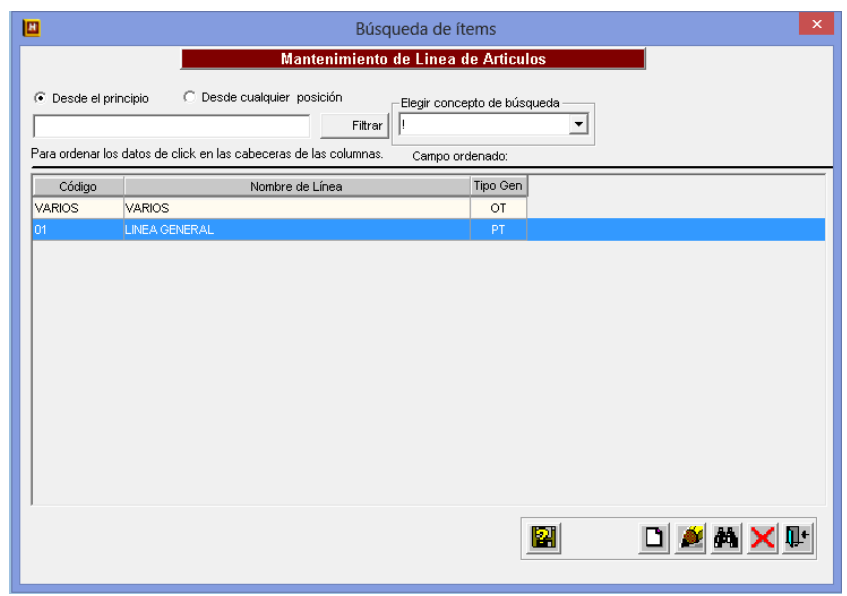

 Figura 27. Listar línea de productos Fuente: Propia

| <b>Historia de Usuario</b>                                                         |                                                                              |  |  |  |  |
|------------------------------------------------------------------------------------|------------------------------------------------------------------------------|--|--|--|--|
| Numero:019                                                                         | <b>Nombre:</b> Mantenimiento de línea de artículos.                          |  |  |  |  |
| Usuario: Administrador   Tiempo estimado:                                          |                                                                              |  |  |  |  |
| Desarrollador: Luigi Sipión Carreño                                                |                                                                              |  |  |  |  |
|                                                                                    | Descripción: Como administrador, se necesita tener la opción de modificar la |  |  |  |  |
| línea de artículos.                                                                |                                                                              |  |  |  |  |
| Criterios de aceptación:                                                           |                                                                              |  |  |  |  |
| Lista en que muestre todos los tipos de moneda.<br>$\bullet$                       |                                                                              |  |  |  |  |
| Deberá permitir modificar la línea de artículos registradas en el aplicativo.<br>٠ |                                                                              |  |  |  |  |
| Interfaz fácil de entender y manipular.<br>$\bullet$                               |                                                                              |  |  |  |  |
|                                                                                    |                                                                              |  |  |  |  |

Tabla 19: Historia de usuario 019, Mantenimiento de línea de artículos Fuente: Propia

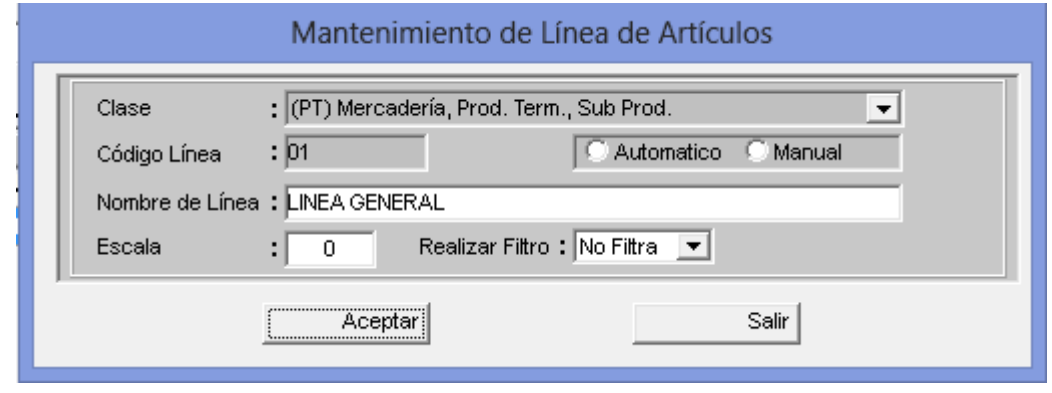

 Figura 28. Mantenimiento de línea de artículos Fuente: Propia

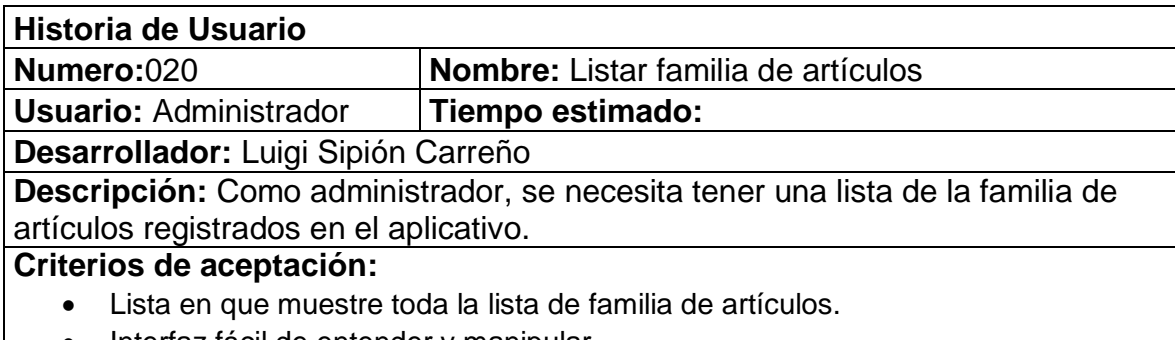

• Interfaz fácil de entender y manipular.

### Tabla 20: Historia de usuario 020, Listar familia de artículos Fuente: Propia

| 回                              |                                                                                                    | Búsqueda de ítems           |                             | $\pmb{\times}$                                                                                                    |
|--------------------------------|----------------------------------------------------------------------------------------------------|-----------------------------|-----------------------------|----------------------------------------------------------------------------------------------------|
| $\sigma$<br>Desde el principio | Mantenimiento de Familia de Articulos<br>Desde cualquier posición<br>C.<br>Filtrar<br>Para ordenar los datos de click en las cabeceras de las columnas. | Nombre de Familia           | Elegir concepto de búsqueda | ▼                                                                                                    |
| Código                         | Nombre de Familia                                                                                                    | Campo ordenado:<br>Tipo Gen | Cód. Linea                  | $\wedge$                                                                                                    |
| 116                            | <b>ABARROTES</b>                                                                                                    | PT                          | 01                          |                                                                                                    |
| 101                            | AGUAS                                                                                                    | PT                          | 01                          |                                                                                                    |
| 125                            | <b>AMFNITIES</b>                                                                                                    | PT                          | $\Omega$ 1                  |                                                                                                    |
| 117                            | <b>AVES</b>                                                                                                    | PT                          | 01                          |                                                                                                    |
| 118                            | <b>CARNES</b>                                                                                                    | PT                          | 01                          |                                                                                                    |
| 114                            | CERVEZA IMPORTADA                                                                                                    | PT                          | 01                          |                                                                                                    |
| 115                            | CERVEZA NACIONALES                                                                                                    | PT                          | 01                          |                                                                                                    |
| 105                            | COGMAC                                                                                                    | PT                          | 01                          |                                                                                                    |
| 126                            | COMBUSTIBLE                                                                                                    | PT                          | 01                          |                                                                                                    |
| 133                            | COMPUTO                                                                                                    | PT                          | 01                          |                                                                                                    |
| 127                            | <b>CRISTALERIA</b>                                                                                                    | PT                          | 01                          |                                                                                                    |
| 119                            | <b>EMBLITIDOS</b>                                                                                                    | PT                          | 01                          |                                                                                                    |
| 106                            | <b>ESPUMANTES</b>                                                                                                    | PT                          | 01                          |                                                                                                    |
| 120                            | <b>FRUTAS</b>                                                                                                    | PT                          | 01                          | $\checkmark$                                                                                                    |
|                                |                                                                                                    |                             | 闣                           | $\begin{array}{c c c c c} \hline \multicolumn{3}{c }{\mathbf{A}} & \multicolumn{3}{c }{\mathbf{A}} & \multicolumn{3}{c }{\mathbf{A}} & \multicolumn{3}{c }{\mathbf{A}} & \multicolumn{3}{c }{\mathbf{A}} & \multicolumn{3}{c }{\mathbf{A}} & \multicolumn{3}{c }{\mathbf{A}} & \multicolumn{3}{c }{\mathbf{A}} & \multicolumn{3}{c }{\mathbf{A}} & \multicolumn{3}{c }{\mathbf{A}} & \multicolumn{3}{c }{\mathbf{A}} & \multicolumn{3}{c }{\mathbf{A$ |

 Figura 29. Listar familia de artículos Fuente: Propia

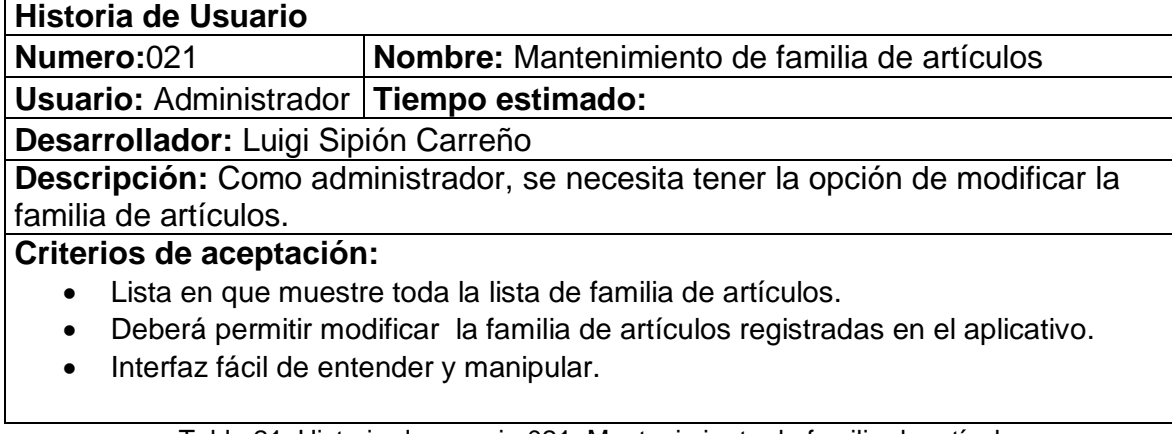

Tabla 21: Historia de usuario 021, Mantenimiento de familia de artículos Fuente: Propia

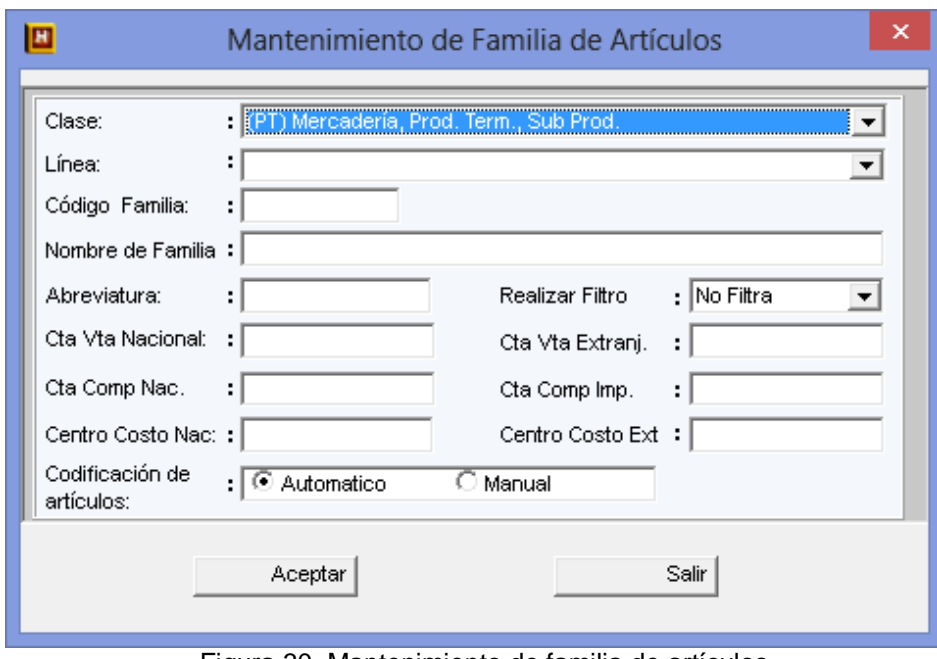

 Figura 30. Mantenimiento de familia de artículos Fuente: Propia

# **3.2.2.2 Generación del Task Board**

Como en el sprint anterior se utilizó el task board que fue creado en Excel, el cual no ayuda a cumplir las tareas en las fechas indicadas.

| SPRING 2                                  |                |             |
|-------------------------------------------|----------------|-------------|
| Historia de Usuario                       | Estado         | Responsable |
| 1 Listar Unidad de Medida.                | P2             | Luigi       |
| 2 Nueva unidad de medida.                 | P2             | Luigi       |
| 3 Actualizar unidad de medida.            | P2.            | Luigi       |
| 4 Eliminar unidad de medida.              | P2             | Luigi       |
| 5 Listar tipo de producto.                | P <sub>2</sub> | Victor      |
| 6 Nueva tipo de producto.                 | P2             | Victor      |
| 7 Actualizar tipo de producto.            | P <sub>2</sub> | Victor      |
| 8 Eliminar tipo de producto.              | P2             | Victor      |
| 9 Listar línea de artículos.              | P2             | Luigi       |
| 10 Mantenimiento de línea de artículos.   | P <sub>2</sub> | Luigi       |
| 11 Listar familia de artículos.           | P2             | Victor      |
| 12 Mantenimiento de familia de artículos. | P <sub>2</sub> | Victor      |

Figura 31. Spring 2 Fuente: Propia

### **3.2.2.3. Sprint Review o Revisión del Sprint**

La reunión para la revisión del spring fue registrada en el

ANEXO 06.

### **3.2.2.4. Diseño de la Base de Datos**

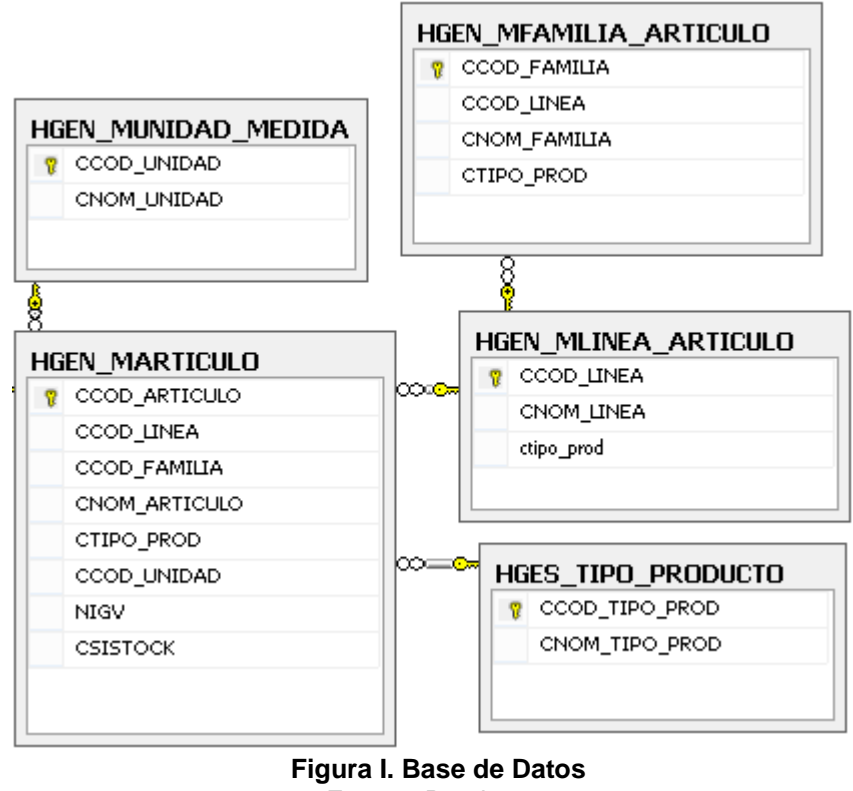

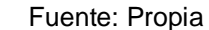

## **3.2.2.5. Burn Down Chart**

En este Spring nos muestra que se está cumpliendo con las fechas pactadas aunque hay momentos en las cuales se tiene que extenderse en algunas tareas y tratar de completarlas con la aceleración de otras.

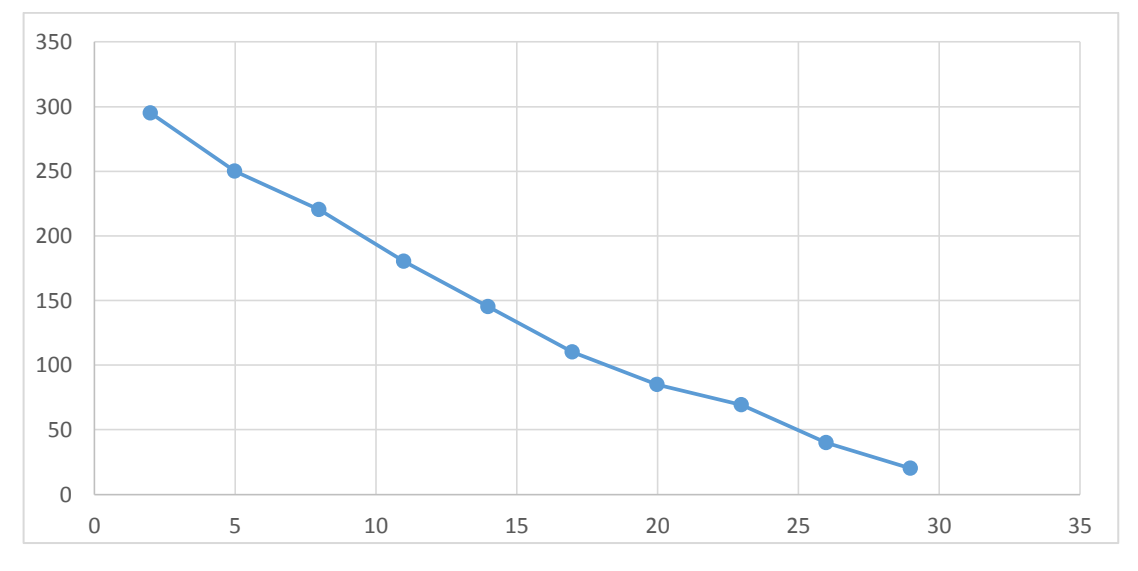

 Figura J. Burn Down Chart Fuente: Propia

# **3.2.2.6. Retrospectiva**

La reunión para la retrospectiva fue registrada en el

ANEXO 07

## **3.2.3..SPRING 3**

Como primer Spring conforma las HU con prioridad P3 y fueron

ordenados por valor para ser desarrollados:

# **3.2.3.1. Sprint Back log y Prototipos**

Como en el tercer Sprint me guie de las Historias que

tienen criterio de aceptación para ser aceptados.

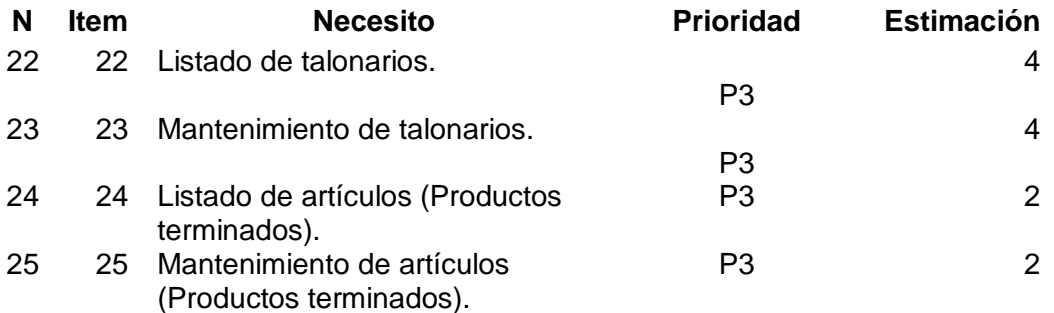

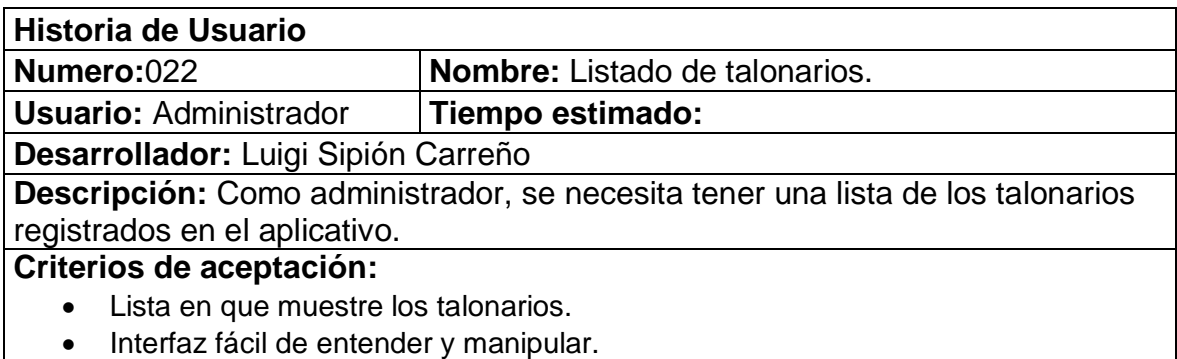

### Tabla 22: Historia de usuario 022, Listado de talonarios Fuente: Propia

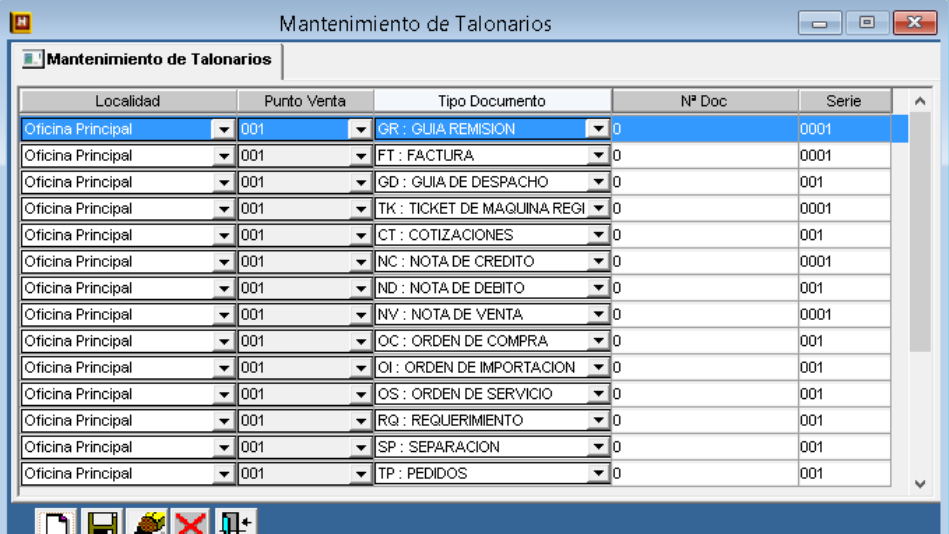

 Figura 33. Listar talonarios Fuente: Propia

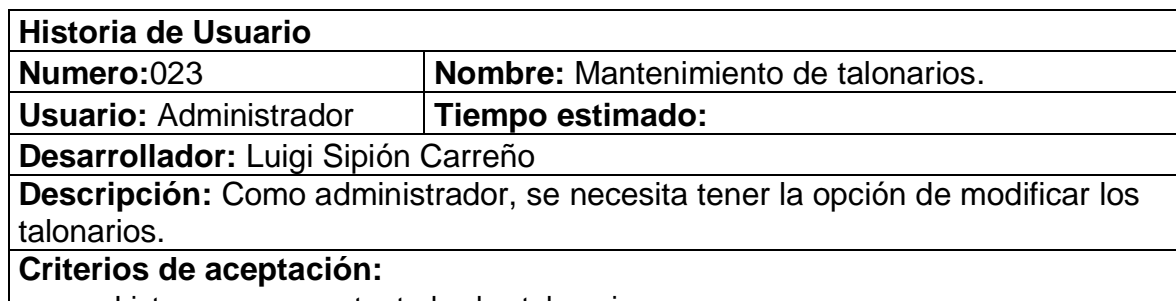

- Lista en que muestre todos los talonarios.
- Deberá permitir modificar los talonarios registrados en el aplicativo.
- $\bullet$  Interfaz fácil de entender y manipular.

Tabla 23: Historia de usuario 023, Mantenimiento de talonarios Fuente: Propia

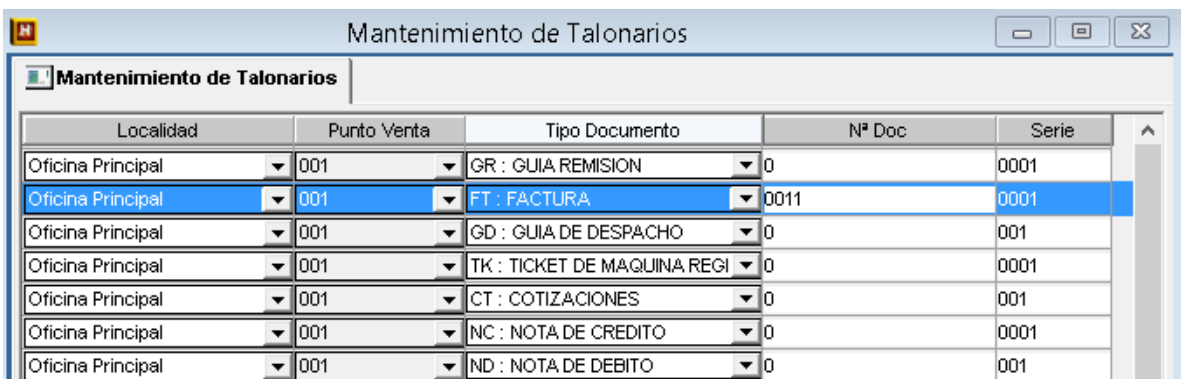

### Figura 34. Mantenimiento de talonarios Fuente: Propia

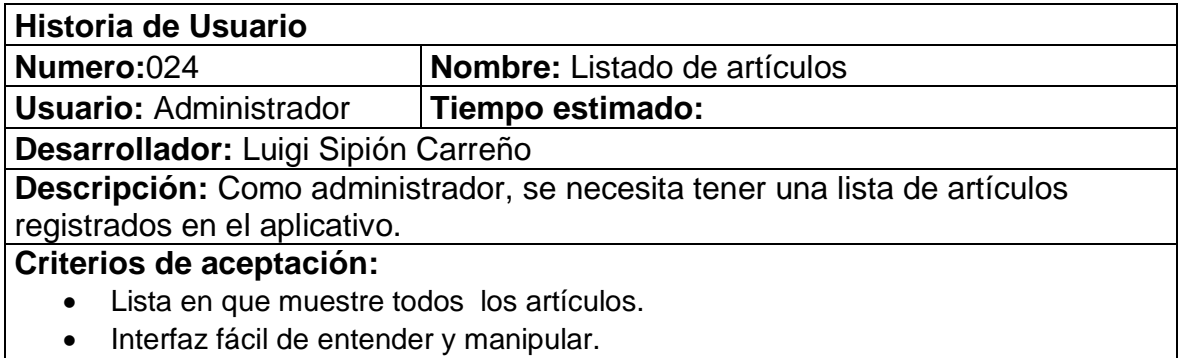

### Tabla 24: Historia de usuario 024, Listado de artículos Fuente: Propia

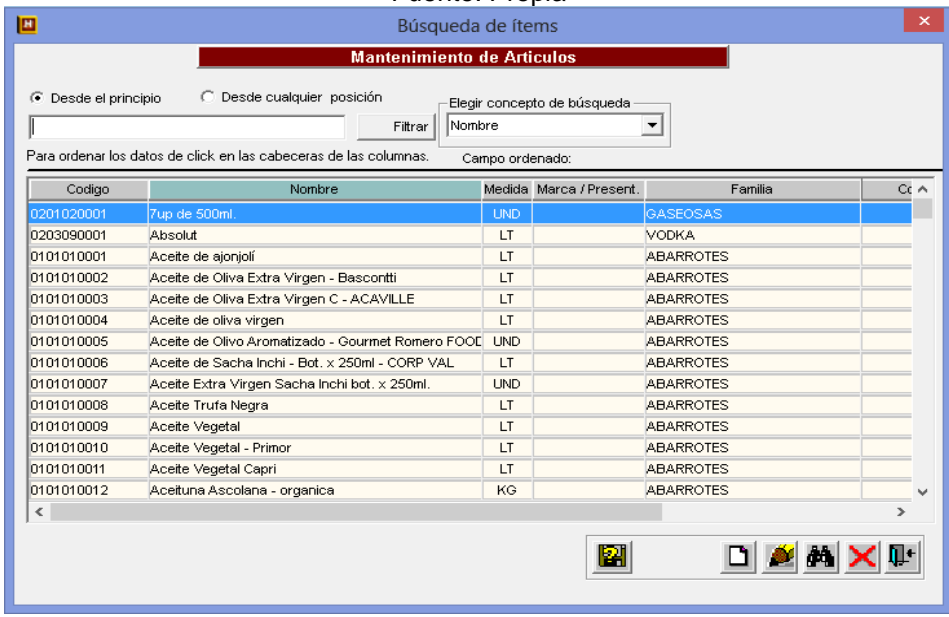

 Figura 35. Listado de artículos Fuente: Propia
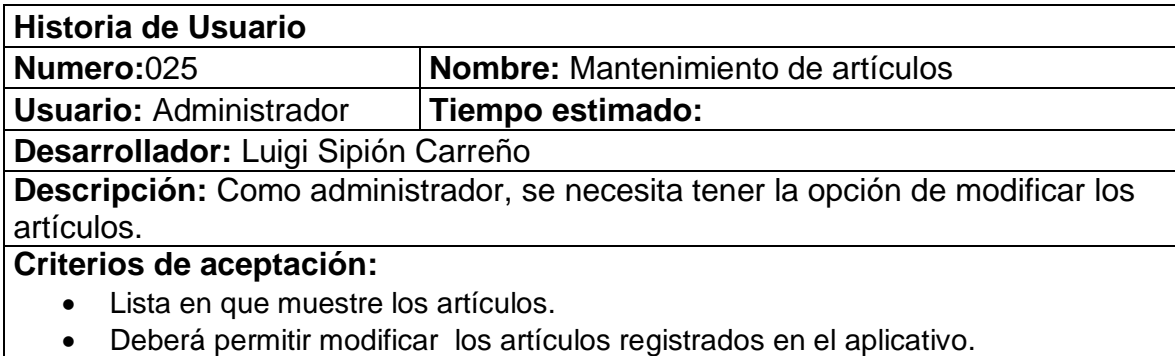

 $\bullet$  Interfaz fácil de entender y manipular.

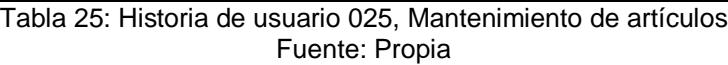

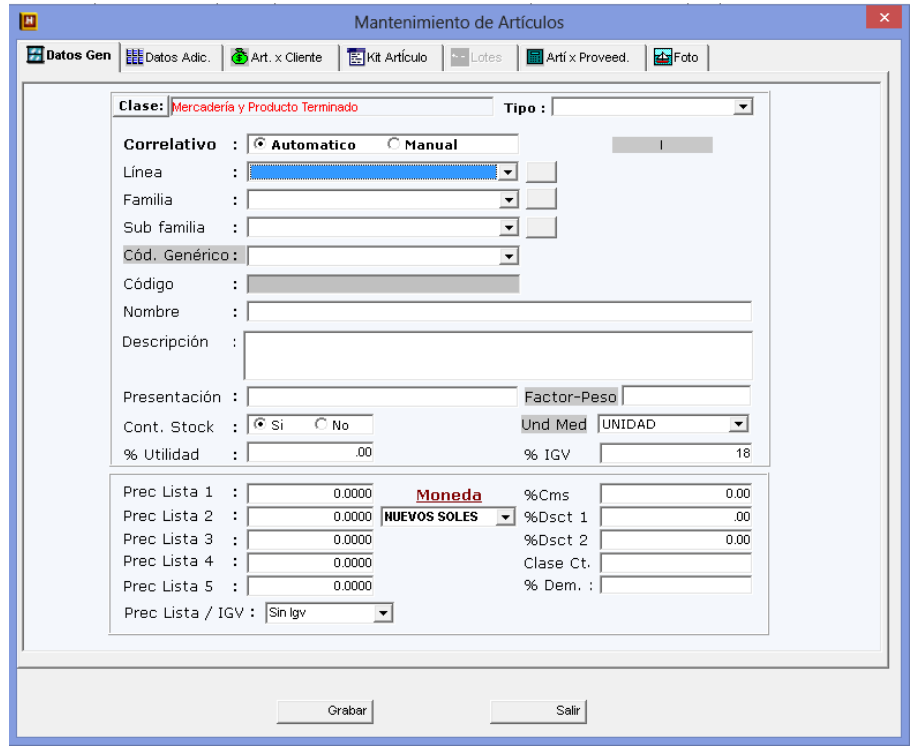

 Figura 36. Mantenimiento de artículos Fuente: Propia

# **3.2.3.2. Generación del Task Board**

Como en el sprint anterior se utilizó el task board que fue creado en Excel, el cual nos ayuda a cumplir las tareas en las fechas indicadas.

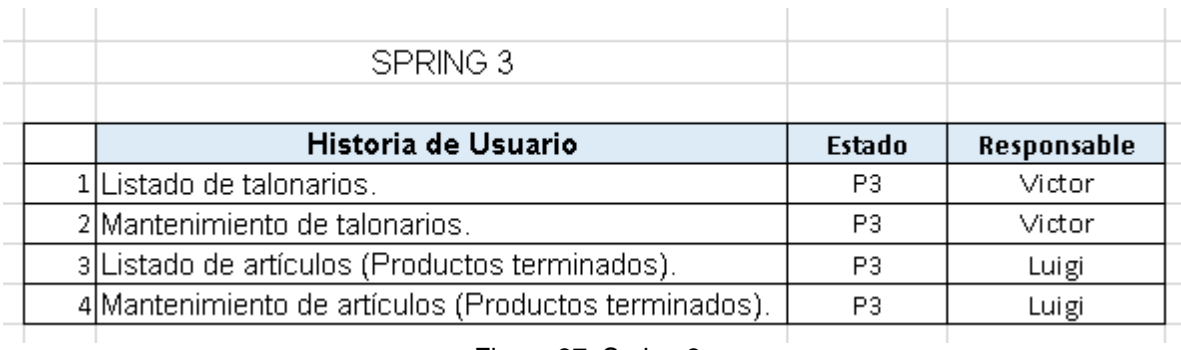

 Figura 37. Spring 3 Fuente: Propia

#### **3.2.3.3. Sprint Review o Revisión del Sprint**

La reunión para la revisión del spring fue registrada en el

ANEXO 08.

#### **3.2.3.4. Diseño de la Base de Datos**

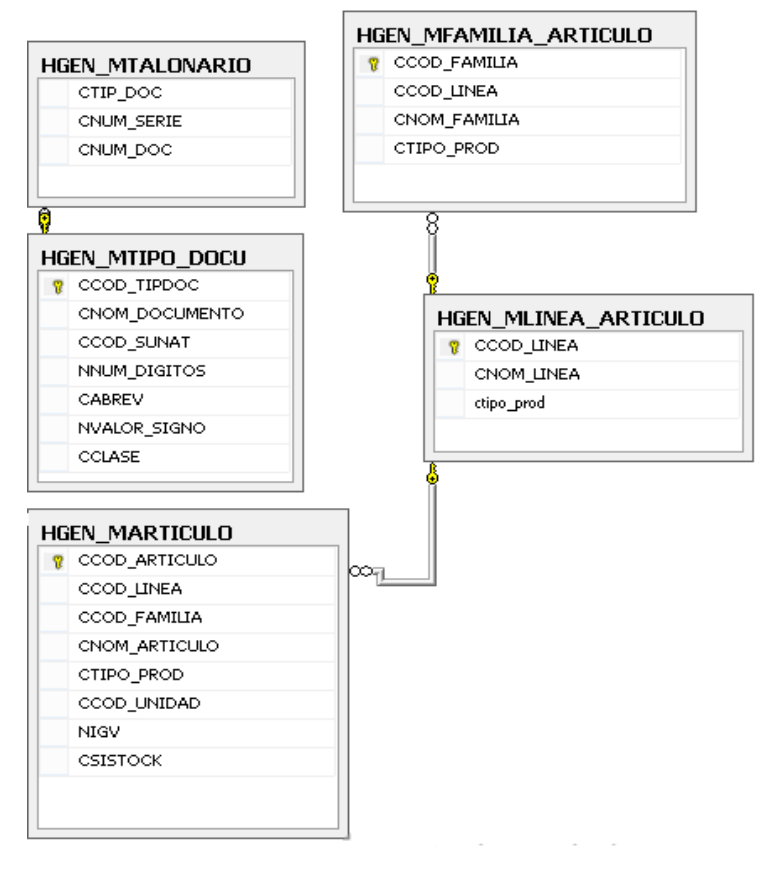

 **Figura K. Base de Datos** Fuente: Propia

#### **3.2.3.5. Burn Down Chart**

En este Spring nos muestra que se está cumpliendo con las fechas pactadas aunque hay momentos en las cuales se tiene que extenderse en algunas tareas y tratar de completarlas con la aceleración de otras.

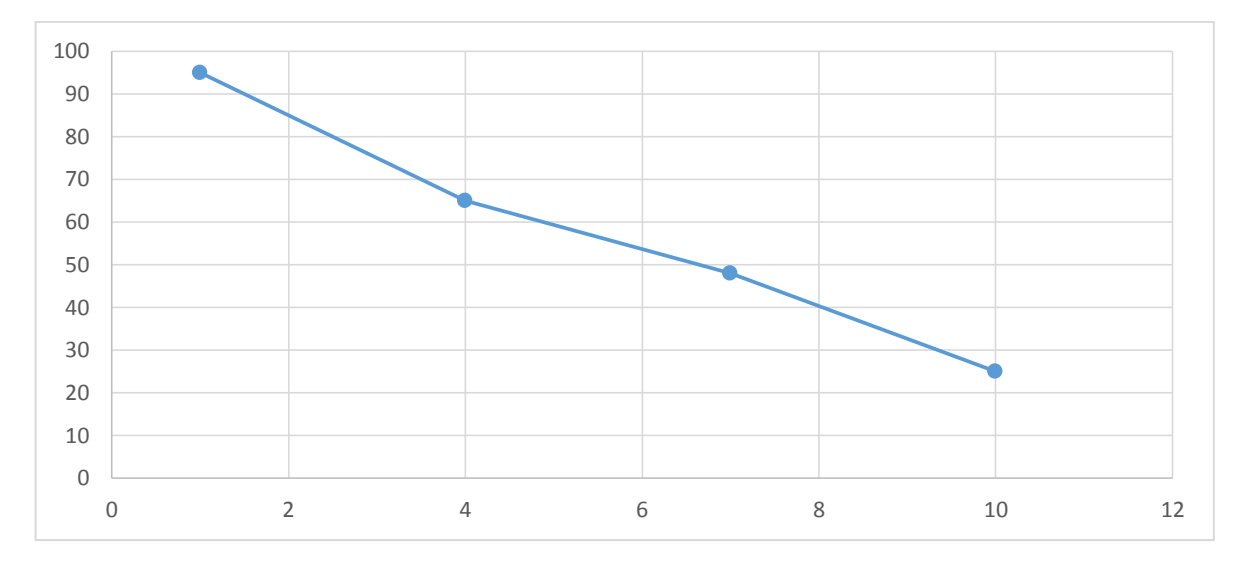

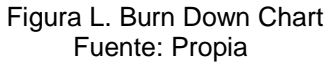

#### **3.2.3.6. Retrospectiva**

La reunión para la retrospectiva fue registrada en el ANEXO 09

### **3.2.4. SPRING 4**

Como primer Spring conforma las HU con prioridad P4 y fueron

ordenados por valor para ser desarrollados:

### **3.2.4.1. Sprint Back log y Prototipos**

Como en el cuarto Sprint me guie de las Historias que tienen

criterio de aceptación para ser aceptados.

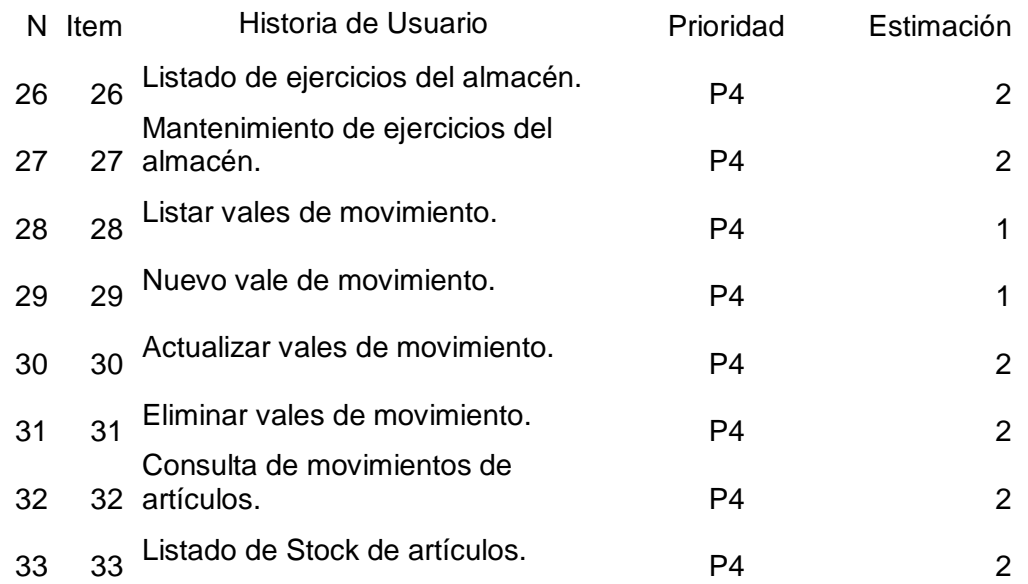

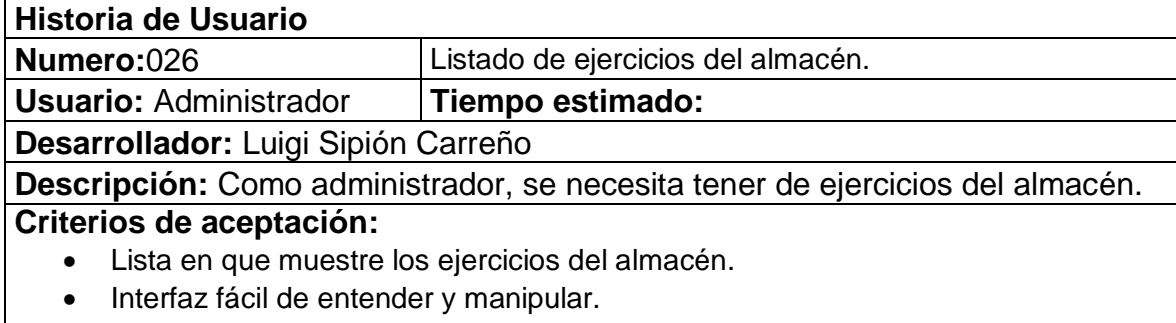

Tabla 26: Historia de usuario 026, Listado de ejercicios del almacén Fuente: Propia

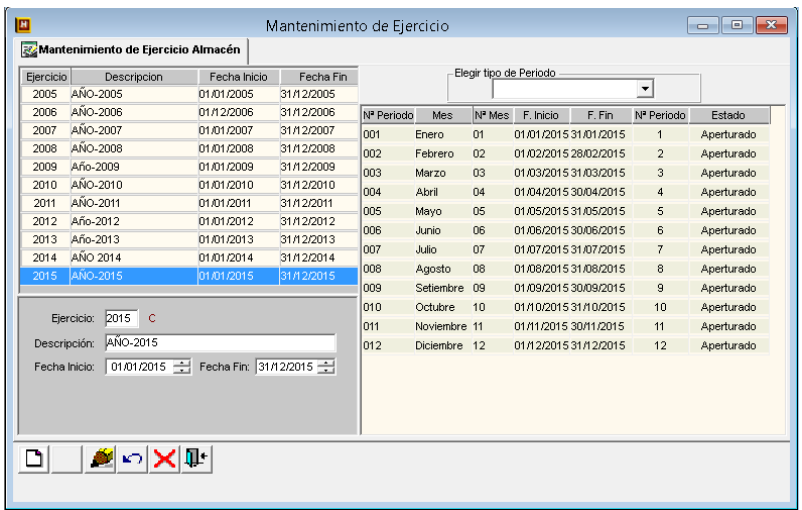

#### Figura 38. Mantenimiento de artículos Fuente: Propia

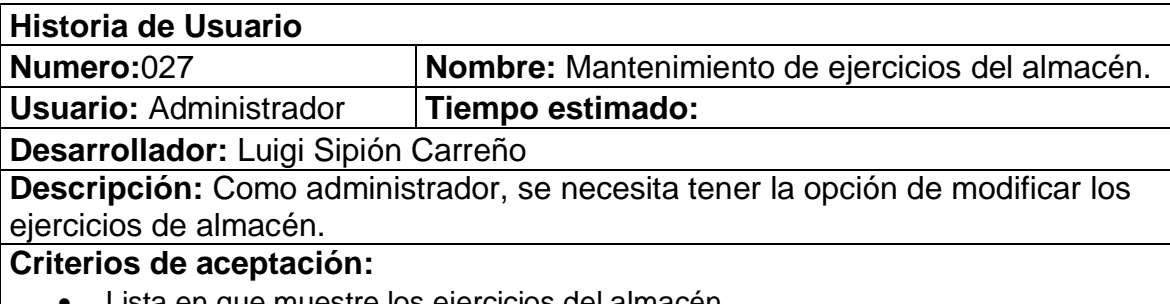

- Lista en que muestre los ejercicios del almacén
- Deberá permitir modificar los ejercicios del almacén registrados en el aplicativo.
- Interfaz fácil de entender y manipular.

Tabla 27: Historia de usuario 027, Mantenimiento de ejercicios del almacén Fuente: Propia

| Ejercicio                     | Fecha Inicio<br>Descripcion          |                       | Fecha Fin  | Elegir tipo de Periodo<br>Periodo Mensual |     |                    |           |        |                        |        |
|-------------------------------|--------------------------------------|-----------------------|------------|-------------------------------------------|-----|--------------------|-----------|--------|------------------------|--------|
| 2005                          | AÑO-2005                             | 01/01/2005            | 31/12/2005 |                                           |     |                    |           |        | $\blacktriangledown$   |        |
| 2006                          | AÑO-2006<br>01/12/2006<br>31/12/2006 |                       |            | N <sup>ª</sup> Periodo                    | Mes | N <sup>ª</sup> Mes | F. Inicio | F. Fin | N <sup>ª</sup> Periodo | Estado |
| 2007                          | AÑO-2007<br>01/01/2007               |                       | 31/12/2007 |                                           |     |                    |           |        |                        |        |
| 2008                          | AÑO-2008                             | 01/01/2008            | 31/12/2008 |                                           |     |                    |           |        |                        |        |
| 2009                          | Año-2009                             | 01/01/2009            | 31/12/2009 |                                           |     |                    |           |        |                        |        |
| 2010                          | AÑO-2010                             | 01/01/2010            | 31/12/2010 |                                           |     |                    |           |        |                        |        |
| 2011                          | AÑO-2011                             | 01/01/2011            | 31/12/2011 |                                           |     |                    |           |        |                        |        |
| 2012                          | Año-2012                             | 01/01/2012            | 31/12/2012 |                                           |     |                    |           |        |                        |        |
| 2013                          | Año-2013                             | 01/01/2013            | 31/12/2013 |                                           |     |                    |           |        |                        |        |
| 2014                          | AÑO 2014                             | 01/01/2014            | 31/12/2014 |                                           |     |                    |           |        |                        |        |
| 2015                          | AÑO-2015<br>01/01/2015               |                       | 31/12/2015 |                                           |     |                    |           |        |                        |        |
| Descripción:<br>Fecha Inicio: | Ejercicio:<br>000000000              | Fecha Fin: 00/00/0000 |            |                                           |     |                    |           |        |                        |        |

 Figura 39. Mantenimiento de ejercicios de almacén Fuente: Propia

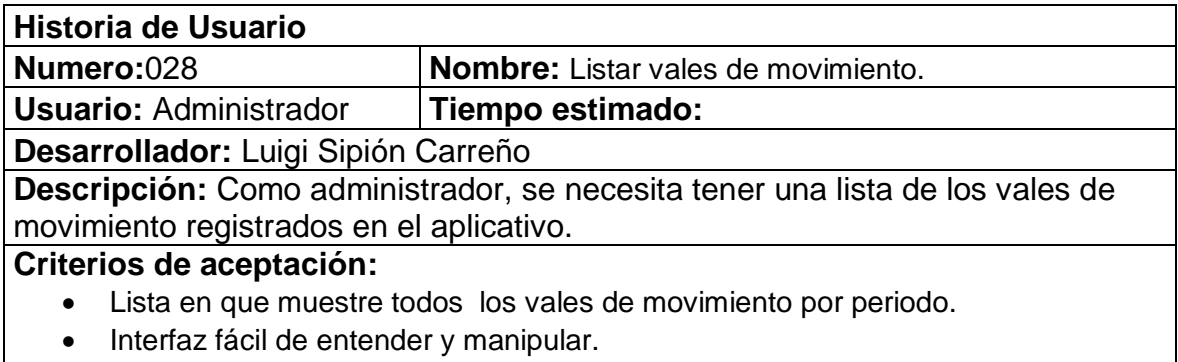

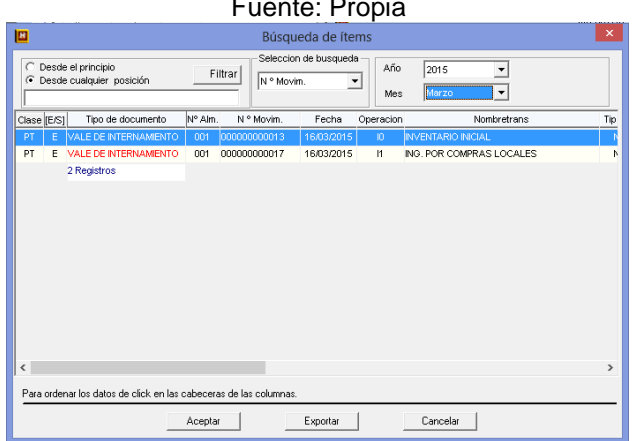

Tabla 28: Historia de usuario 028, Listar vales de movimiento. Fuente: Propia

 Figura 40. Listar vales de movimiento Fuente: Propia

| <b>Historia de Usuario</b>                                                |                                   |  |  |  |  |  |
|---------------------------------------------------------------------------|-----------------------------------|--|--|--|--|--|
| Numero:029                                                                | Nombre: Nuevo vale de movimiento. |  |  |  |  |  |
| <b>Usuario: Administrador</b><br>Tiempo estimado:                         |                                   |  |  |  |  |  |
| Desarrollador: Luigi Sipión Carreño                                       |                                   |  |  |  |  |  |
| Descripción: Como administrador, se necesita tener la opción de registrar |                                   |  |  |  |  |  |
| nuevos vales de movimiento.                                               |                                   |  |  |  |  |  |
| Criterios de aceptación:                                                  |                                   |  |  |  |  |  |
| Lista en que muestre todos los vales de movimiento.                       |                                   |  |  |  |  |  |
| Deberá permitir ingresar nuevos vales de movimiento.<br>$\bullet$         |                                   |  |  |  |  |  |
| Interfaz fácil de entender y manipular.<br>$\bullet$                      |                                   |  |  |  |  |  |
|                                                                           |                                   |  |  |  |  |  |

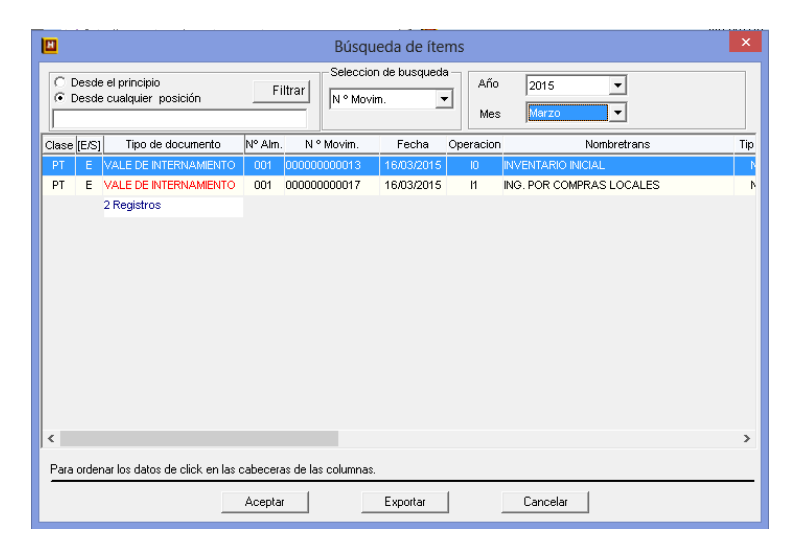

Tabla 29: Historia de usuario 029, Nuevo vale de movimiento Fuente: Propia

Figura 41. Nuevo vale de movimiento

#### Fuente: Propia

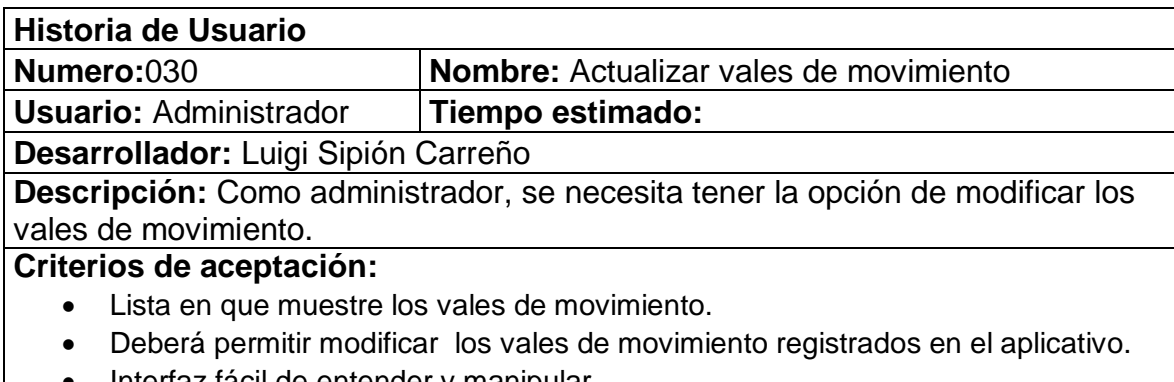

• Interfaz fácil de entender y manipular.

Tabla 30: Historia de usuario 030, Actualizar vales de movimiento Fuente: Propia

| 回<br>$-23$<br>Movimientos de Almacén<br>同<br>0 |                                |                                                                                               |                                                 |                                                                                                    |                                                                                                    |                                                                                                    |            |                                                     |                                      |                          |                      |  |
|------------------------------------------------|--------------------------------|-----------------------------------------------------------------------------------------------|-------------------------------------------------|----------------------------------------------------------------------------------------------------|----------------------------------------------------------------------------------------------------|----------------------------------------------------------------------------------------------------|------------|-----------------------------------------------------|--------------------------------------|--------------------------|----------------------|--|
|                                                |                                | <b>Wales de Movimiento</b>                                                                    |                                                 | Preliminar del Documento                                                                                          |                                                                                                    | <b>HORIZONT® ERP</b><br><b>MODIFICANDO REGISTRO</b>                                                                                                    |            |                                                     |                                      |                          |                      |  |
| KIT                                            | <b>Tipo de Vale</b><br>Almacen | Auto, $\odot$ Man, $\odot$<br>зI<br>Tipo de Operación   0: INVENTARIO INICIAL<br>Observación: | : INGRESO<br>000000000013<br>$1001$ : Almacen 1 | Oficina Principal<br>$\vert \cdot \vert$<br>FECHA:<br>Tipo/clase de Prod. : PT: Mercadería y Productos Terminados | $\blacktriangledown$<br>싂<br>16/03/2015<br>$\blacktriangledown$<br>$\blacktriangledown$<br>$\blacktriangledown$ | Doc. Origen (Ref.) Ninguna<br>Serie Doc. Oria. :<br>Fecha Doc Refer : 16/03/2015 - Nº Guia Import.<br>Prov. / Cliente<br>۹ñ<br>Empleado<br>: 01: SOL<br>Moneda<br>Docts Referencia: |            | Nº Doc. Origen:<br>$\blacktriangledown$ T/C : 1.000 | $\overline{\phantom{a}}$<br>CCst: 00 |                          | $\blacktriangledown$ |  |
|                                                | Item                           | Cantidad                                                                                      | Stock                                           | Código                                                                                                    |                                                                                                    | Artículo                                                                                                    | LLM.       | Costo Linit                                         | Costo Total                          | Perc?                    |                      |  |
|                                                | $\mathbf{1}$                   | 3.640.0000                                                                                    | 0.00                                            | 0201010003                                                                                                    | Agua S/Gas en Bidón                                                                                             |                                                                                                    | <b>UND</b> | 0.847500                                            | 3,084.90 N                           | $\blacktriangledown$     |                      |  |
|                                                | $\overline{c}$                 | 156,0000                                                                                      | 0.00                                            | 0201010005                                                                                                    |                                                                                                    | Agua San Carlos Sin Gas de 625 ml                                                                                                    | <b>UND</b> | 0.509200                                            | 79.44 N                              | $\blacktriangledown$     |                      |  |
| $\boldsymbol{\rightarrow}$                     | $\overline{3}$                 | 337,0000                                                                                      | 0.00                                            | 0201010007                                                                                                    |                                                                                                    | Agua San Luis Con Gas de 625 ml                                                                                                    | <b>UND</b> | 0.904000                                            | 304.65N                              | $\cdot$                  |                      |  |
|                                                | $\ddot{\bullet}$               | 45.0000                                                                                       | 0.00                                            | 0201010008                                                                                                    |                                                                                                    | Agua San Luis Sin Gas de 2,5 lt.                                                                                                    | <b>UND</b> | 0.847500                                            | $38.14$ N                            | $\overline{\phantom{0}}$ |                      |  |
|                                                | $5\phantom{a}$                 | 1,148,0000                                                                                    | 0.00                                            | 0201010009                                                                                                    |                                                                                                    | Agua San Luis Sin Gas de 625 ml                                                                                                    | <b>UND</b> | 0.847500                                            | 972.93N                              | $\overline{\phantom{a}}$ |                      |  |
|                                                | $6\overline{6}$                | 20,0000                                                                                       | 0.00                                            | 0201010013                                                                                                    | Agua Tónica                                                                                                    |                                                                                                    | <b>UND</b> | 1.849300                                            | 36.99N                               | $\overline{\phantom{a}}$ |                      |  |
|                                                | $\overline{7}$                 | 140,0000                                                                                      | 0.00                                            | 0201020004                                                                                                    | Coca Cola de 500 ml                                                                                             |                                                                                                    | <b>UND</b> | 1.130000                                            | 158.20 <sub>N</sub>                  | $\overline{\phantom{a}}$ |                      |  |
| $\ddot{}$                                      | $\boldsymbol{\mathsf{s}}$      | 195,0000                                                                                      | 0.00                                            | 0201020027                                                                                                    |                                                                                                    | Coca Cola Regular en Lata x 355 ml.                                                                                                    | <b>UND</b> | 2.048000                                            | 399.36M                              | $\overline{\phantom{a}}$ |                      |  |
|                                                | 9                              | 28,0000                                                                                       | 0.00                                            | 0201020008                                                                                                    | Coca Cola x 3 L                                                                                                 |                                                                                                    | <b>UND</b> | 6.355900                                            | 177.97 N                             | $\overline{\phantom{a}}$ |                      |  |
| 晒                                              | 10 <sup>10</sup>               | 184.0000                                                                                      | 0.00                                            | 0201020010                                                                                                    | Coca Cola Zero de 500 ml                                                                                        |                                                                                                    | UND.       | 1.130000                                            | 207.92N                              | $\blacktriangledown$     |                      |  |
|                                                | $\overline{\phantom{a}}$       |                                                                                               |                                                 |                                                                                                    |                                                                                                    |                                                                                                    |            |                                                     |                                      |                          |                      |  |
|                                                |                                |                                                                                               |                                                 | <b>QØ</b> OX⊘M®⊡⊡⊪                                                                                                |                                                                                                    |                                                                                                    |            |                                                     |                                      |                          |                      |  |

 Figura 42. Actualizar vales de movimiento Fuente: Propia

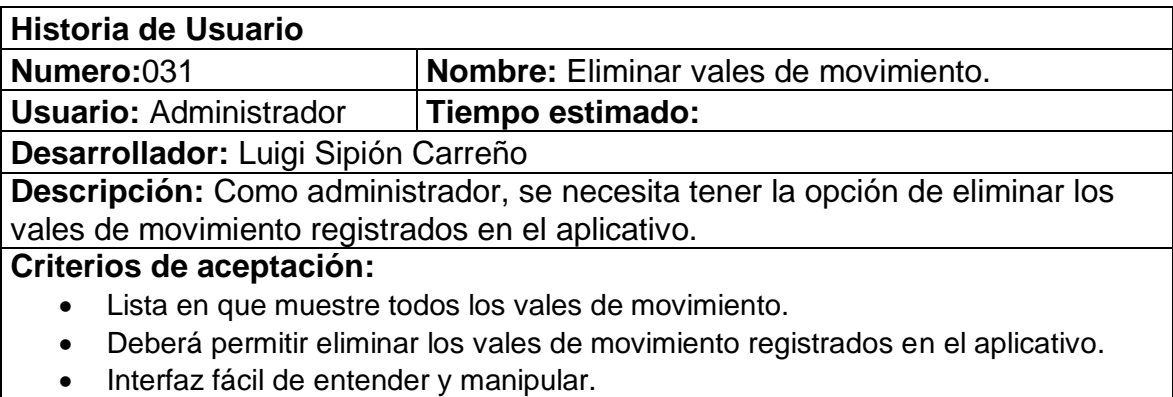

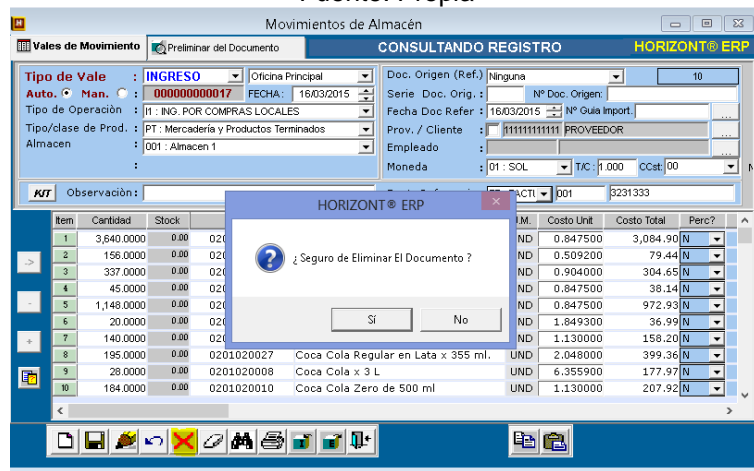

#### Tabla 31 Historia de usuario 031: Eliminar vales de movimiento Fuente: Propia

 Figura 43. Eliminar vales de movimiento Fuente: Propia

| <b>Historia de Usuario</b>                                                            |                                               |  |  |  |  |  |
|---------------------------------------------------------------------------------------|-----------------------------------------------|--|--|--|--|--|
| Numero:032                                                                            | Nombre: Consulta de movimientos de artículos. |  |  |  |  |  |
| <b>Usuario: Administrador</b>                                                         | Tiempo estimado:                              |  |  |  |  |  |
| Desarrollador: Luigi Sipión Carreño                                                   |                                               |  |  |  |  |  |
| Descripción: Como administrador, se necesita tener la opción de consultar los         |                                               |  |  |  |  |  |
| movimientos de artículos si han sido ingresos, salidas.                               |                                               |  |  |  |  |  |
| Criterios de aceptación:                                                              |                                               |  |  |  |  |  |
| Lista en que muestre todos los artículos.<br>$\bullet$                                |                                               |  |  |  |  |  |
| Deberá permitir consultar los movimientos de artículos registrados en el<br>$\bullet$ |                                               |  |  |  |  |  |
| aplicativo.                                                                           |                                               |  |  |  |  |  |
| Interfaz fácil de entender y manipular.<br>$\bullet$                                  |                                               |  |  |  |  |  |

Tabla 32 Historia de usuario 032: Consulta de movimientos de artículos Fuente: Propia

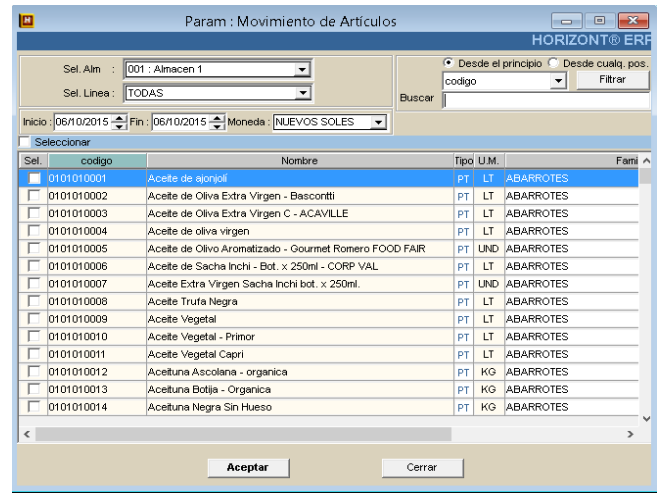

#### Figura 44. Consulta de movimiento de artículo Fuente: Propia

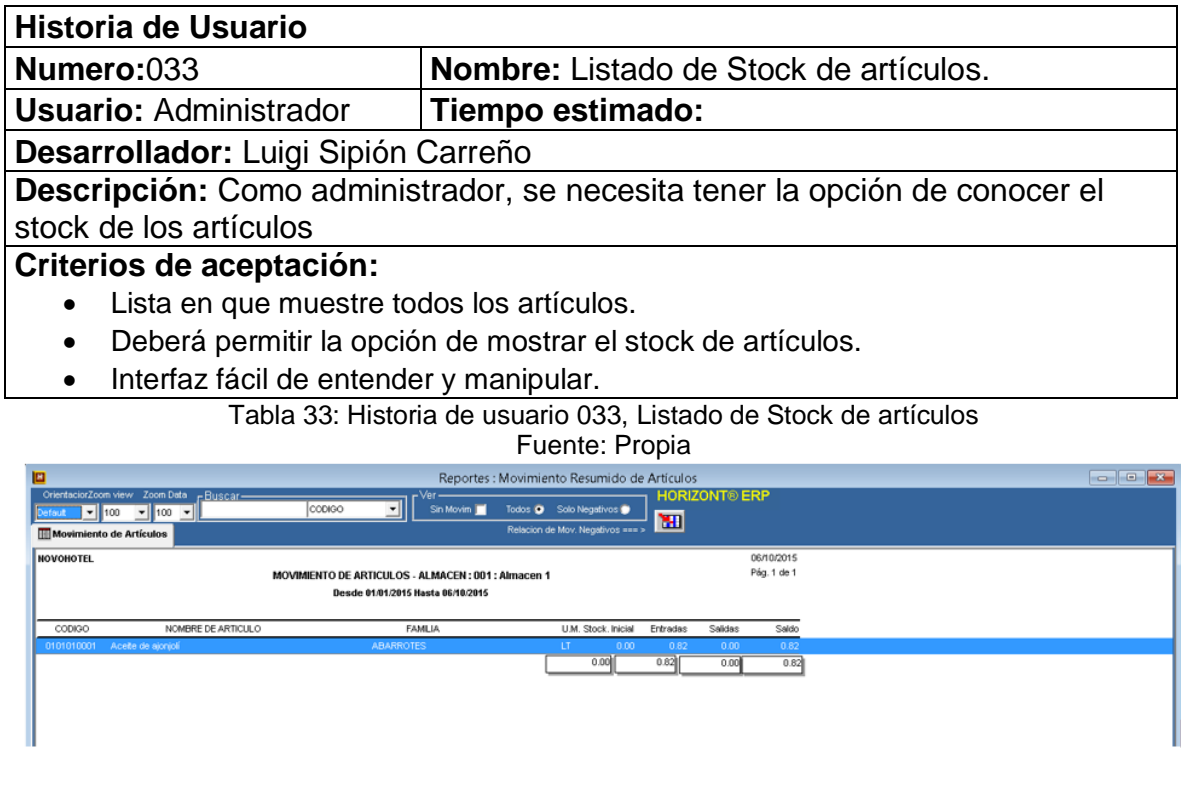

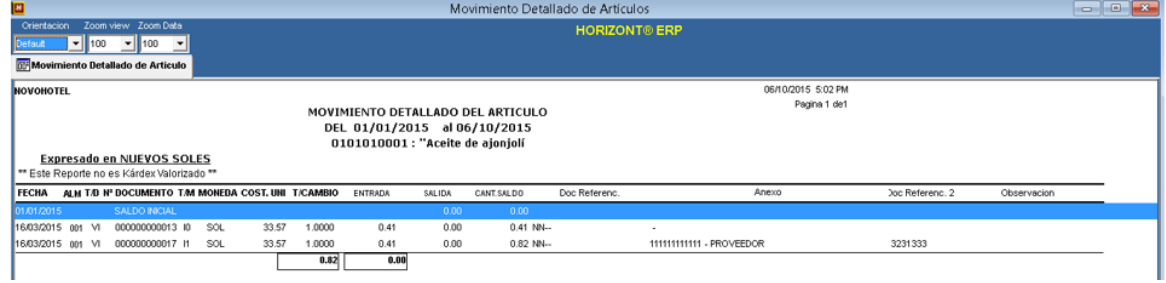

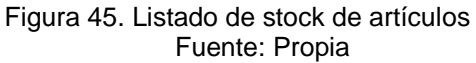

### **3.2.4.2. Generación del Task Board**

Como en el sprint anterior se utilizó el task board que fue creado en Excel, el cual no ayuda a cumplir las tareas en las fechas indicadas.

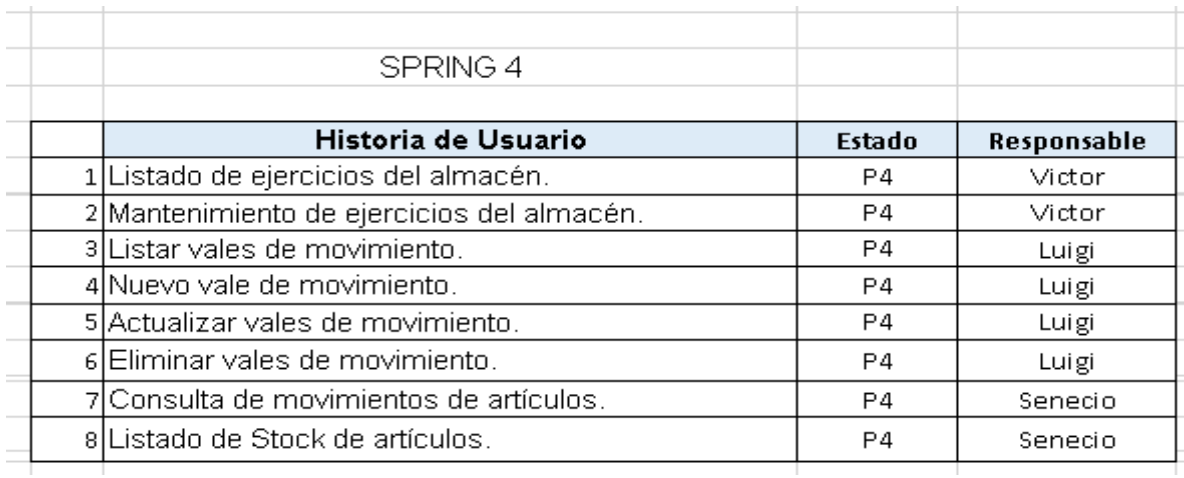

 Figura 46. Spring 4 Fuente: Propia

#### **3.2.4.3. Sprint Review o Revisión del Sprint**

La reunión para la revisión del spring fue registrada en el

ANEXO 10.

#### **3.2.4.4. Diseño de la Base de Datos**

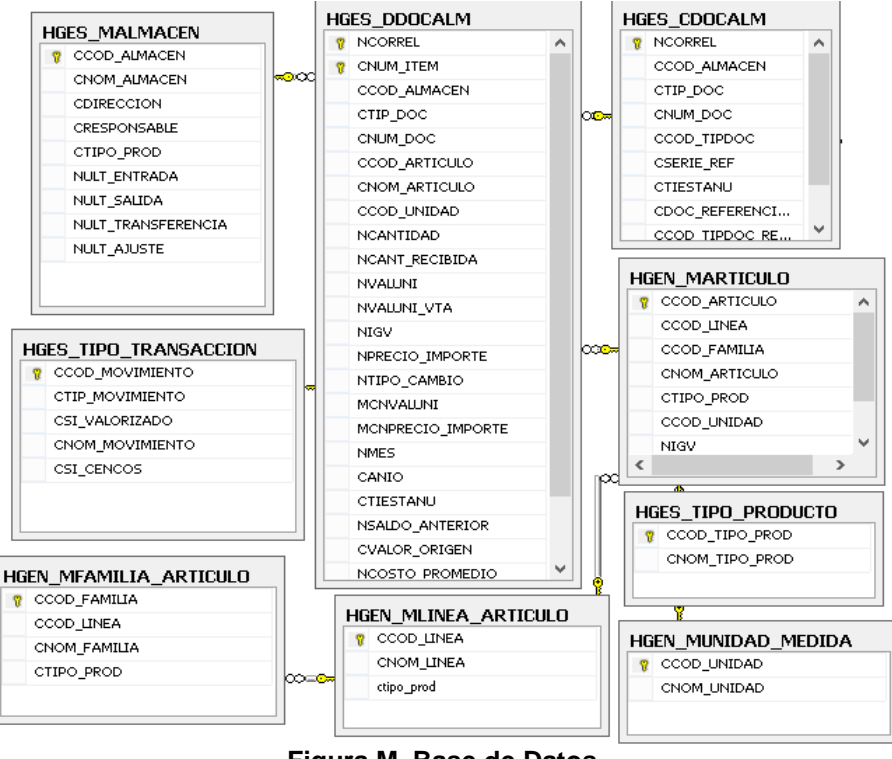

**Figura M. Base de Datos** Fuente: Propia

### **3.2.4.5. Burn Down Chart**

En este Spring nos muestra que se está cumpliendo con las fechas pactadas aunque hay momentos en las cuales se tiene que extenderse en algunas tareas y tratar de completarlas con la aceleración de otras.

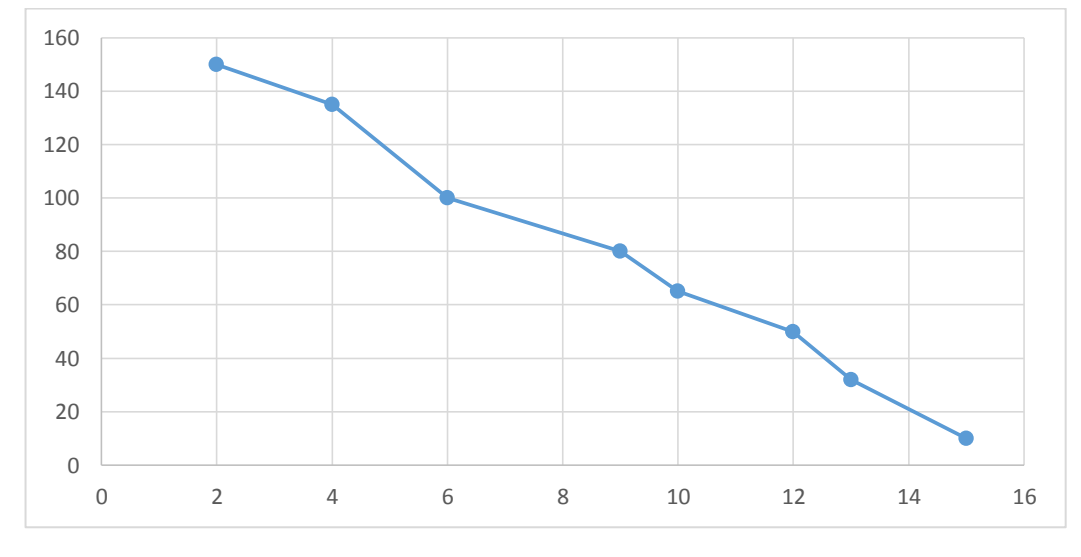

 Figura N. Burn Down Chart Fuente: Propia

#### **3.2.4.6. Retrospectiva**

La reunión para la retrospectiva fue registrada en el

ANEXO 11.

#### **3.2.5. SPRING 5**

Como primer Spring conforma las HU con prioridad P5 y fueron ordenados por valor para ser desarrollados:

#### **3.2.5.1. Sprint Back log y Prototipos**

Como en el cuarto Sprint me guie de las Historias que

tienen criterio de aceptación para ser aceptados.

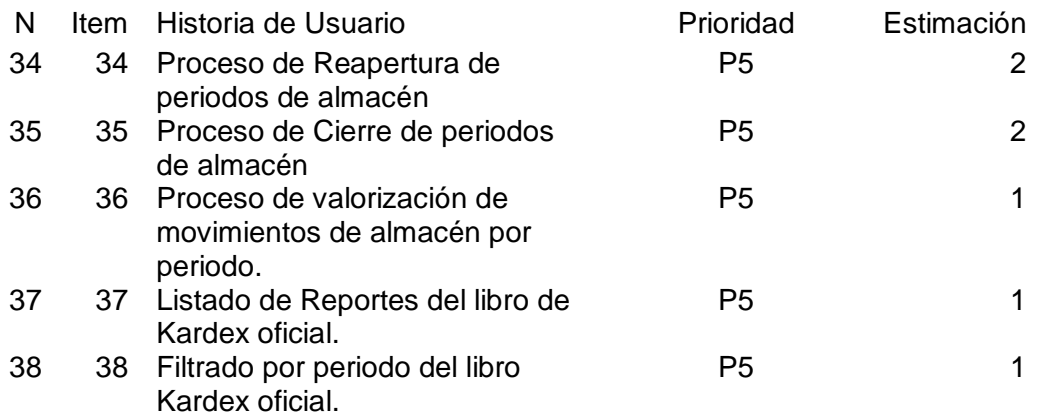

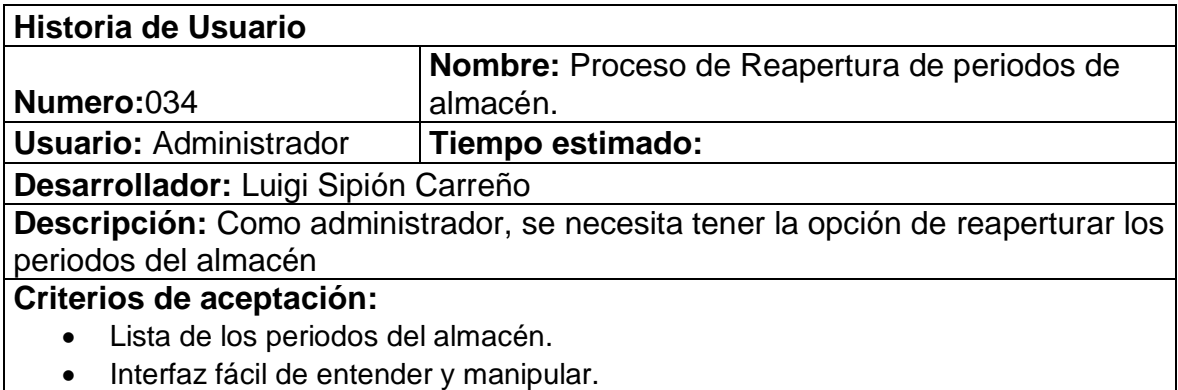

Tabla 34: Historia de usuario 034, Proceso de Reapertura de periodos de almacén Fuente: Propia

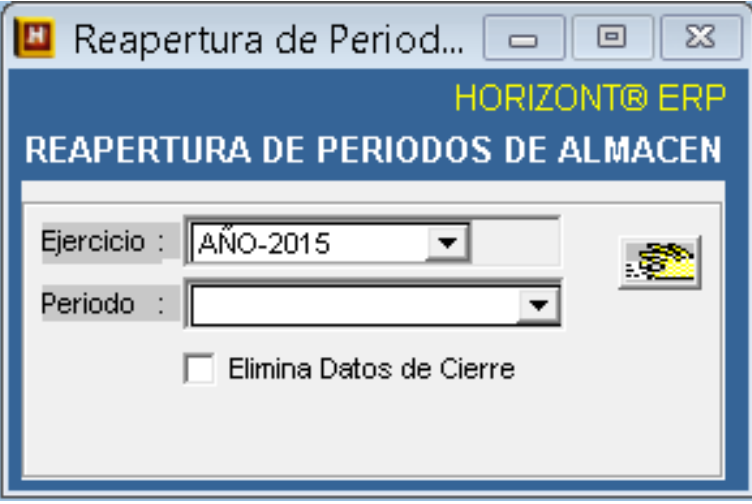

 Figura 47. Reapertura de periodos Fuente: Propia

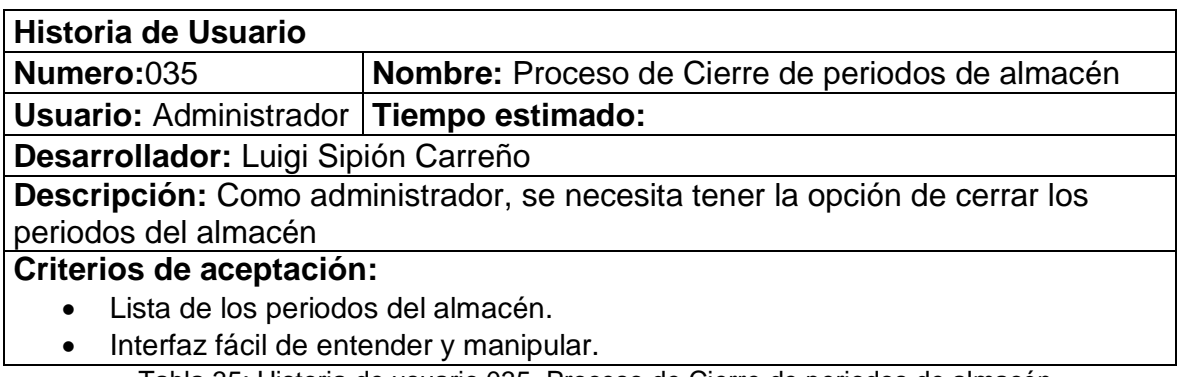

Tabla 35: Historia de usuario 035, Proceso de Cierre de periodos de almacén Fuente: Propia

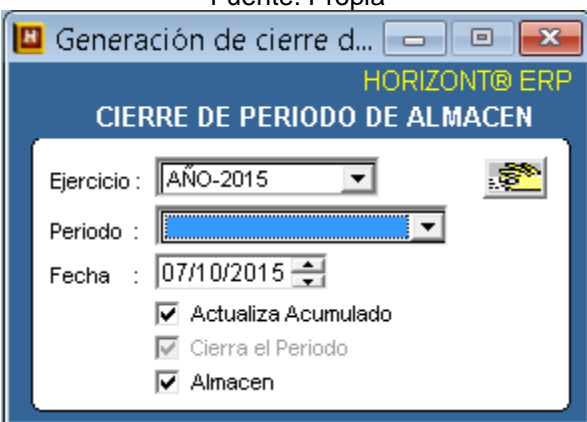

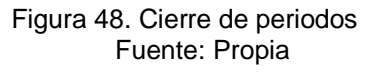

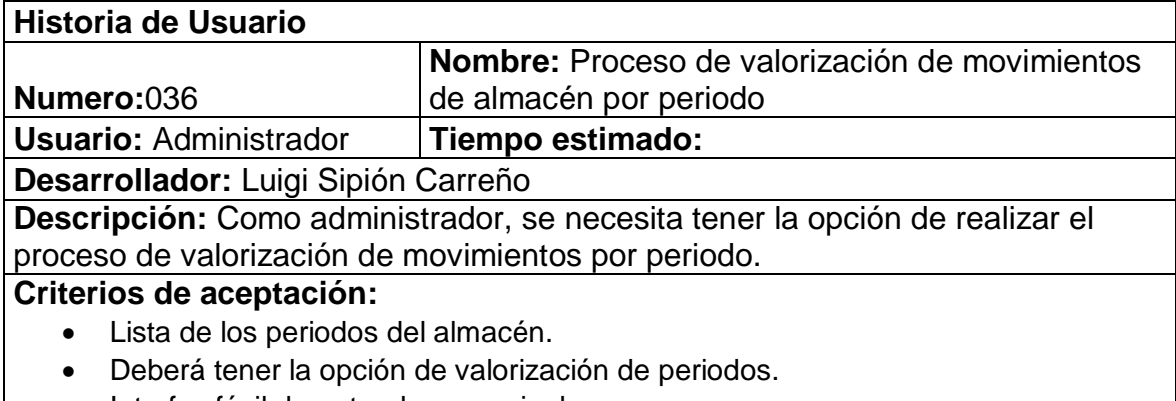

• Interfaz fácil de entender y manipular.

Tabla 36: Historia de usuario 036, Proceso de valorización de movimientos de almacén por periodo Fuente: Propia

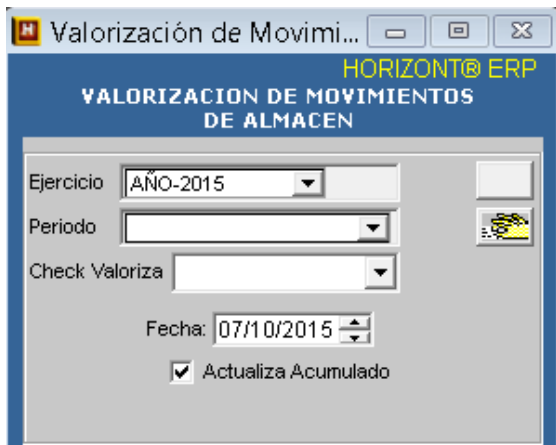

 Figura 49. Valorización de movimientos Fuente: Propia

| <b>Historia de Usuario</b>                                                 |                                                        |  |  |  |  |  |
|----------------------------------------------------------------------------|--------------------------------------------------------|--|--|--|--|--|
|                                                                            | <b>Nombre:</b> Listado de Reportes del libro de Kardex |  |  |  |  |  |
| Numero:027                                                                 | oficial                                                |  |  |  |  |  |
| <b>Usuario: Administrador</b>                                              | Tiempo estimado:                                       |  |  |  |  |  |
| Desarrollador: Luigi Sipión Carreño                                        |                                                        |  |  |  |  |  |
| Descripción: Como administrador, se necesita tener la opción de generar el |                                                        |  |  |  |  |  |
| reporte del libro Kardex.                                                  |                                                        |  |  |  |  |  |
| Criterios de aceptación:                                                   |                                                        |  |  |  |  |  |
| Lista de los periodos del almacén.<br>٠                                    |                                                        |  |  |  |  |  |
| Deberá tener la opción de generar el libro kardex.<br>٠                    |                                                        |  |  |  |  |  |
| Interfaz fácil de entender y manipular.<br>$\bullet$                       |                                                        |  |  |  |  |  |

Tabla 37: Historia de usuario 037, Listado de Reportes del libro de Kardex oficial Fuente: Propia

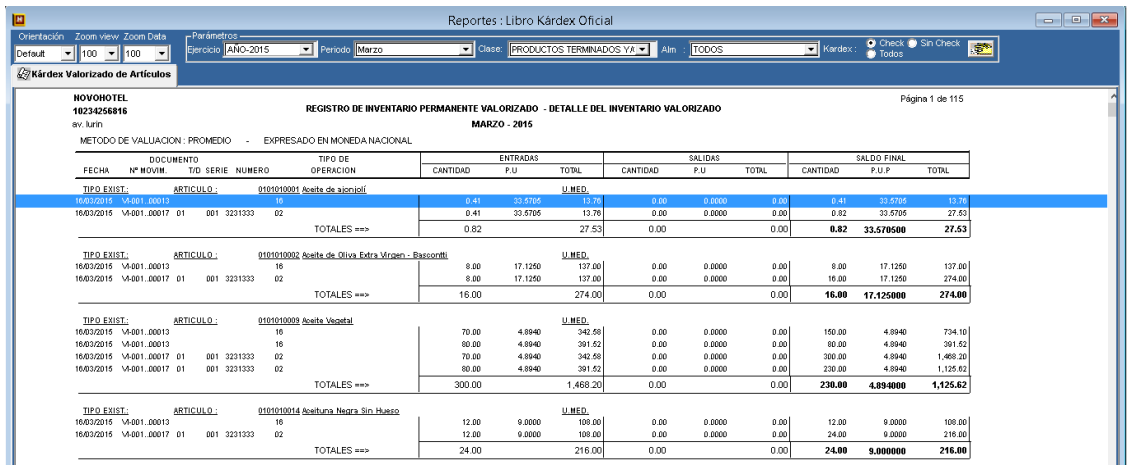

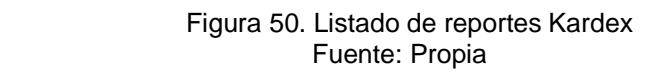

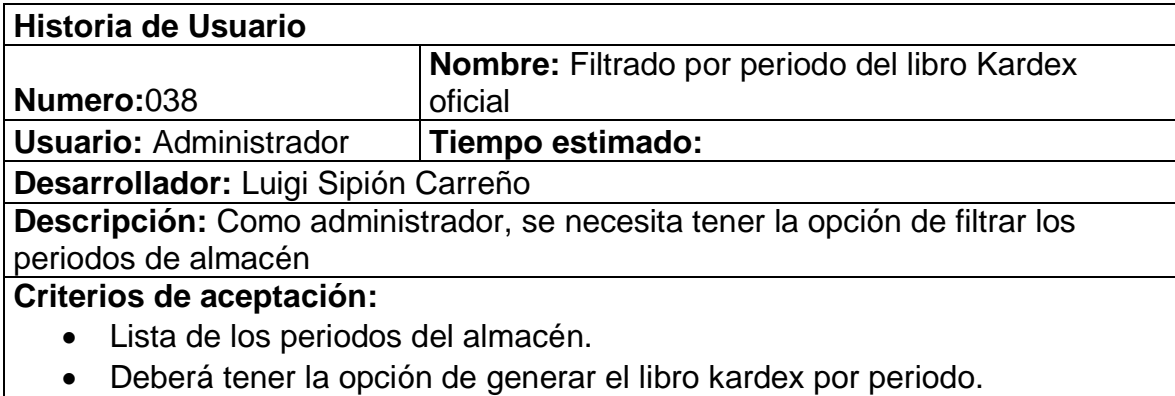

• Interfaz fácil de entender y manipular.

Tabla 38: Historia de usuario 038, Filtrado por periodo del libro Kardex oficial Fuente: Propia

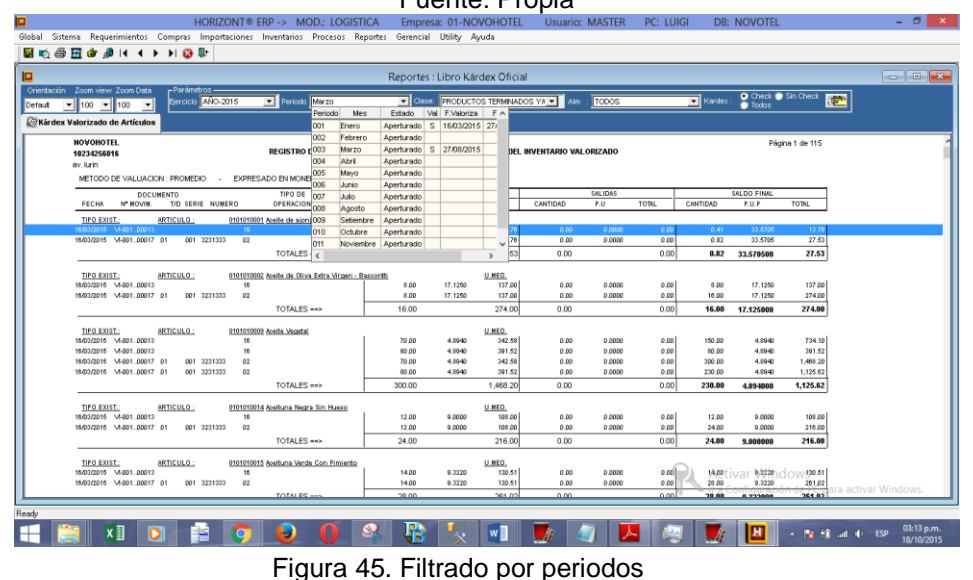

Fuente: Propia

### **3.2.5.2. Generación del Task Board**

 Como en el sprint anterior se utilizó el task board que fue creado en Excel, el cual no ayuda a cumplir las tareas en las fechas indicadas.

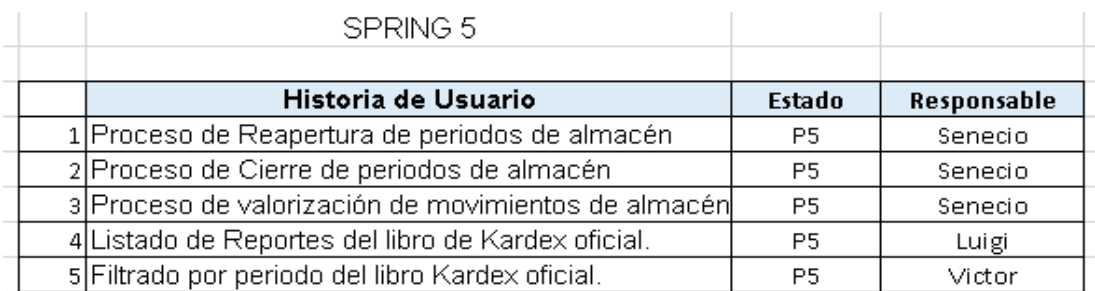

 Figura 46. Spring 5 Fuente: Propia

### **3.2.5.3. Sprint Review o Revisión del Sprint**

La reunión para la revisión del spring fue registrada en el

ANEXO 12.

# **3.2.5.1. Diseño de la Base de Datos**

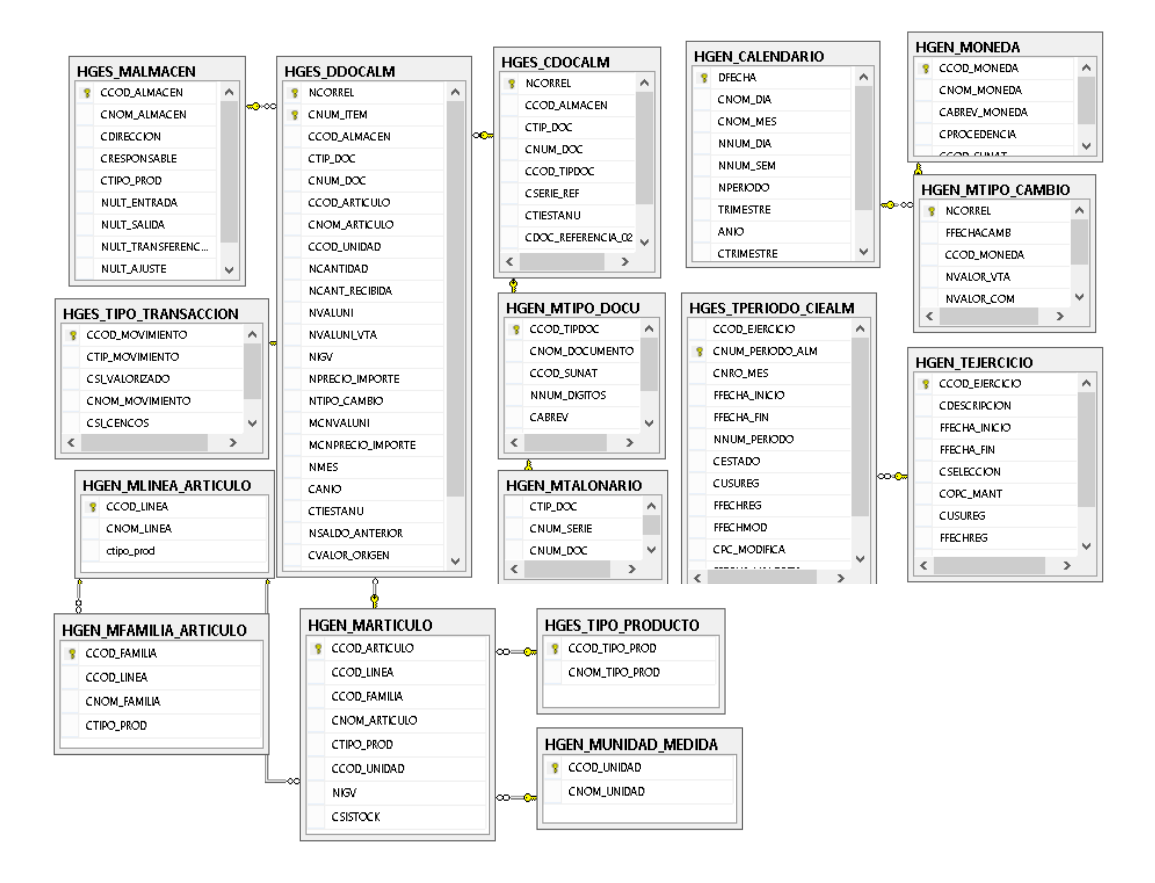

**Figura O. Base de Datos** Fuente: Propia

#### **3.2.5.5. Burn Down Chart**

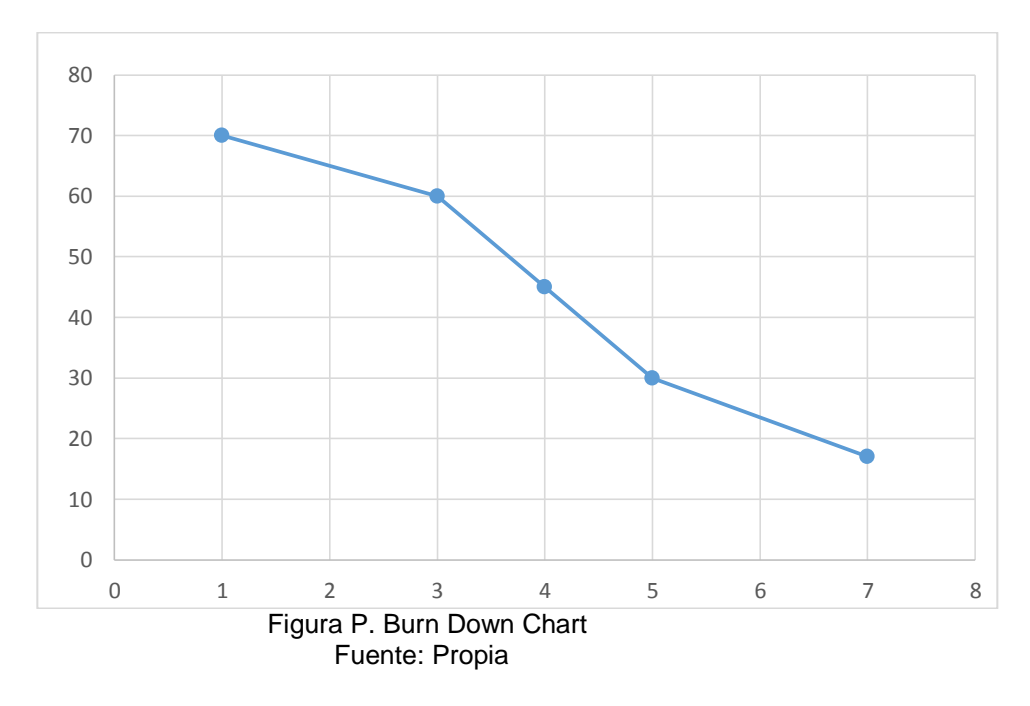

#### **3.2.5.6. Retrospectiva**

La reunión para la retrospectiva fue registrada en el ANEXO 13.

#### **3.2.5.7. Implementación y Prueba**

Por ser el último Spring se realizaron las últimas pruebas, con todas las operaciones. De esta manera evitar cualquier inconveniente se probó todo el sistema antes de capacitar.

### **3.2.5.8. Capacitación**

Una vez comprobado que todo este correcto, se realizó la capacitación en una semana para que los siguientes días hacerle el seguimiento por algún problema que se suscite durante su funcionamiento.

### **CONCLUSIONES**

- El sistema realiza procedimientos de control e ingreso de artículos, de manera exacta, precisa, el cual genera el proceso de valorizar para obtener los costos de venta.
- El sistema genera reportes de movimiento de artículos de una manera rápida y sencilla por ejercicios y periodos que muestra de manera detallada lo cual nos permite, tomar decisiones de una manera más eficiente y oportuna.
- Se realizara la generación de reportes de Kardex por ejercicios y tipos de productos, así como por almacén, el cual es exportado a PDF o archivos .xls, para enviarlos a la SUNAT.

### **RECOMENDACIONES**

- 1. Realizar un plan de mantenimiento a fin de prever o detectar fallas en el funcionamiento del sistema correspondientes a la perdida de información o el guardado de esta.
- 2. Efectuar a diario un respaldo y actualización de la base de datos del sistema para evitar perdida de datos en caso de accidentes.
- 3. Se sugiere aplicar un adiestramiento en el personal destinado a la utilización del sistema.

### **REFERENCIAS BIBLIOGRÁFICAS**

- Castañeda, J. (2006). Power Builder 9.0. Lima-Perú. Editorial Megabyte.
- Castañeda, L. (2006). Full Database. Lima-Perú: Editorial Megabyte.
- Crovetto, V. (2008), Sistema de Inventario de la Farmacia Centro Materno Infantil Sagrada Familia. Nicaragua: Universidad Nacional Autónoma de Nicaragua.
- Goicochea, R. (2013). Sistema de control de inventarios del almacén de productos terminados en una empresa metal mecánica. Lima-Perú: Pontificia Universidad Católica del Perú.
- Hemeryth, C. (2013). Implementación de un Sistema de Control Interno Operativo en los almacenes, para mejorar la Gestión de Inventarios de la Constructora S.A.C. Lima-Perú: Universidad Privada Antenor Orrego.
- Iglesias, A. (2012). Manual de Gestión de Almacén. México: Editorial Renfoque.
- Iglesias M. Ana. (2008). Diseño de Base de Datos. México: Editorial RTK. Lopez, F. (2006). Introducción a los sistemas de bases de datos. México: Editorial Serfit.
- Lapiedra, R. (2010). Introducción a los sistemas de información. Colombia: Editorial Jaume.
- López, P. (2011), Sistema Informático para la Administración y Reabastecimiento de los Inventarios de Consumo y de Préstamos de la Alcaldía Municipal de Ayutuxtepeque. San Salvador - El Salvador: Universidad de el Salvador.
- Marcus, C. (2011). Control de Inventarios. Lima-Perú: Editorial Almus.
- Mastsukawa, S. (2014). SQL Server. México: Editorial Coredise.
- Moreno, C. (2009). Propuesta de mejora de operación de un sistema de gestión de almacenes en un operador Logístico. Lima-Perú: Pontificia Universidad Católica del Perú.
- Palacio, J. (2008). Flexibilidad con Scrum. México: Editorial Lau.
- Schwaber, K. (2010). La Guía del Scrum. México: Editorial Slad.

# **REFERENCIAS WEB**

• Base de Datos

http://www.maestrosdelweb.com/que-son-las-bases-de-datos/

• SQL

http://quees.la/sql/

Lenguajes de Programación

http://es.ccm.net/contents/304-lenguajes-de-programacion

• Kardex

http://www.empresayeconomia.es/aplicaciones-para-empresas/kardex-quees.html

Almacén

http://www.academia.edu/4773322/DEFINICION\_DE\_ALMACEN

Metodología ágil

http://blog.leanmonitor.com/es/que-son-las-metodologias-agiles/

**•** Información

http://definicion.de/informacion/

• Implementar

http://www.definicionabc.com/general/implementar.php

### **ANEXOS**

### **Anexo 1: Ciclo de Inventarios**

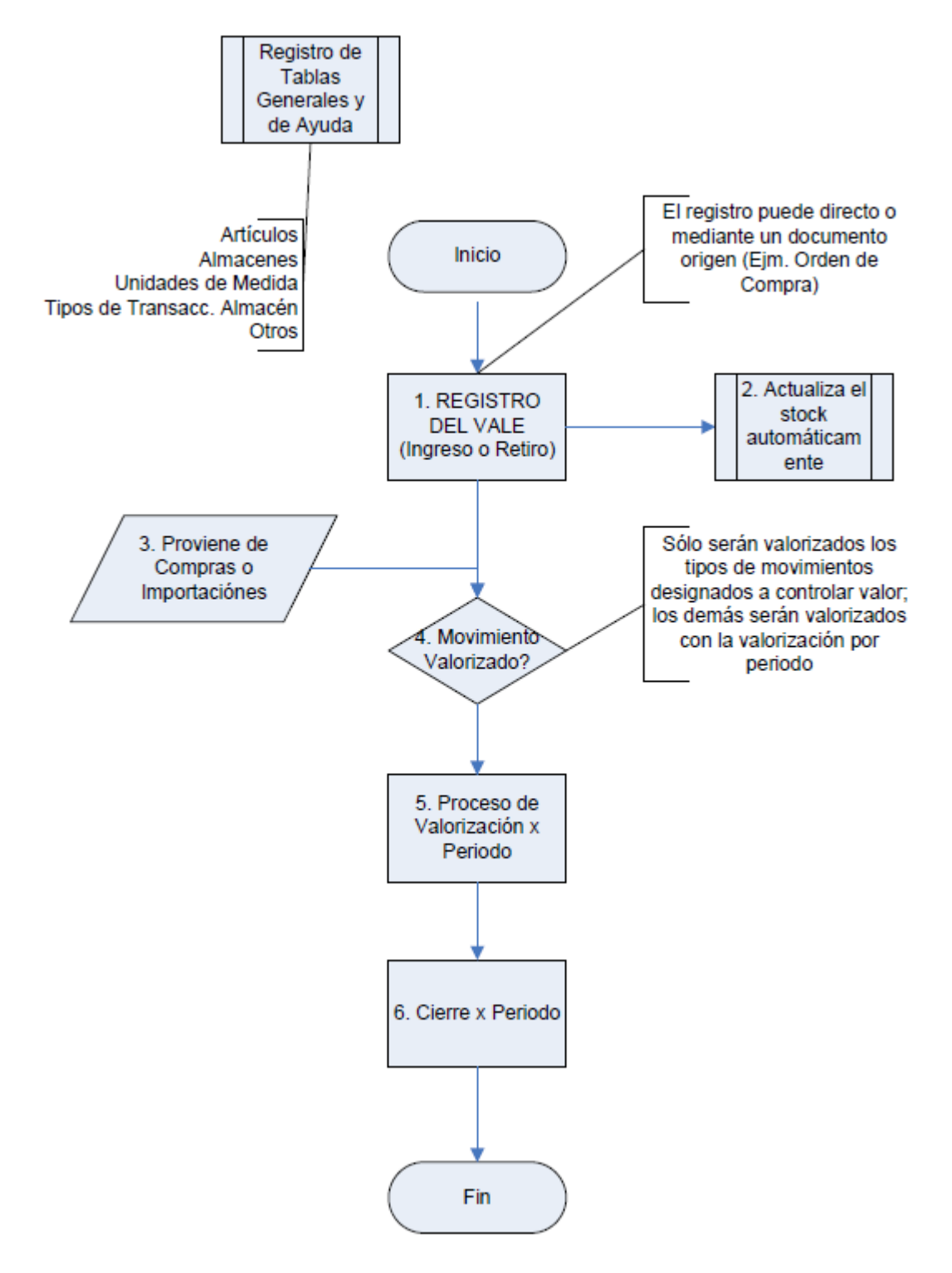

### **Anexo 2: Descripción de Menú y ventanas**

Entre los sub menús están los siguientes:

- **GLOBAL**.- Datos generales del sistema
- **SISTEMA**.- Tablas del Sistema
- **INVENTARIOS**.- Módulo de Gestión de Almacenes
- **PROCESOS**.- Procesos Generales del Módulo de Logística
- **REPORTES**.- Reportes Generales del Módulo de Logística

**Anexo 03: Documento de Planeamiento de un proyecto SCRUM** 

**Proyecto Modulo Logístico**

**Descripción de la metodología de trabajo (scrum) Versión 1.0**

# **Historial de Revisiones**

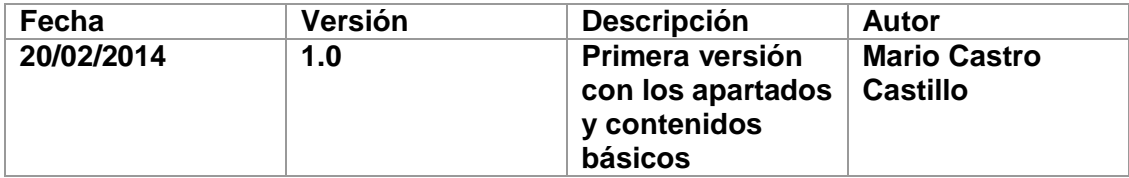

### **DESCRIPCIÓN DE LA METODOLOGÍA DE TRABAJO**

#### **1. Introducción**

Este documento describe la implementación de la metodología de trabajo scrum en la empresa NOVOTEL para la gestión del desarrollo el proyecto del modulo Logístico. Incluye junto con la descripción de este ciclo de vida iterativo e incremental para el proyecto, los artefactos o documentos con los que se gestionan las tareas de adquisición y suministro: requisitos, monitorización y seguimiento del avance, así como las responsabilidades y compromisos de los participantes en el proyecto.

#### **1.1 Propósito de este documento**

Facilitar la información de referencia necesaria a las personas implicadas en el desarrollo del Módulo Logístico.

#### **1.2 Alcance**

Personas y procedimientos implicados en el desarrollo del módulo Logístico.

#### **2. Descripción General de la Metodología**

#### **2.1 Fundamentación**

Las principales razones del uso de un ciclo de desarrollo iterativo e incremental de tipo scrum para la ejecución de este proyecto son:

- Sistema modular. Las características del sistema Logístico permiten desarrollar una base funcional mínima y sobre ella ir incrementando las funcionalidades o modificando el comportamiento o apariencia de las ya implementadas.
- Entregas frecuentes y continuas al cliente de los módulos terminados, de forma que puede disponer de una funcionalidad básica en un tiempo mínimo y a partir de ahí un incremento y mejora continua del sistema.
- Previsible inestabilidad de requisitos.

Para el cliente resulta difícil precisar cuál será la dimensión completa del sistema, y su crecimiento puede continuarse en el tiempo suspenderse o detenerse.

#### **2.2 Valores de trabajo**

Los valores que deben ser practicados por todos los miembros involucrados en el desarrollo y que hacen posible que la metodología Scrum tenga éxito son:

- Autonomía del equipo
- Respeto en el equipo
- Responsabilidad y auto-disciplina
- Foco en la tarea
- Información transparencia y visibilidad.

#### **Personas y roles del proyecto.**

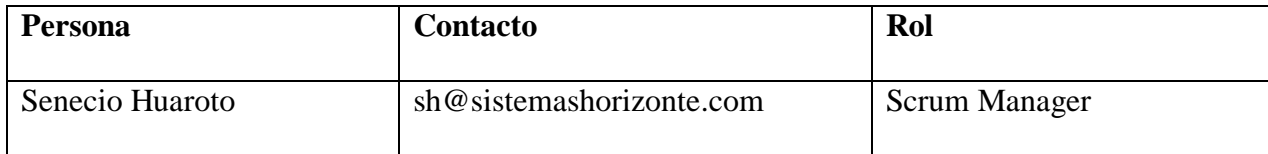

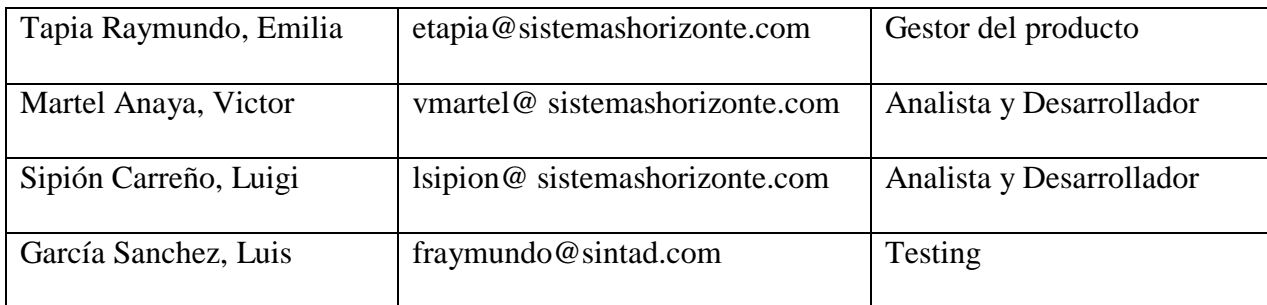

#### **3. Artefactos.**

Documentos

Pila de producto o Product Backlog

Pila de sprint o Sprint Backlog

Comunicación y reporting directo.

- Reunión de inicio de sprint
- Reunión técnica diaria
- Reunión de cierre de sprint y entrega del incremento
- Reunión de Retrospectiva

### **4.1 Pila de producto**

Es el equivalente a los requisitos del sistema o del usuario (Con-Ops) en esta metodología.

El gestor de producto de su correcta gestión, durante todo el proyecto.

El gestor de producto puede recabar las consultas y asesoramiento que pueda necesitar para su redacción y gestión durante el proyecto al Scrum Manager de este proyecto.

Responsabilidades del gestor de producto

- Mantenimiento actualizado de la pila del producto en todo momento durante la ejecución del proyecto.
- Registró en la lista de pila del producto de las historias de usuario que definen el sistema.

Responsabilidades del Scrum Manager

Supervisión de la pila de producto, y comunicación con el gestor del producto para pedirle aclaración de las dudas que pueda tener, o asesorarle para la subsanación de las deficiencias que observe.

Responsabilidades del equipo técnico

Resolución de dudas o comunicación de sugerencias con gestor del producto.

Responsabilidades del resto de implicados

Resolución de dudas o comunicación de sugerencias con Scrum Manager

#### **4.2 Pila del sprint**

Es un documento de registro de los requisitos detallados o tareas que va a desarrollar el equipo técnico en la iteración (actual o que está preparándose para comenzar)

Responsabilidades del gestor de producto

 Presencia en las reuniones en las que el equipo elabora la pila del sprint. Resolución de dudas sobre las historias de usuario que se descomponen en la pila del sprint.

#### Responsabilidades del Scrum Manager

Supervisión y asesoría en la elaboración de la pila de la pila del sprint.

Responsabilidades del equipo técnico

 Resolución de dudas o comunicación de sugerencias sobre las historias de usuario con el gestor del producto.

#### **4.3 Sprint**

Cada una de las iteraciones del ciclo de vida iterativo Scrum. La duración de cada sprint aproximadamente de 2 semanas a 5 semanas en días laborables.

#### **4.4 Incremento**

Parte o subsistema que se produce en un sprint y se entrega al gestor del producto completamente terminado y operativo. .

#### **4.5 Reunión de incio de sprint**

Reunión para determinar las funcionalidades o historias de usuario que se van a incluir en el próximo incremento.

Responsabilidades del gestor de producto

- Asistencia a la reunión.
- Exposición y explicación de las historias que necesita para la próxima iteración y posibles restricciones de fechas que pudiera tener.

### Responsabilidades del Scrum Manager

Moderación de la reunión

### Responsabilidades del equipo técnico

- Confección de la pila del sprint.
- Auto-asignación del trabajo.

### **4.7 Reunión técnica diaria**

Puesta en común diaria del equipo con presencia del Coordinador del proyecto o

Scrum Manager de duración máxima de 10 minutos.

Responsabilidades del Scrum Manager

- Gestión para la solución de las necesidades o impedimentos detectados por el equipo.
- Supervisión de la reunión y anotación de las necesidades o impedimentos que pueda detectar el equipo.

#### **4.8 Reunión de cierre de sprint y entrega del incremento.**

Reunión para probar y entregar el incremento al gestor del producto.

Características.

- Prácticas: sobre el producto terminado, no sobre simulaciones o imágenes).
- De tiempo acotado máximo de 2 horas.

Responsabilidades del gestor de producto

- Asistencia a la reunión.
- Recepción del producto o presentación de reparos.

### Responsabilidades del Scrum Manager

Moderación de la reunión

Responsabilidades del equipo técnico

Presentación del incremento.

.

# **Anexo 04: Resumen de Reunión de cierre de sprint y entrega del incremento**

### **Información de la empresa y proyecto:**

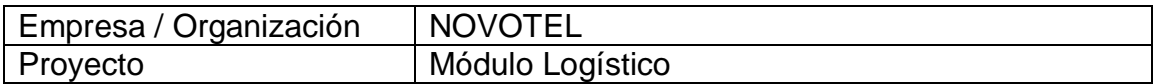

# **Información de la reunión:**

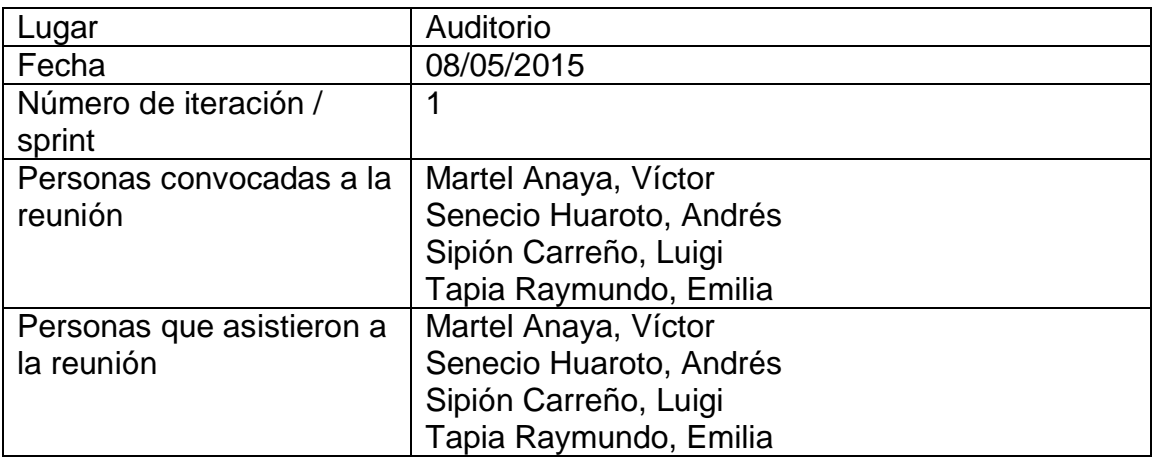

# **Formulario de Reunión de cierre de sprint**

El dueño del producto verificado en la tabla la conformidad de sus historias.

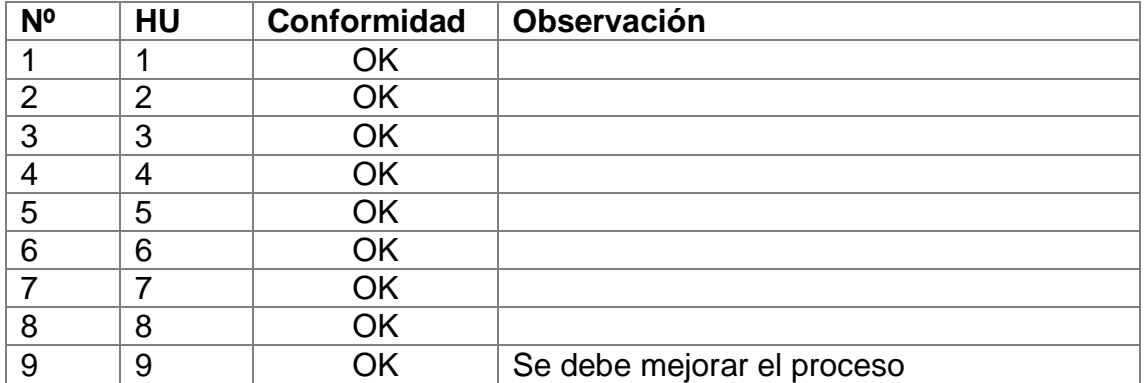

# **Anexo 05: Resumen de la Reunión Retrospectiva**

# **Información de la empresa y proyecto:**

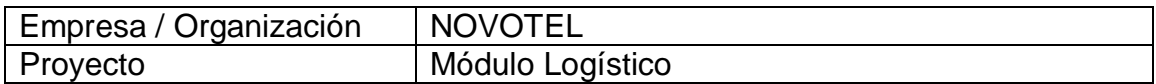

# **Información de la reunión:**

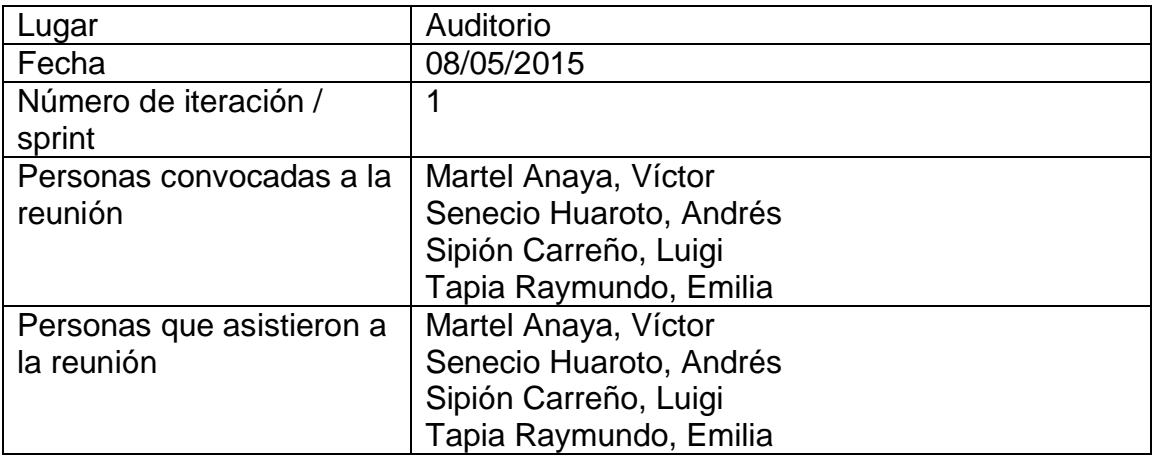

# **Formulario de reunión retrospectiva**

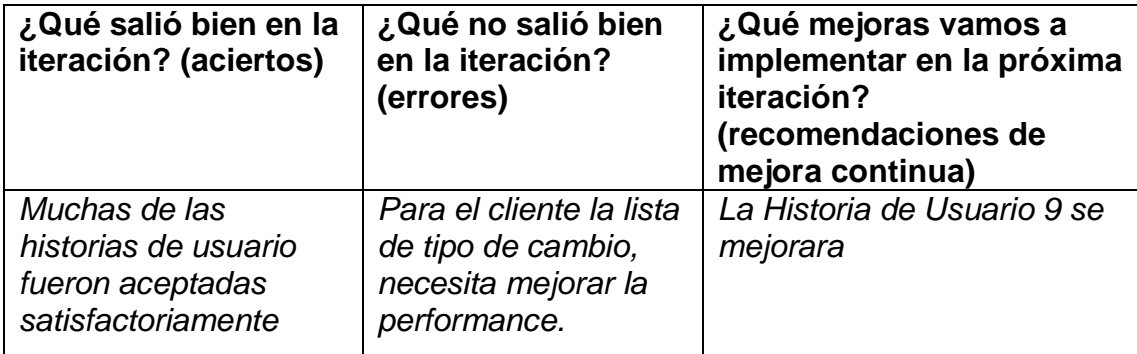

# **Anexo 06: Resumen de Reunión de cierre de sprint y entrega del incremento**

### **Información de la empresa y proyecto:**

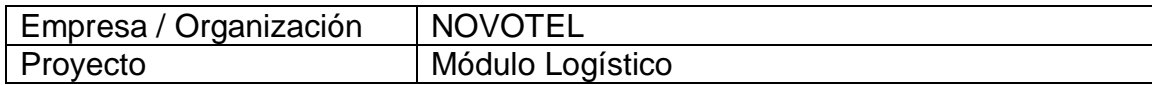

### **Información de la reunión:**

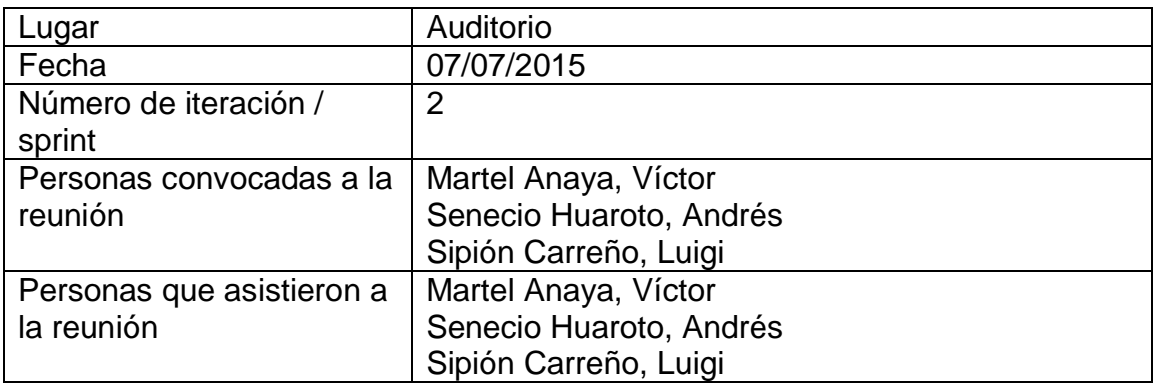

## **Formulario de Reunión de cierre de sprint**

El dueño del producto verificado en la tabla la conformidad de sus historias.

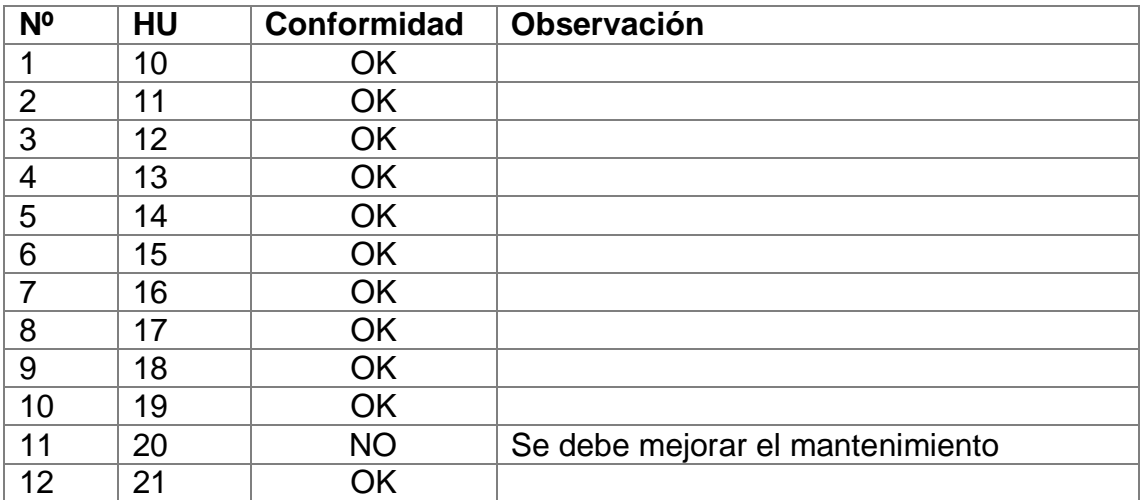
### **Anexo 07: Resumen de la Reunión Retrospectiva**

### **Información de la empresa y proyecto:**

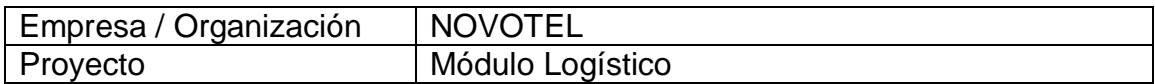

## **Información de la reunión:**

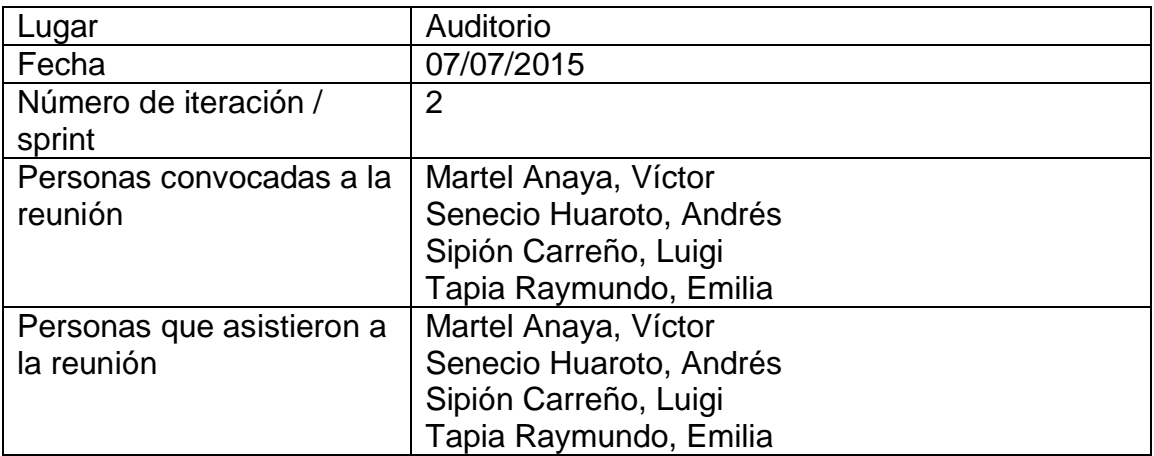

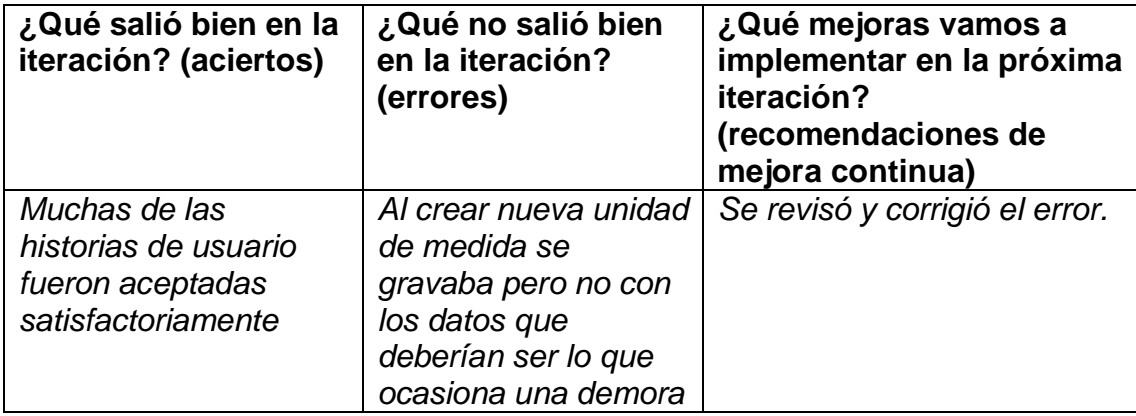

#### **Anexo 08: Resumen de Reunión de cierre de sprint y entrega del incremento**

#### **Información de la empresa y proyecto:**

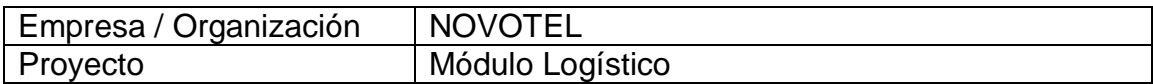

## **Información de la reunión:**

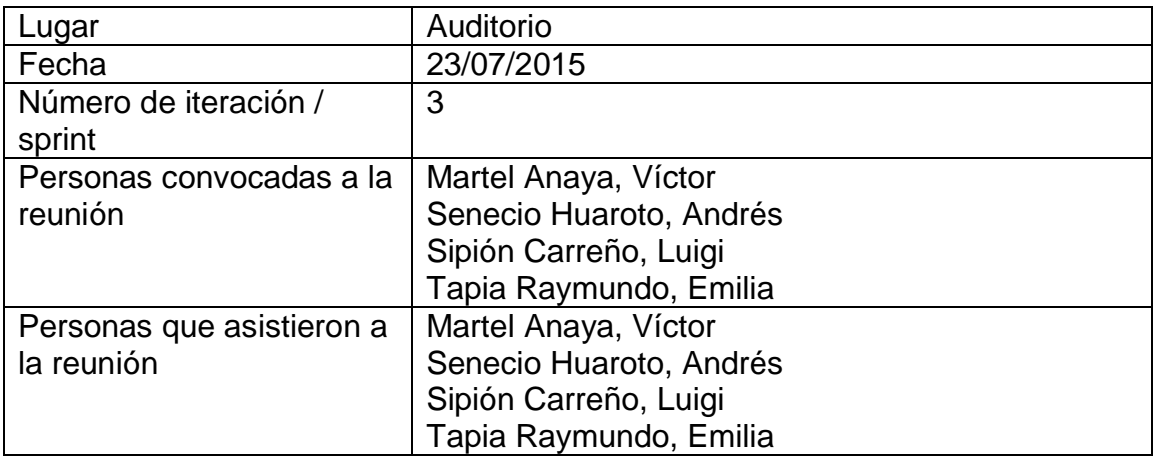

#### **Formulario de Reunión de cierre de sprint**

El dueño del producto verificado en la tabla la conformidad de sus historias.

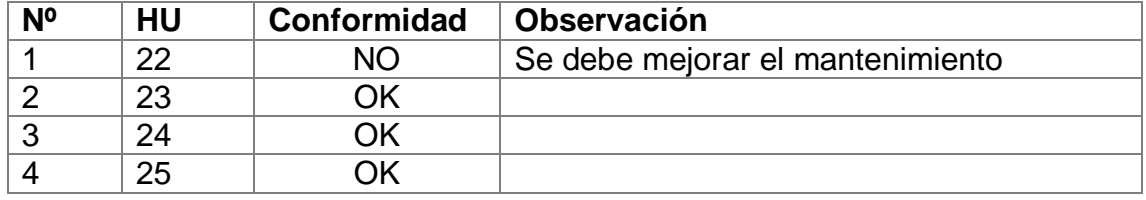

# **Anexo 09: Resumen de la Reunión Retrospectiva**

# **Información de la empresa y proyecto:**

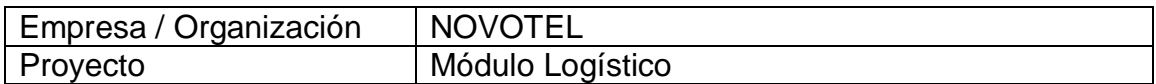

## **Información de la reunión:**

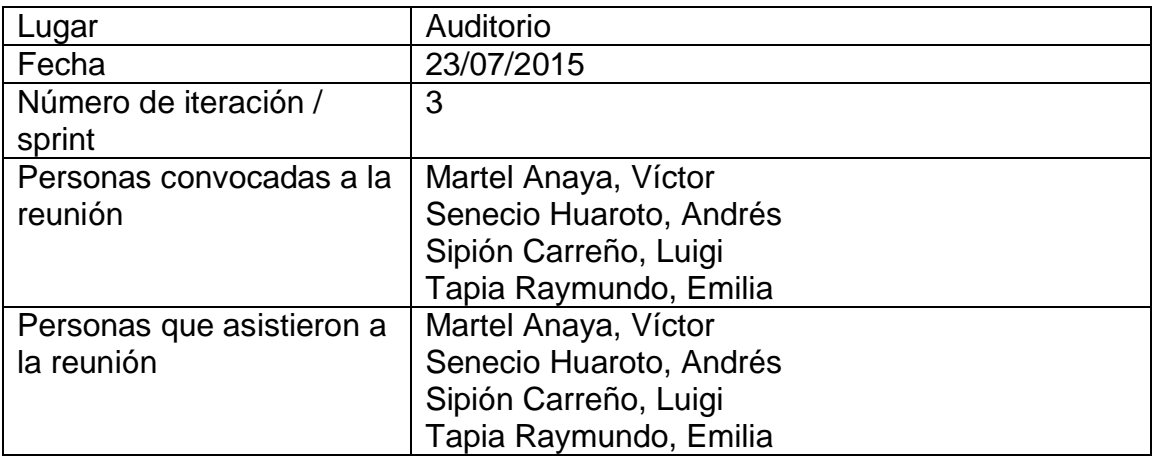

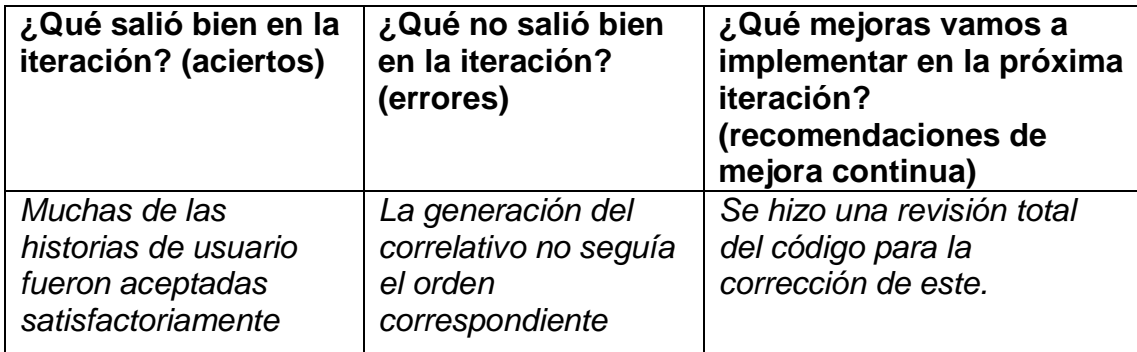

## **Anexo 10: Resumen de Reunión de cierre de sprint y entrega del incremento**

## **Información de la empresa y proyecto:**

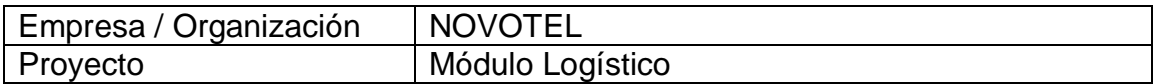

## **Información de la reunión:**

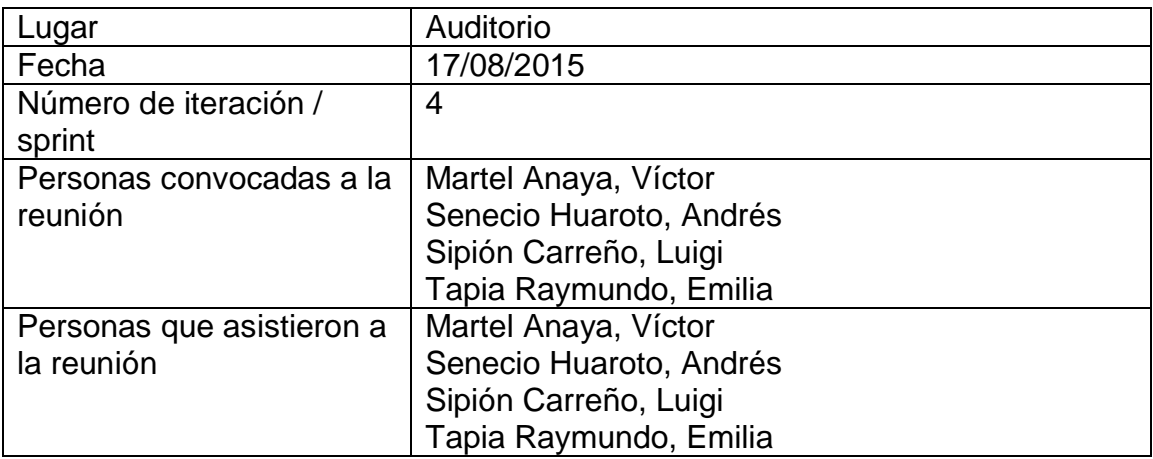

#### **Formulario de Reunión de cierre de sprint**

El dueño del producto verificado en la tabla la conformidad de sus historias.

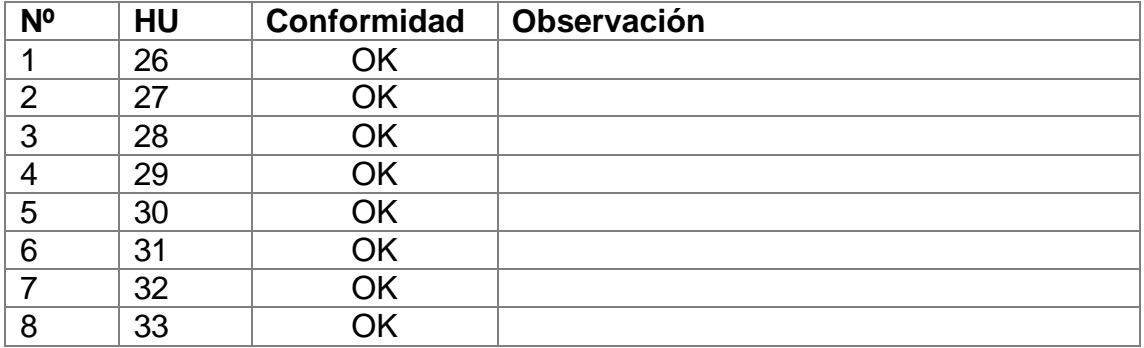

# **Anexo 11: Resumen de la Reunión Retrospectiva**

# **Información de la empresa y proyecto:**

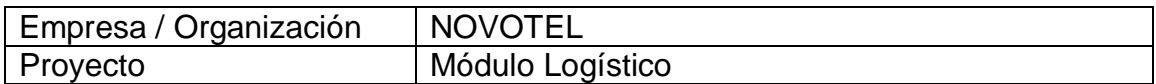

### **Información de la reunión:**

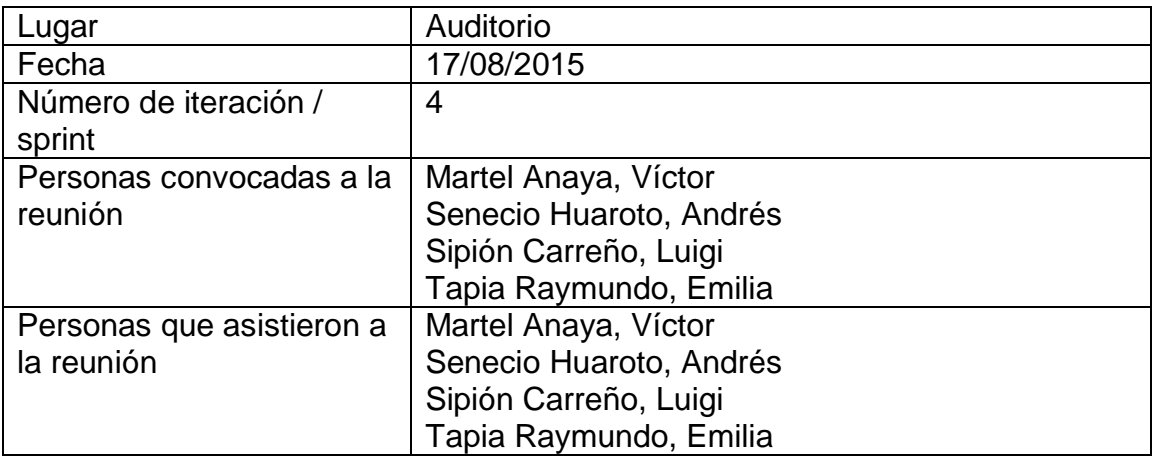

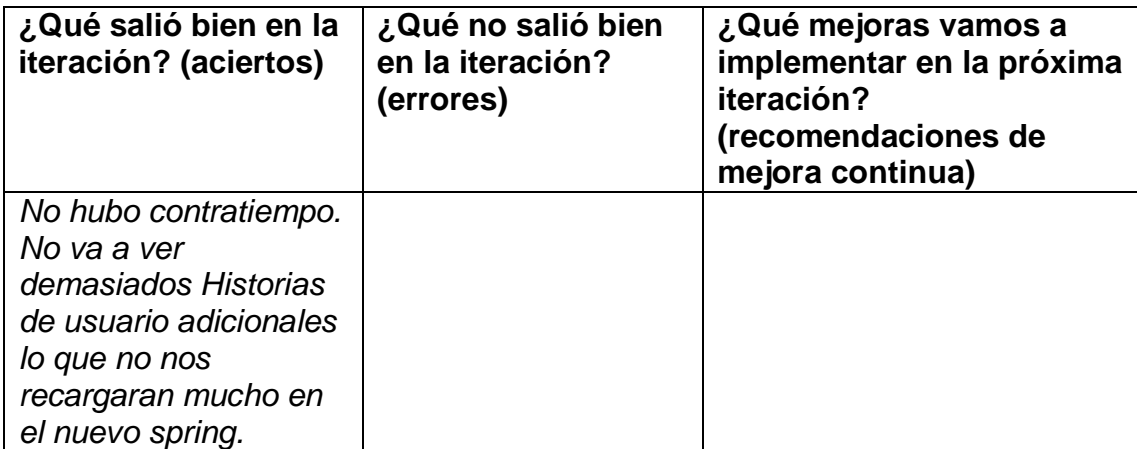

## **Anexo 12: Resumen de Reunión de cierre de sprint y entrega del incremento**

#### **Información de la empresa y proyecto:**

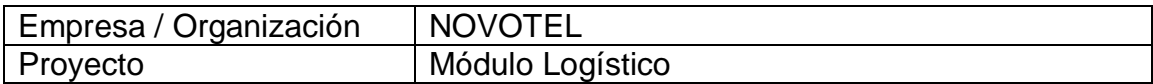

## **Información de la reunión:**

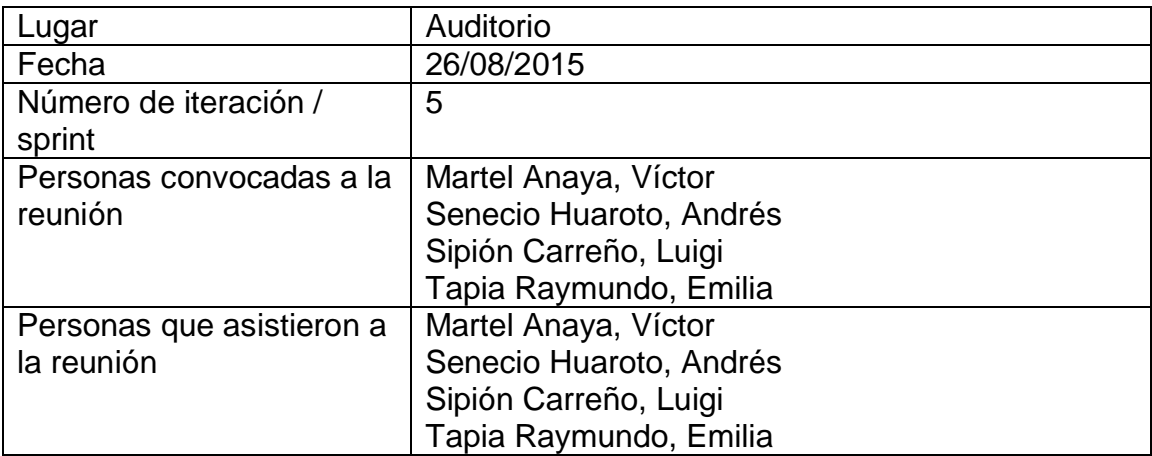

#### **Formulario de Reunión de cierre de sprint**

El dueño del producto verificado en la tabla la conformidad de sus historias.

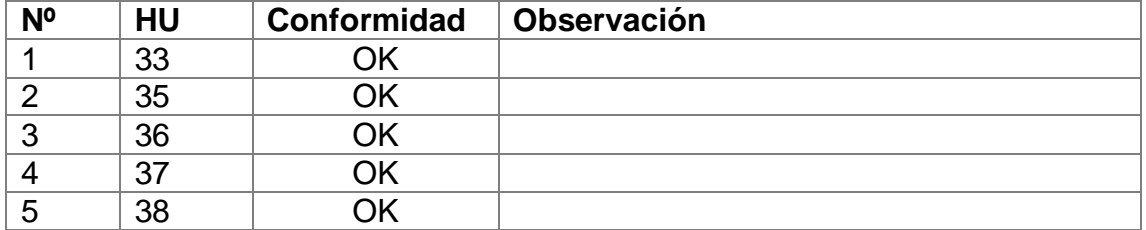

### **Anexo 13: Resumen de la Reunión Retrospectiva**

#### **Información de la empresa y proyecto:**

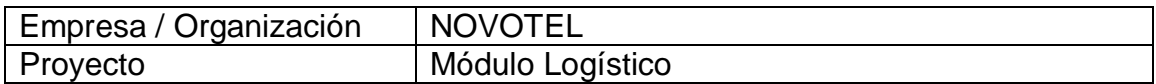

## **Información de la reunión:**

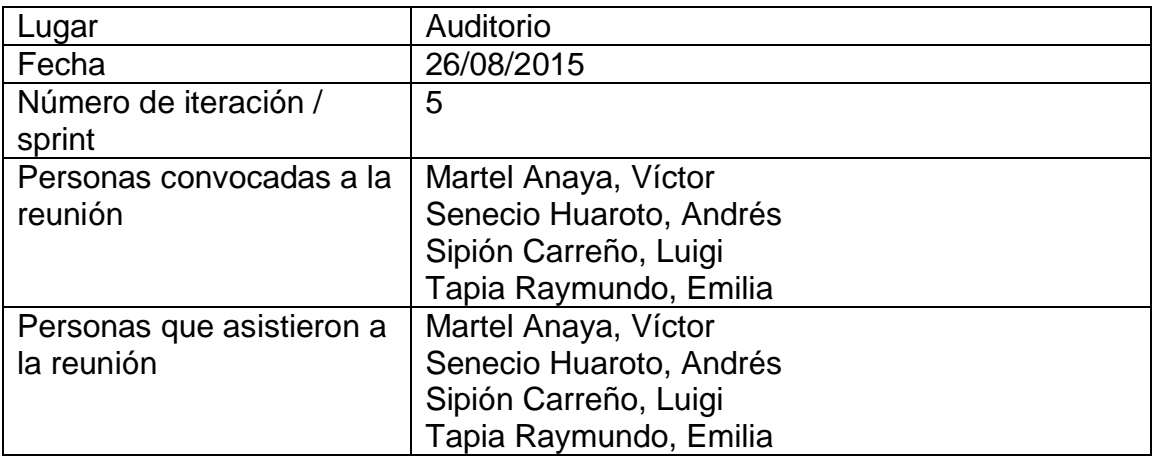

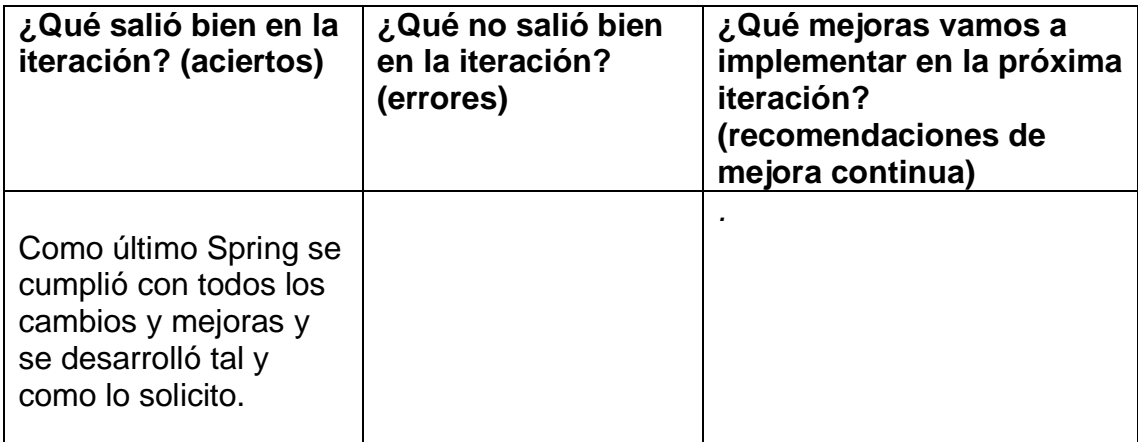